# **適切な運行管理と安心経営のための ICT 活用ガイドブック**

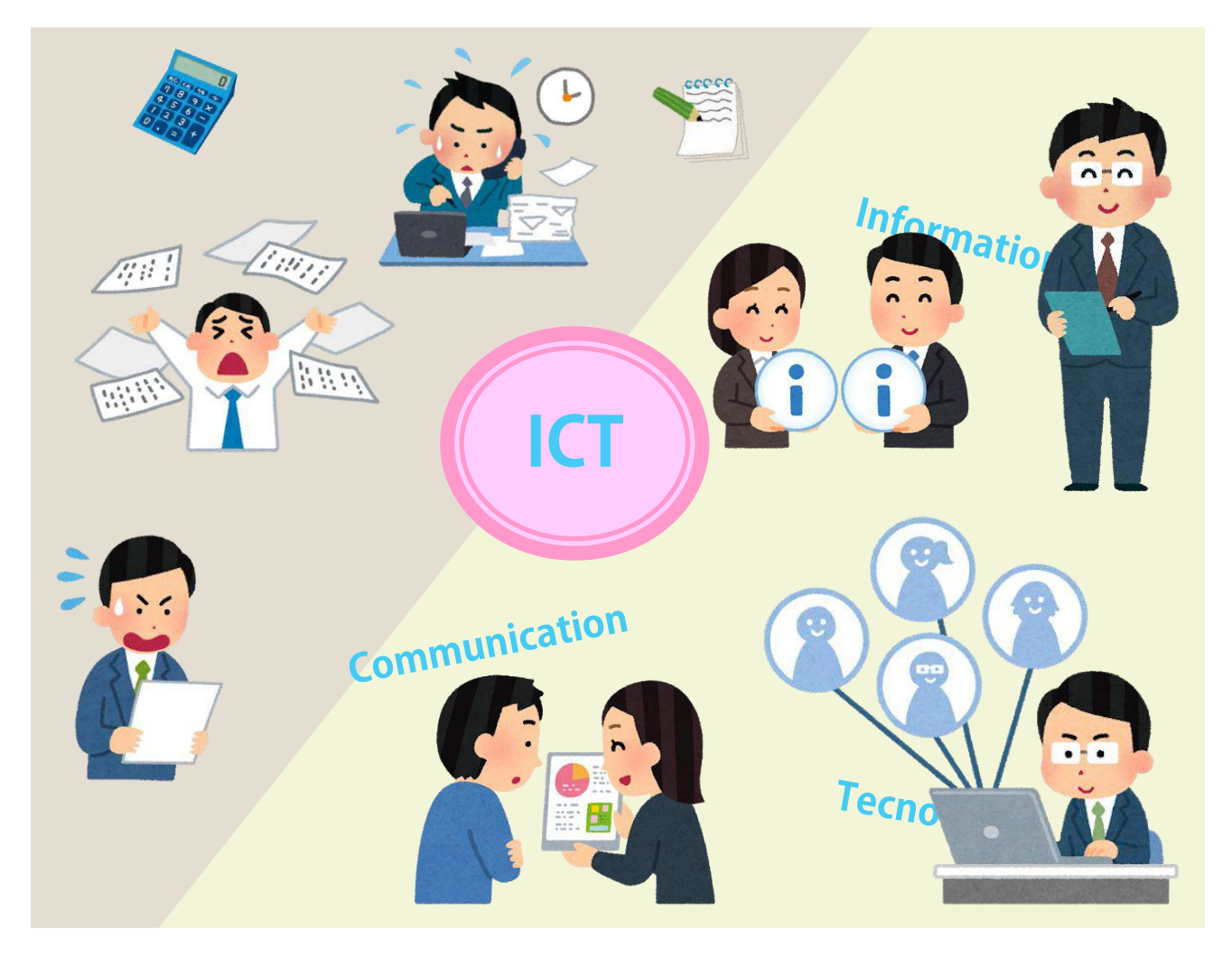

**2019 年 6 月**

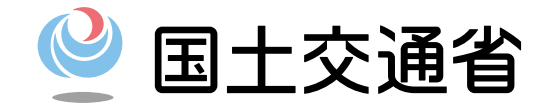

### **本ガイドブックのねらい**

**本ガイドブックは、運送事業者の皆さまが、輸送の安全確保のために日ご ろ行っている、法令に基づく運行管理業務について、これを確実に行うため に必要なことを改めて確認いただくとともに、そのために有効な ICT ※ (Information and Communication Technology(情報通信技術))を紹介 しています。**

**ICT を活用することで、運行計画や日報の作成といった運行管理業務のみ ならず、省エネ運転促進や顧客サービス向上、車両整備といった様々な業務 を効率化することが期待されます。**

**ICT の活用を通じて、安心して様々な業務が効率的に遂行される経営を目 指しましょう。**

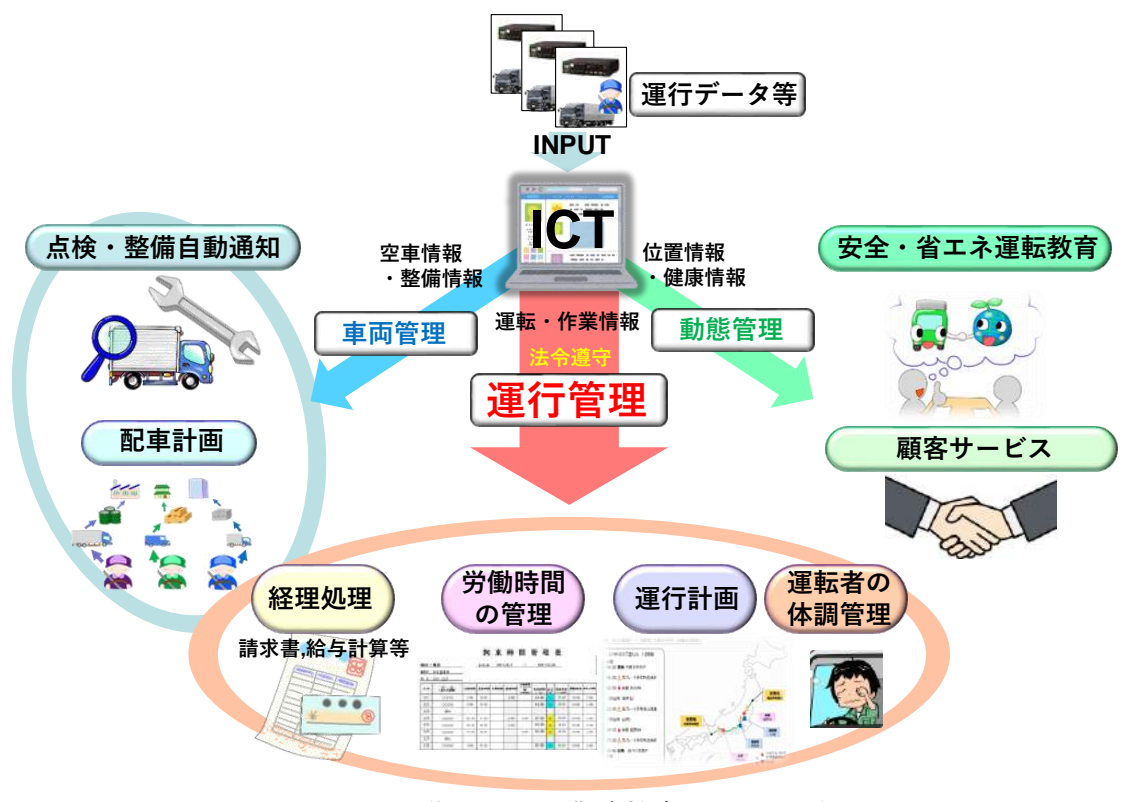

図 ICT 導入による業務効率化イメージ

※ICT とは Information and Communications Technology (情報通信技術)の略で、携帯電話、メー ル、インターネット等の情報や通信に関する技術の総称です。

2018 年 6 月に成立した働き方改革関連法により、時間外の労働時間の規制に関 し、運転者以外の運行管理者等の業務については、大企業は 2019 年 4 月から、 中小企業は 2020 年 4 月からそれぞれ適用されます。運転者の業務についても、 2024 年 4 月から年 960 時間以内が適用されます。

法改正に対応した労務管理ができるように早めに対策を講じることが必要で す。

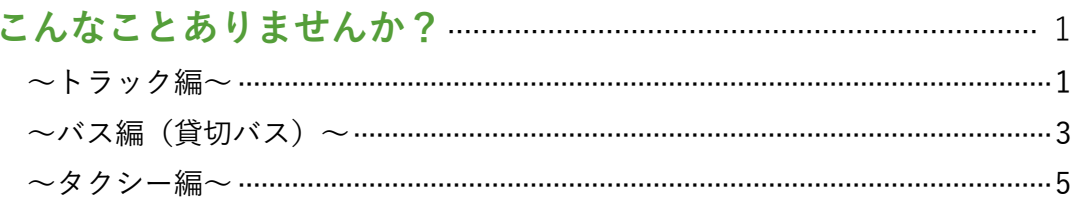

# 1. 適切な運行管理で事故防止と安心経営を実現 …………………………… 7

- 1.1 適切な運行管理と安心経営のために運行管理者がやるべきこと ……………………? 1.2 本当に「管理」できていますか? …………………………………………………………………9
- 1.3 ICT の活用で運行管理を効率化……………………………………………………………10

<u>●</u> コラム:ICT について難しく考えていませんか……………………………………………11

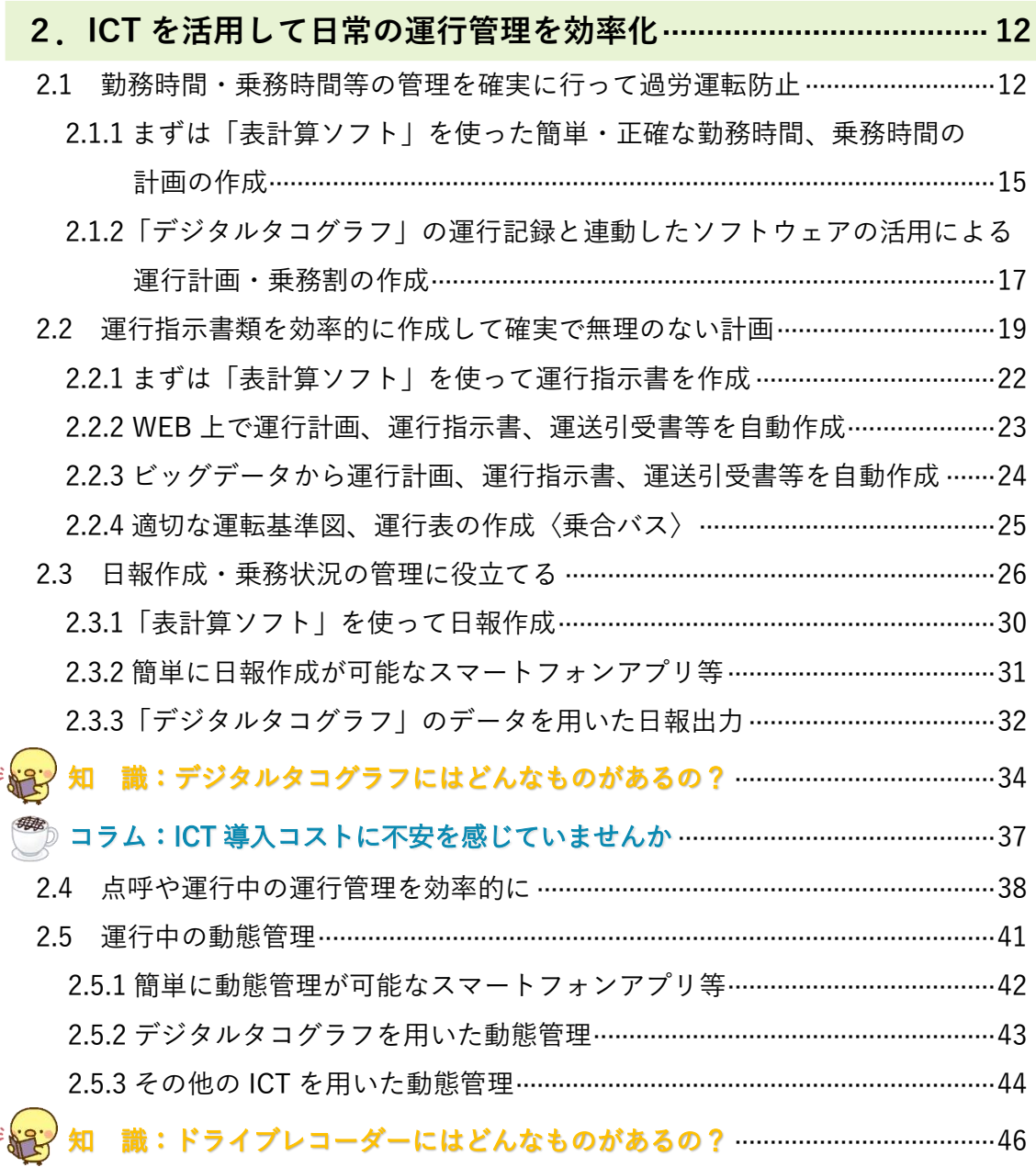

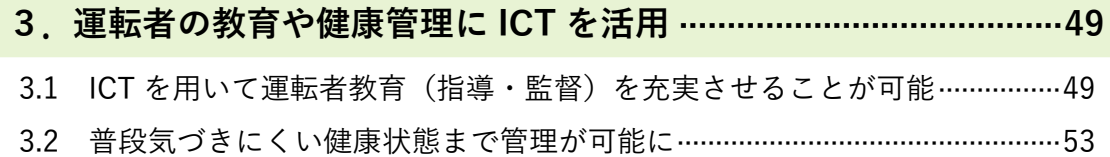

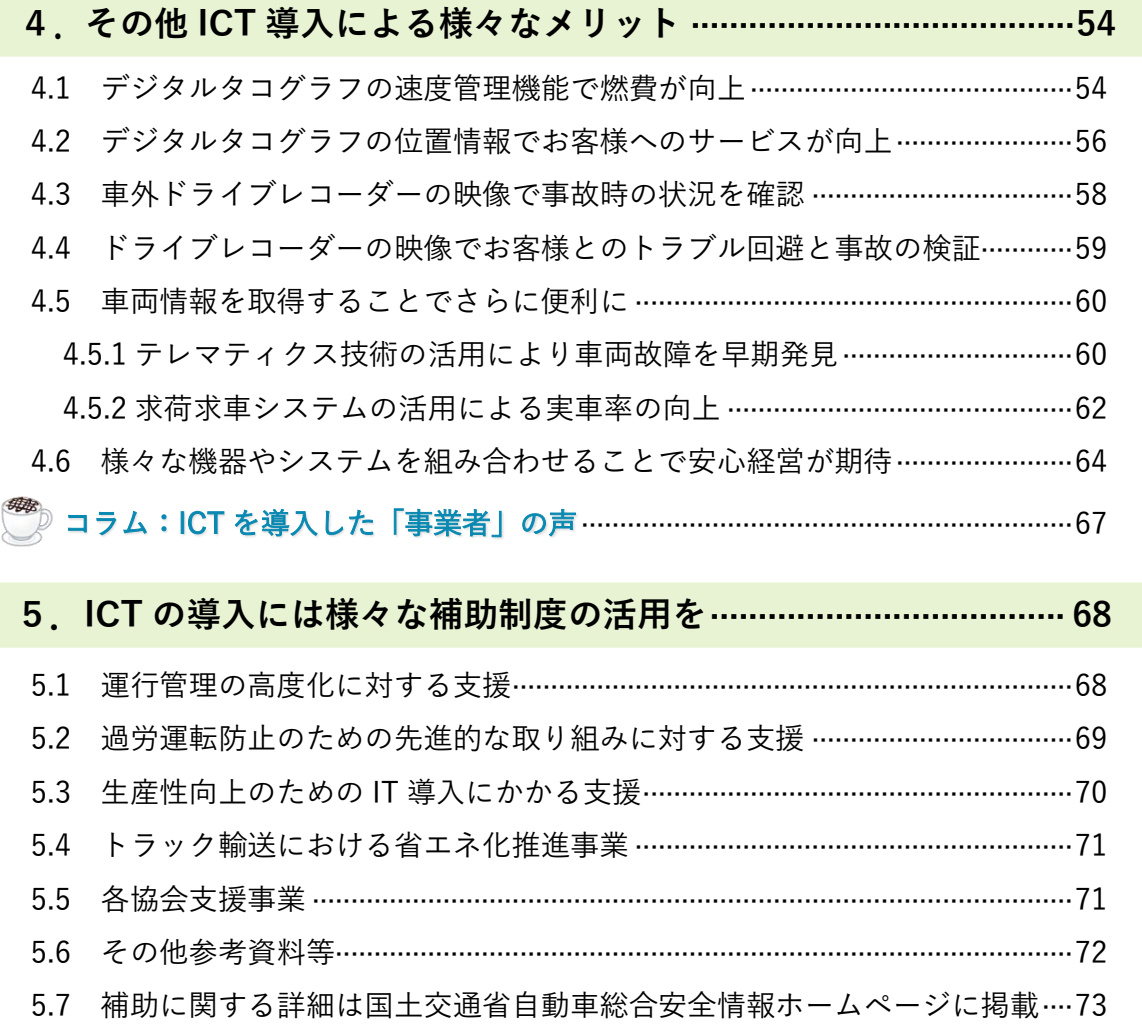

コラム:ICT 導入した事業者の「運転者」の声·····················································74

◆ガイドブックの見方 ○法令に定められた実施すべき事項については、ピンク色枠で示しています。 輸送の安全確保のために、これを確実に実施することが必要です。 事業者(運行管理者)が実施すべきこと

乗務員の過労の防止を十分に考慮し"法令"で定める基準に従って 事業者が定めた勤務時間及び乗務時間に則り・・・

#### **◆このガイドブックで紹介する業務内容と ICT の対応関係**

**このガイドブックでは、運行管理等で必要となるさまざまなシーンにおける ICT の活用について解説しています。 この表は、その対応関係を整理したものです。どの業務にどの ICT が関係するか、確認できます。**

**該当 業態 参照 ページ エクセ ル帳票 スマホ アプリ デジタルタコグラフ(基本型)** (機器詳細は p.18~参照) **ドライブレコーダー** (機器詳細は p.43~参照) **その他の ICT <sup>高</sup> <sup>機</sup> <sup>能</sup> <sup>型</sup> 車外 カメラ 車内 カメラ 位置 情報 作業 情報 燃費 情報 加速度 情報** 運 行 管 理 の 効 率 化 運行計画・乗務割の作成 │ 全 │ <sub>D.15~</sub> │ ◯ │ │ ◯ 運行指示に関する書類の作成 <mark>貸切バス</mark> <sup>貸切バス</sup>│ p.19~ │ 〇 │ │ 〇 │ │ │ │ │ │ 日報作成・運行記録の確認 → 全 p.26~ | 〇 | 〇 | 〇 | 〇 | 〇 | 〇 点呼 全 p.38~ 点呼関係 ICT 運行中の動態管理 <sup>全</sup> p.41<sup>~</sup> 〇 ◎ ◎ ◎ ◎ ◎ ウェアラブ ルセンサ IP 無線機 教育 ・ 健康 運転者教育(指導・監督) <sup>全</sup> p.49<sup>~</sup> ◎ ◎ ◎ ◎ ◎ ◎ 健康状態の管理 <sup>全</sup> p.53<sup>~</sup> ◎ ドライバーモニタ リングシステム そ  $\sigma$ 他  $\mathcal{O}$ 効 果 燃費の向上 | 全 | <sub>p.54~</sub> | | | | | **◎** | **◎** | ◎ | | | サービス向上 │ 全 │ <sub>p.56~</sub> │ │ │ ◎ │ │ │ ◎ トラブル防止 全 │ p.58~ │ ◎ │ ◎ 車両故障の早期発見 - | 全 | p.60~ テレマティクス 診断技術 積載率の向上 → トラック p.62~ | ● ○ 求荷求車 システム

〇:効率化が期待できる機能 ◎:効率化+さらにデータ等を活用できる機能

※ICT については、仕様により対応する業務内容が異なりますが、ここでは対応する場合の効果を示しています。

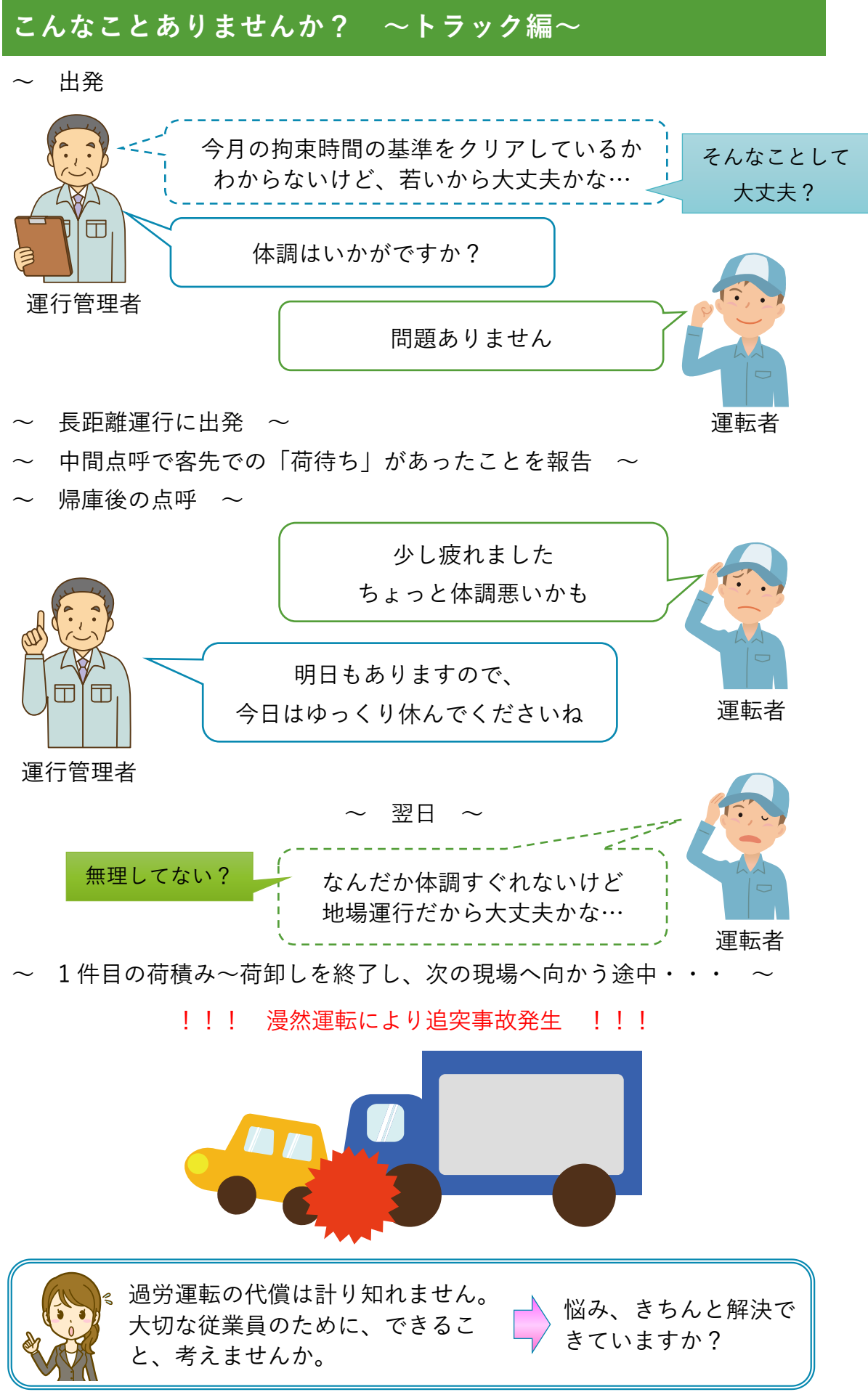

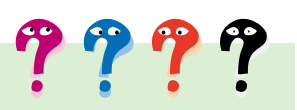

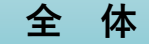

- **運転者の手書きの日報をもとに拘束時間等を計算しているけ ど、正確な時間を記入しているのかな。**
- **10 人の運行管理をしているけど、日報の用紙の管理と計算作 業は結構大変だな。**
- **A さんの燃料代がいつも高いんだよな。教育もしたいけど、 何から始めていいのかわからない。**
- **荷待ち時間が正確に分からないな。**
- **運転者の労務管理はきちんとできているのだろうか。**

**地場配送**

- **もう一便、配送を追加しないといけないけど、X 号車はどこ にいるんだろう。**
- **スーパーへの配送で附帯業務料金の根拠データが欲しい。**
- **事故多発地点について、実際の映像を用いて社内で検証(共有) したい。**
- **配送する時間帯の違いによって変わる配送時間をデータ化し て効率化したい。**

**中・長距離配送**

- **深夜の荷卸しがあるので分割休息にしたいけど計算が難し い。**
- **泊りの運行だから運転状況を確認出来ないけど、連続運転時 間等、きちんと守っているのだろうか。自動で通知して注意 喚起できないかな。**
- **高速道路通行止めにより迂回ルートを指示したが、トラック は今どこを走っていてどれぐらい配送が遅くなるんだろう。**
- **電話点呼では体調は問題ないと言っていたけど、本当に大丈 夫なのだろうか。**

# **こんなことありませんか? ~バス編(貸切バス)~**

~急な運行依頼~

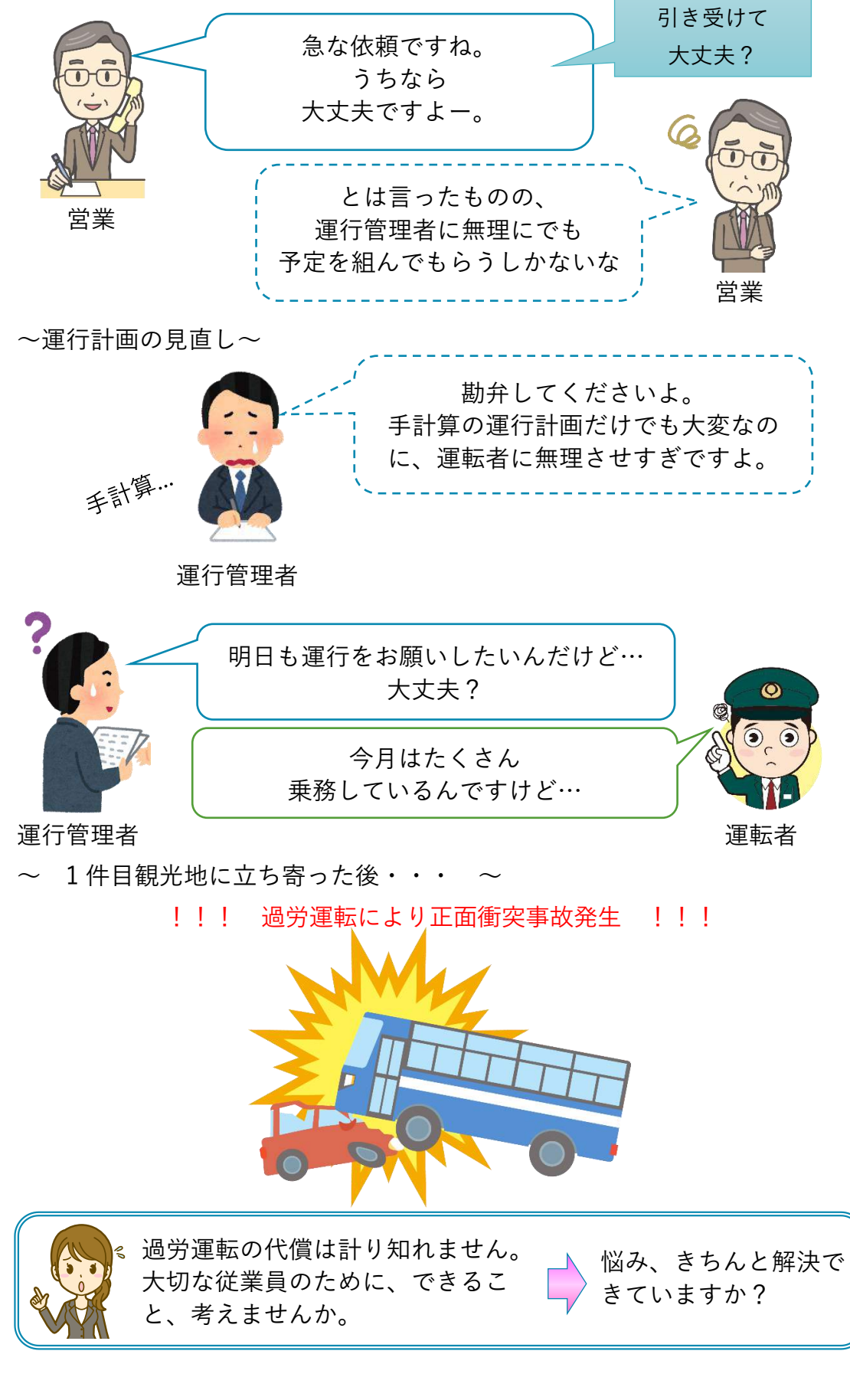

**・悩み、きちんと解決できていますか?**

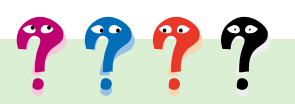

### **全 体**

- **運転者の拘束時間を手計算しているが計算間違いはないか な。**
- **経験を頼りにした運行計画になっており、効率的な管理がで きていない。**
- **運転者の労務管理はきちんとできているのだろうか、運転者 にとって働きやすいシフトや運行計画を組めているのだろう か。**
- **運転者の運転癖を把握して教育に役立てたい。**
- **運行中の運転者の体調は大丈夫かな。**

**貸切バス**

- **運行前ギリギリにならないと運行指示書が作成できないの で、作成にかかる時間を短縮したい。**
- **休憩場所やルート等、きちんと運行指示書が書けていない。**
- **上限・下限の運賃の計算が難しい。**
- **日報は手書きで作成しているけど、作成にかかる時間を少し でも短縮したい。**
- **拘束時間を常に把握して、運転者に無理させないような配 車・運行計画を作成したい。**

#### **乗合バス**

- **道路の混雑状況やバスの位置を把握して遅延情報をお客さん に伝えたい。**
- **車内でお客さんとトラブルになってしまったけど証拠がな い。**

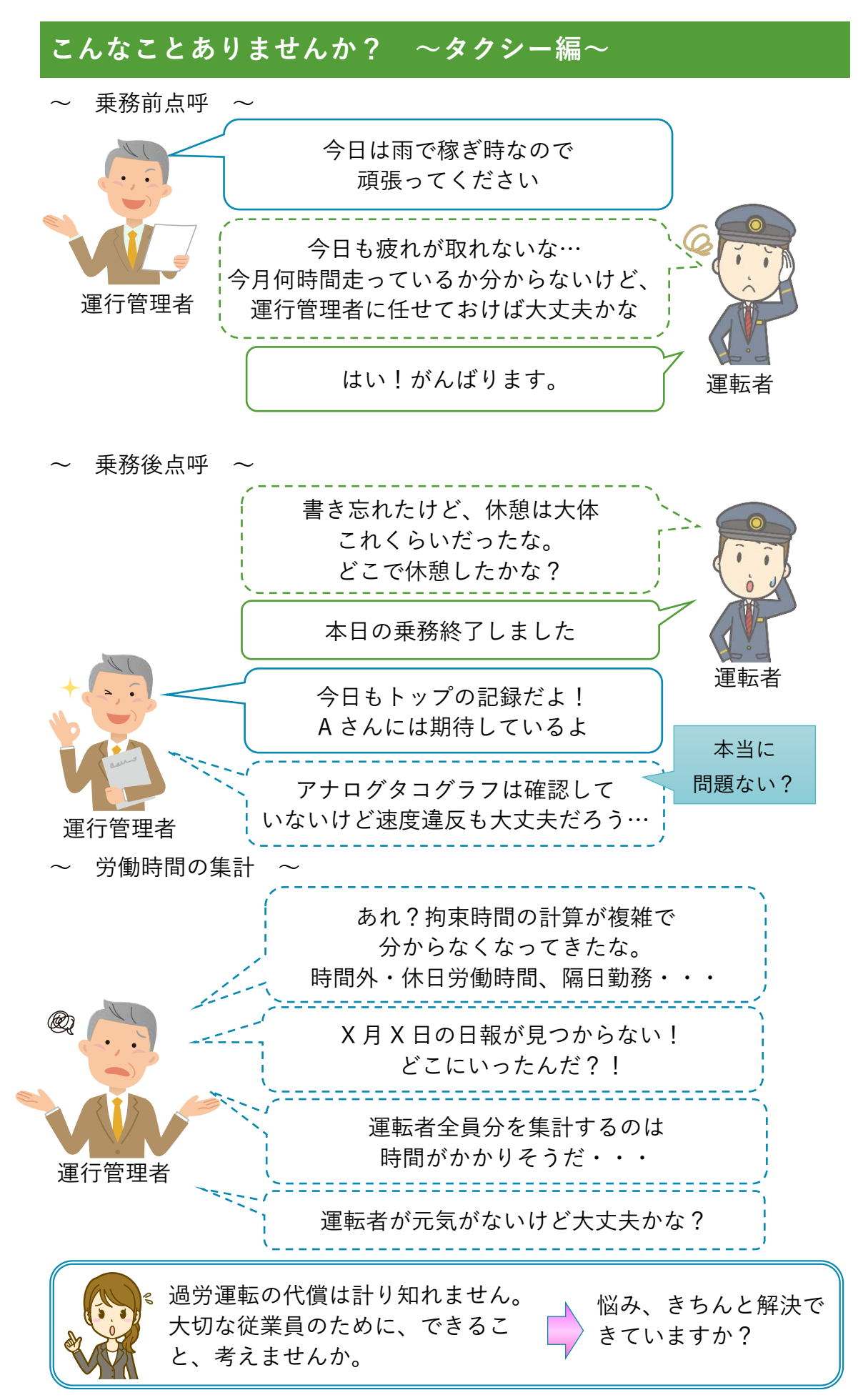

**・悩み、きちんと解決できていますか?**

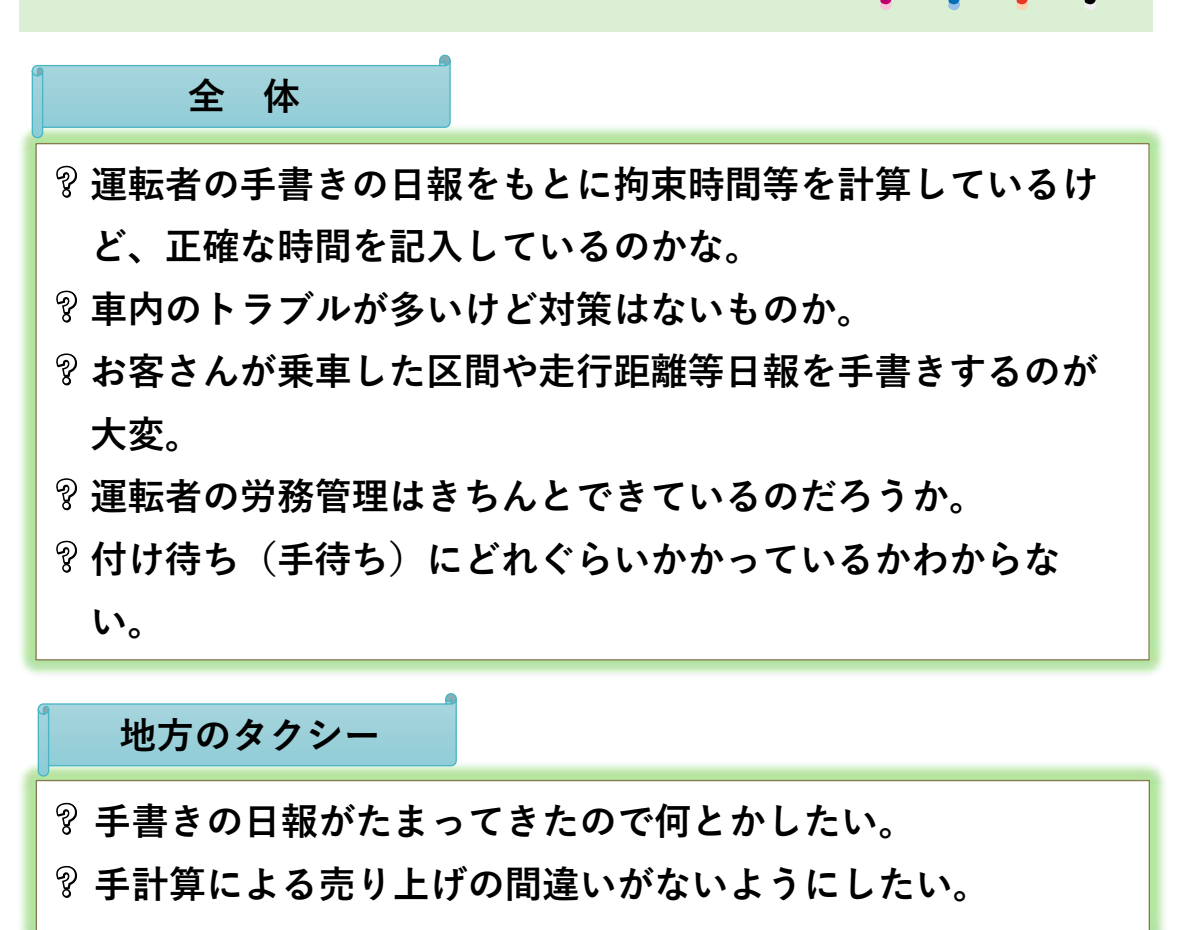

 $\boldsymbol{\eta}$   $\boldsymbol{\eta}$ 

**中小規模のタクシー**

**日報とタコグラフの照合に時間と手間がかかっている。 10 人の運行管理をしているけど、日報の用紙の管理と手作業 による集計作業は結構大変だな。**

### **1.適切な運行管理で事故防止と安心経営を実現**

運転者の運行管理がきちんとできずに、過労運転をさせていませんか。 ずさんな管理による過労運転は事故につながるリスクが高くなります。事 故を起こすと被害者が生じるだけでなく、会社の経営にも多大な影響を及ぼ します。運転者の労働基準を守ることは、運転者のみならず、会社やそれに 関連する皆さまを含む、社会全体を守ることにつながります。

#### **1.1 適切な運行管理と安心経営のために運行管理者がやるべきこと**

適切な運行管理と安心経営のために、改善基準告示に基づいた無理のない 運行計画を立て、運転者ごとに労働時間や運行の管理、指導監督をしなけれ ばなりません。きちんとできていますか?

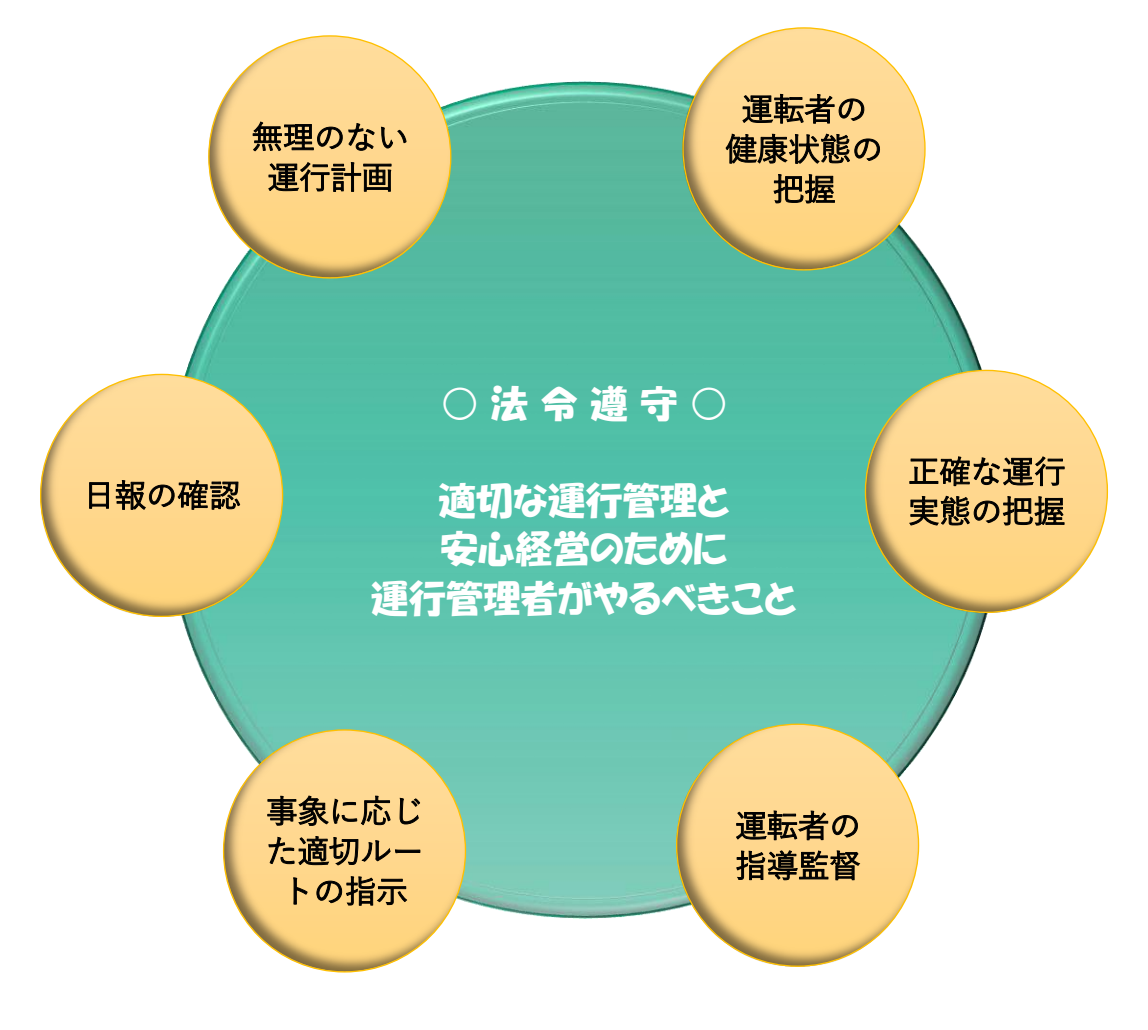

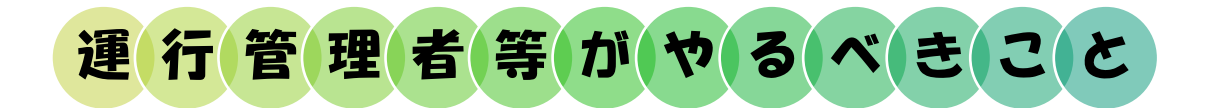

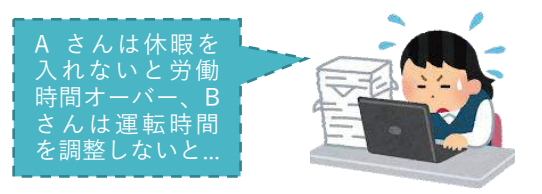

**運行指示書の作成(貸切バス・トラックのみ)** 貸切バス事業者やトラック事業者 会社名 いっきょう しゅうしょう ○月○日 計 1---画一 ・指 示器 運転以外の業務 休 憩<br>休 息 (仮 眠) 運 転 <sup>1</sup> <sup>2</sup> <sup>3</sup> <sup>4</sup> <sup>5</sup> <sup>6</sup> <sup>7</sup> <sup>8</sup> <sup>9</sup> 1 0 1 1 1 2 1 3 1 4 1 5 1 7 1 8 1 9 運 行 指 示 書 ( 正 ・ 副 ) 発着地、経路、積卸場所、 休憩・休息の地点等 変 更開 運 転 運転以外の業務 休 憩 休 息(仮 眠) 発着地、経路、積卸場所、 休憩・休息の地点等 1 6 2 0 2 1 2 2 2 3 運 転 者 | 長野100あ〇〇〇〇 | 春雨番号 | 長野100あ〇〇〇〇 点式 検して 休息9時間 ○○市○○町○○TS 取卸し ○○倉庫 RO号 休憩60分 OC ○○地籍 OO道 積込み RC ○○物産 RO号 休憩45分 O 道の駅○○ ○○道~県道○号 記入例 | RO号 積込み RO ○○物流 R〇号 休憩45分 R ○○コンビニ R○号 100分 |運行が途中で変更となる場合 || は運転者に連絡し、当該変更 事項を記載させる。

軍転者の勤務時間等の管理 **アンストリック**運転者の過労を防止するために、 法令で定める基準に従って、勤務 時間を管理し、ゆとりのある運行 計画、乗務割を作成しましょう。

⇒p.12~で詳しく

の場合は運行指示書を作成して運 転者に適切な指示をしましょう。

#### ⇒p.19~で詳しく

**点呼** スペンスコンスティストのサイトを発前後には原則として「対面 で」点呼を行います。運転者の疲 労度、睡眠不足、持病の状況等を 確認しましょう。

<mark>⇒p.38</mark>~で詳しく

運行中の動態管理 **コンティング エンス 運転者の健康状態等に問題はない** か確認しましょう。また、道路渋 滞や悪天候によって安全運行に支 障を来たす場合は、適切なルート を指示しましょう。 ⇒p.41~で詳しく

**乗務記録(日報)の管理 および 記載された(入力された)日報の** 確認やタコグラフとの突き合わせ を行い、速度や休憩時間等を確認 しましょう。

#### ⇒p.26~で詳しく

運転者への指導監督<br> **運転者への指導監督** な運行をしていましたか。運転者 の運転傾向を把握し、各運転者に 合わせた指導が必要です。

⇒p.49~で詳しく

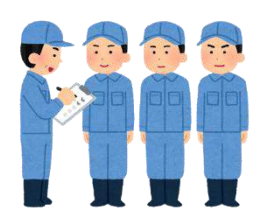

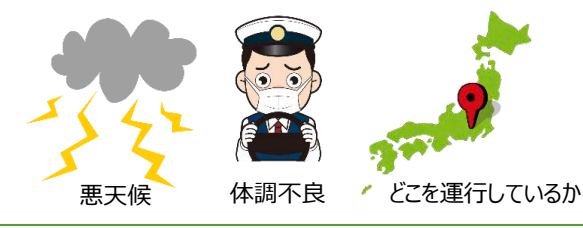

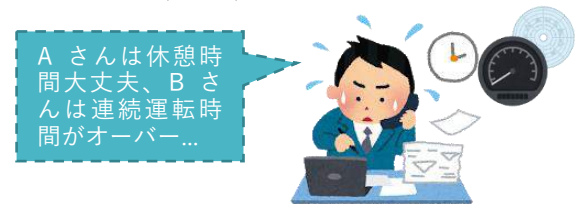

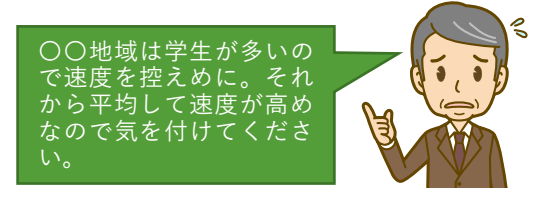

#### **1.2 本当に「管理」できていますか?**

運転者を抱える事業者は、最低限、以下の運行管理を実施する必要があり ます。おさらいの意味で確認してみましょう。

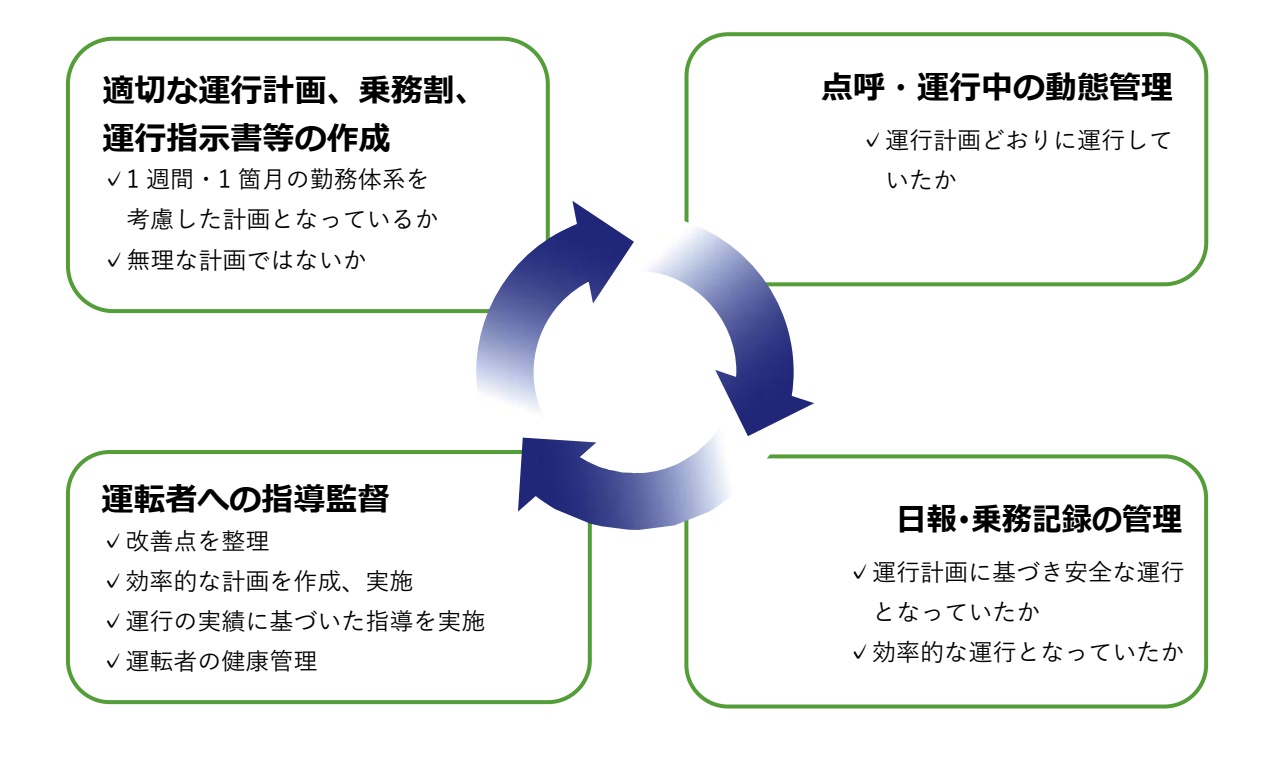

#### **1.3 ICT の活用で運行管理を効率化**

運行管理を確実に行うためには各段階で業務一つ一つに手間と時間をかけ る必要があります。運行管理に ICT を導入し、効率化を図ることによって、 業務をより確実に行うことができます。実際に、ICT の導入でどのようなメ リットがあるか、例を見てみましょう。

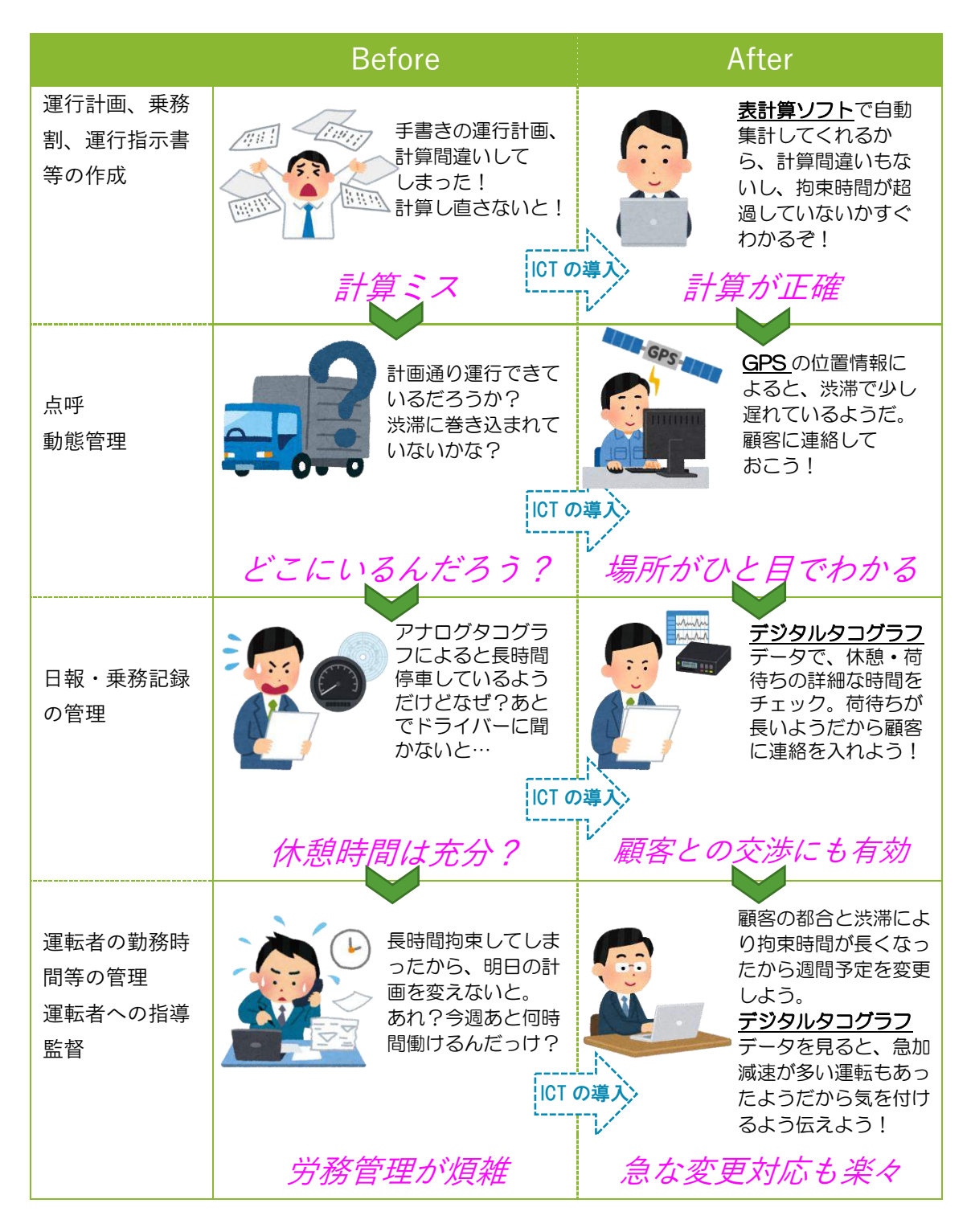

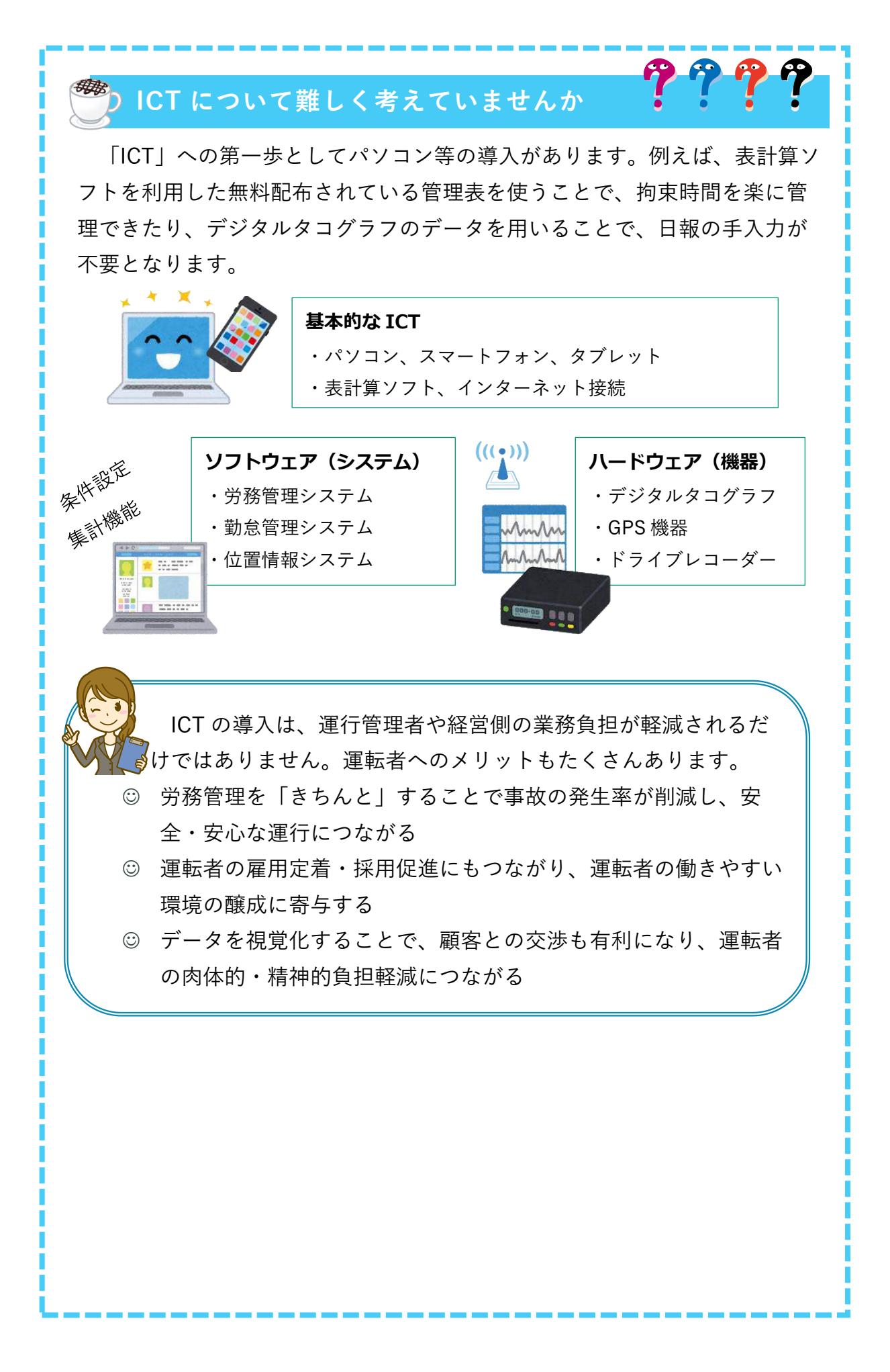

## **2.ICT を活用して日常の運行管理を効率化**

**2.1 勤務時間、乗務時間等の管理を確実に行って過労運転防止**

#### 事業者(運行管理者)が実施すべきこと

乗務員の過労の防止を十分に考慮し"法令"で定める基準に従って事業 者が定めた勤務時間及び乗務時間に則り、乗務管理を行って乗務員にこ れらを遵守させなければなりません。

- 乗務割当てと乗務調整
- 勤務実績の把握
- 乗務員の勤務(運転)時間
- 乗務距離の最高限度
- 休日労働の状況 しんじん せんじゅう 他の

#### 〇乗務割当てと乗務調整

乗務割当てを作成する際には、早朝勤務や夜間勤務、休息期間について十 分な考慮が必要です。さらに、乗務割当ては乗務員自身の私生活に影響する ことなので、乗務員の通勤時間を考慮したり、ワークライフバランスを適切 に保てたりするよう、早めに乗務員に知らせることも大切です。

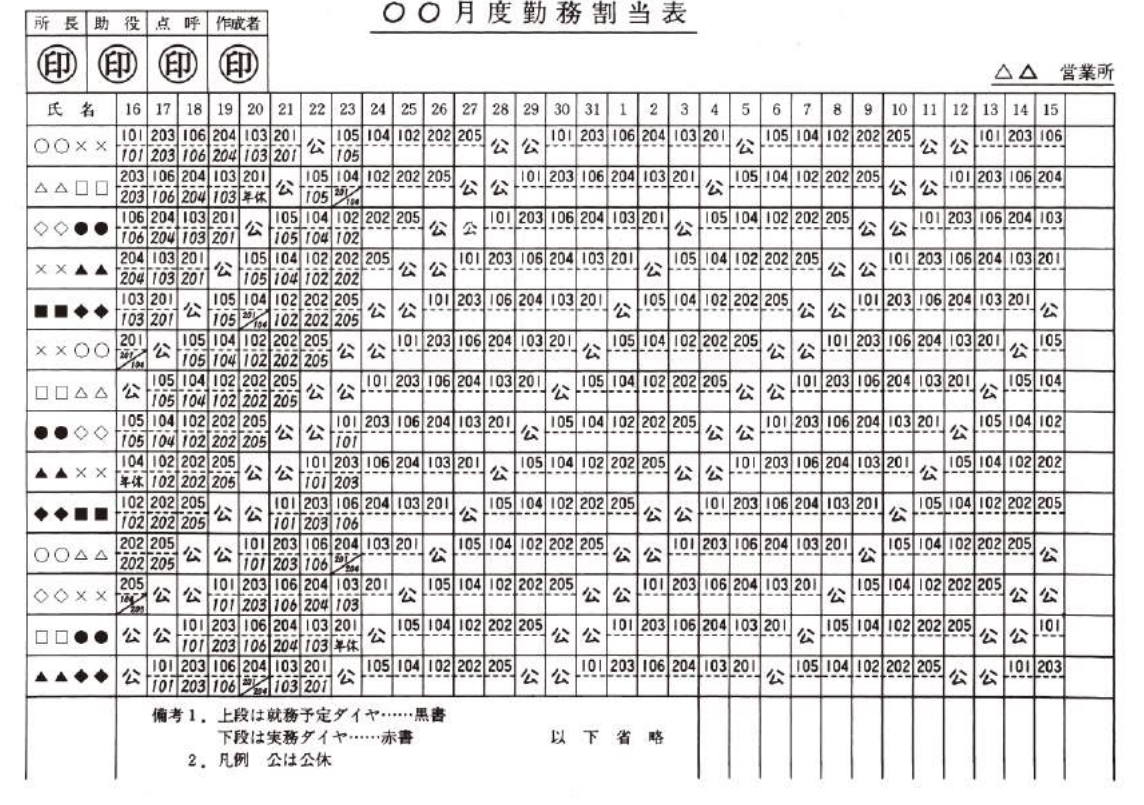

(出典:(独)自動車事故対策機構)

図 勤務時間割当表の例

〇勤務実績の把握

乗務割当てを作成する際には、運転者ごとに乗務記録により毎月の勤務実 績(出退勤時刻、出入庫時刻、走行距離、休憩時間、行先、公休、有給休 暇、病欠等)を 1 箇月ごとにまとめられる一覧表で整理しておくと、乗務員 の疲労度合や個人能力差にも配慮することが可能です。

勤務実績一覧表

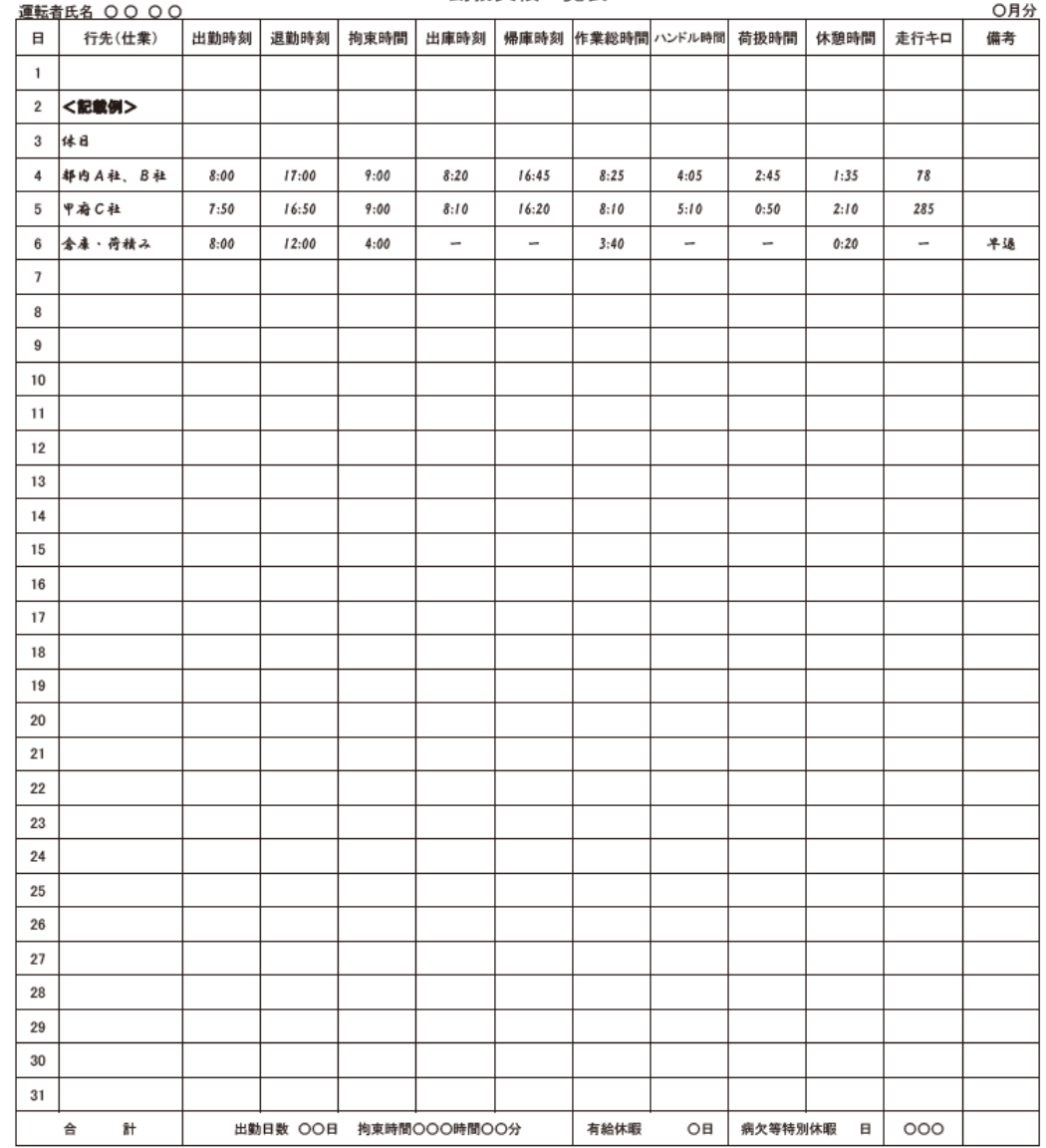

(出典:(独)自動車事故対策機構)

図 勤務実績一覧表の例

#### 〇乗務員の勤務(運転)時間

乗務員の労働時間については、国土交通省告示※において定められており、 その詳細については厚生労働省の労働基準局が策定している労働基準法に基 づく告示「自動車運転者の労働時間等の改善のための基準」により規定され ています。(詳細は Web 検索⇒「自動車運転者の労働時間等の改善の基準」)

バス運転者の労働時間等の改善基準のポイント

**拘 束 時 間:4 週間平均で 1 週間当たり 65 時間、**

**原則 1 日 13 時間、最大 16 時間**

**休 息 期 間:継続 8 時間以上**

**休日の取扱い:休息期間+24 時間の連続した時間が 30 時間以上**

**運 転 時 間:2 日平均 1 日当たり 9 時間、4 週間平均 1 週当たり 40 時間**

トラック運転者の労働時間等の改善基準のポイント

- **拘 束 時 間:1 箇月 293 時間、原則 1 日 13 時間、最大 16 時間**
- **休 息 期 間:継続 8 時間以上**
- **休日の取扱い:休息期間+24 時間の連続した時間が 30 時間以上**
- **運 転 時 間:2 日平均 1 日当たり 9 時間**

タクシー運転者の労働時間等の改善基準のポイント

#### **【日勤勤務】**

- **拘 束 時 間:1 箇月 299 時間、原則 1 日 13 時間、最大 16 時間**
- **休 息 期 間:継続 8 時間以上**

#### **【隔日勤務】**

- **拘 束 時 間:1 箇月 262 時間、2 暦日 21 時間**
- **休 息 期 間:継続 20 時間以上**
- **休日の取扱い:休息期間+24 時間の連続した時間**

※国土交通省告示:「旅客自動車運送事業運輸規則第 21 条第 1 項の規定に基づき、事業用自動車の 運転者の勤務時間及び乗務時間に係る基準」(平成 13年12月3日国土交通省告示第1675号)及 び「貨物自動車運送業の事業用自動車の運転者の勤務時間及び乗務時間に係る基準」(平成 13 年 8 月 20 日国土交通省告示第 1365 号)

#### 〇乗務距離の最高限度

タクシー・ハイヤー事業者のうち、地方運輸局長が指定する地域内に営業 所を置く事業者は、法令により地方運輸局長が定める乗務距離の最高限度を 超えて運転者を事業用自動車に乗務させることはできません。また、運転者 に対してノルマを課して乗務を強制することもできません。

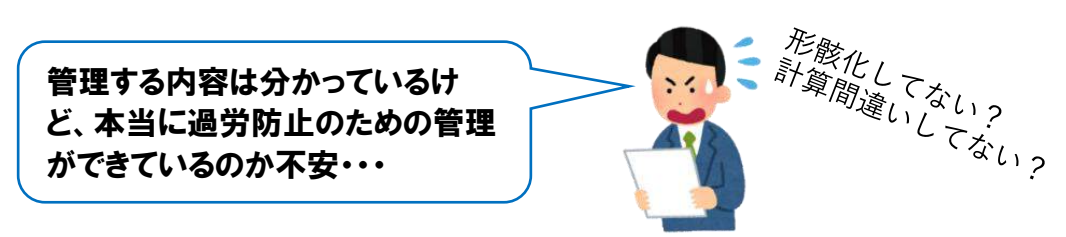

**2.1.1 まずは「表計算ソフト」を使った簡単・正確な勤務時間、乗務時間等の 計画の作成**

# I C AT Aの活 用

勤務時間、乗務時間等の管理の必要性を感じていても、導入コストや、こ れまでの管理方法を変えてまで ICT を導入するのに抵抗がある事業者におす すめなのが「表計算ソフト」です。代表的な表計算ソフトに「エクセル (Excel)」があります。表計算ソフトを使うことで、だれでも簡単に勤務時 間、乗務時間の計画を作成することが可能です。

厚生労働省のホームページでは、「改善基準告示の基準で定めている拘束 時間等の遵守状況が確認でき、改善基準告示等の必要な知識が示される労働 時間等の運行管理ソフト」を無料でダウンロードすることが可能です。

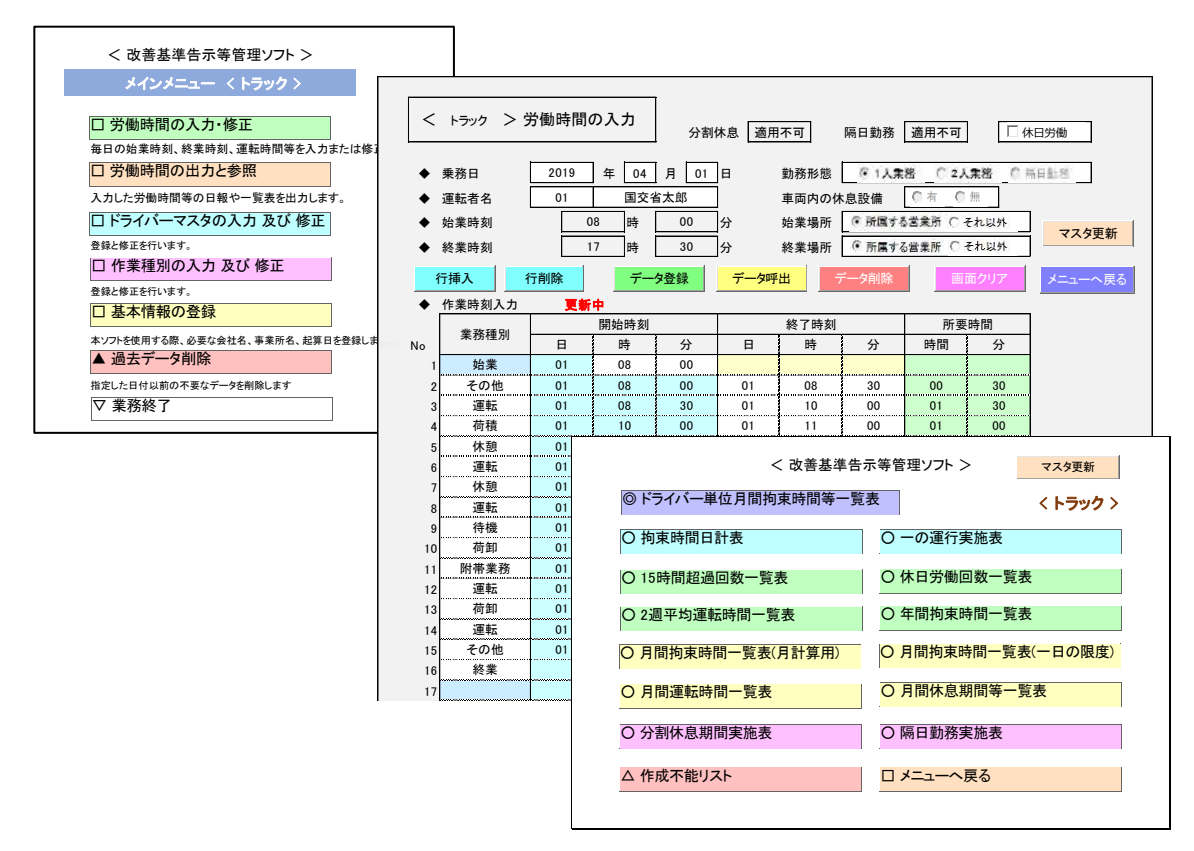

⇒WEB 検索「自動車運転者 教育・研修用ツール」

https://www.mhlw.go.jp/stf/seisakunitsuite/bunya/0000088143\_00001.html

(出典:厚生労働省「自動車運転者に対する教育・研修用ツール及びツールを用いた改善基準告示 等の周知・啓発(厚生労働省委託事業)」)

図 無料で公開されている運行管理ソフト(トラック例)

また、全国の各協会等のホームページでは、拘束時間管理表、運転日 報、運行指示書等、様々な帳票のひな型(フォーマット)を無料でダウン ロードできます。

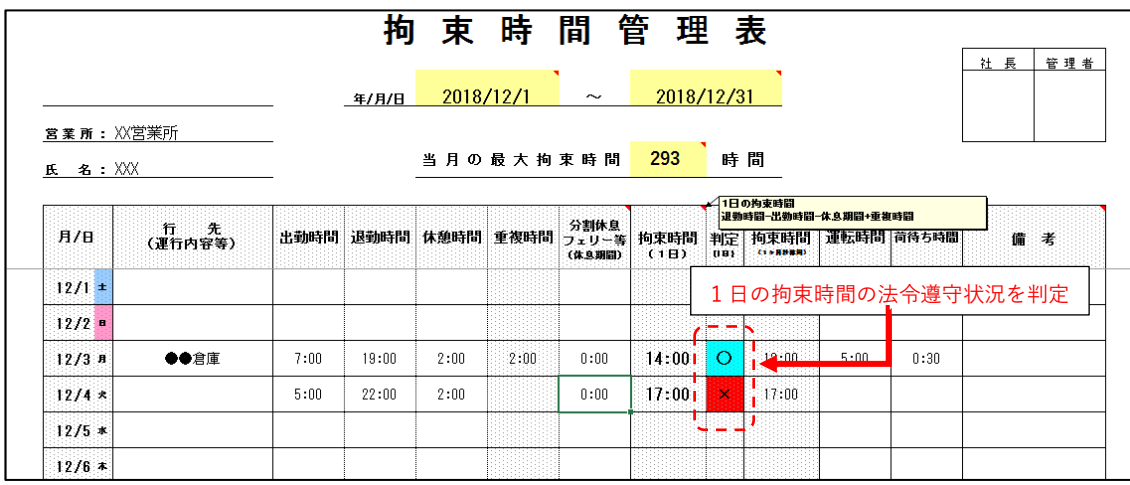

(出典: (一社) 北海道トラック協会)

図 エクセルで公開されている拘束時間管理表の例

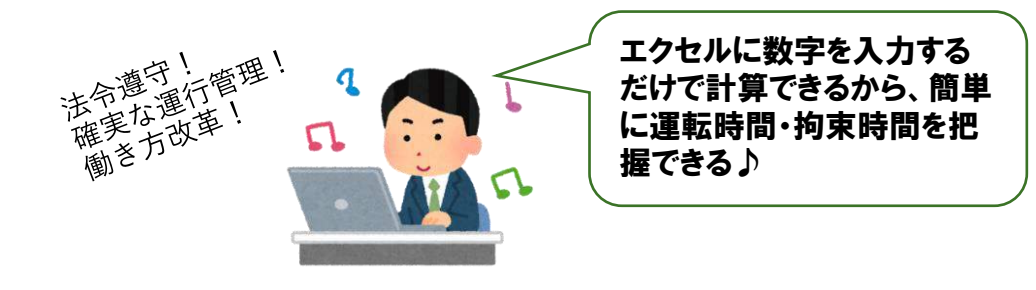

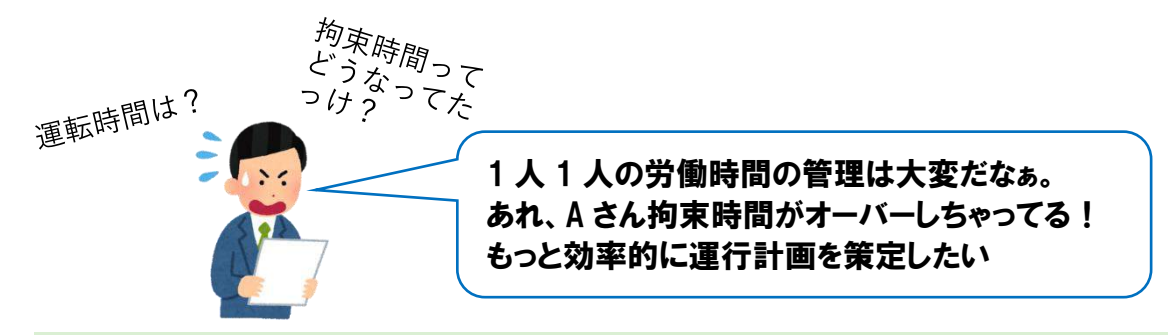

### **2.1.2「デジタルタコグラフ」の運行記録と連動したソフトウェアの活用によ る運行計画・乗務割の作成**

アナログタコグラフでは法定三要素(時間・距離・速度)を記録すること ができますが、デジタルタコグラフでは、運転者が車載ボタン等を押すこと で、運転時間や待ち時間、休憩時間等の、より詳細な労務内訳を記録するこ とが可能です。

デジタルタコグラフの運行記録と連動した日報作成システムや労務管理シ ステムを活用することで、運転者ごとの労働時間・休憩時間、日・月の拘束 時間を簡単に計算し、運行計画に反映することが可能です。

(補助制度については5章 (p.68~参照))

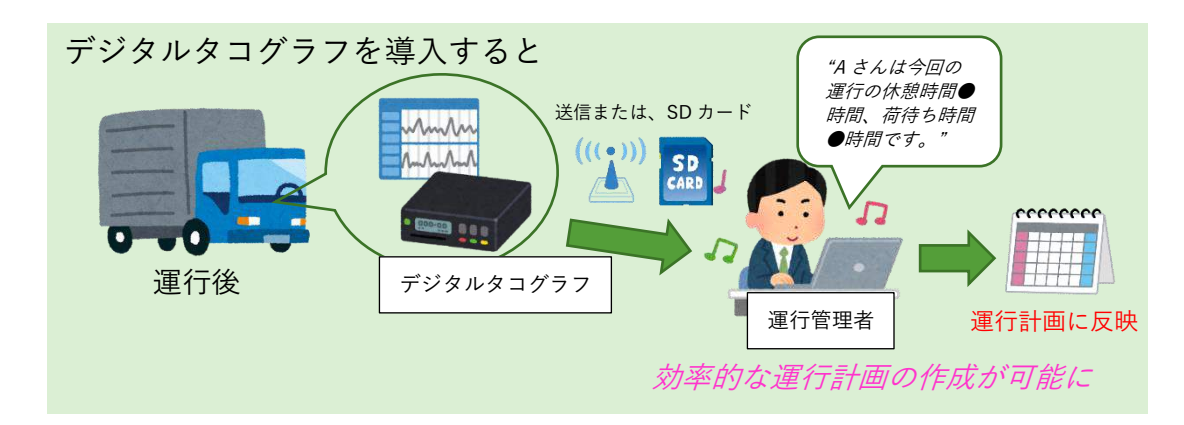

このようなデジタルタコグラフの利点を踏まえ、運行記録計が義務付けら れている車両はもちろんのこと、それ以外の車両による運行においても積極 的にデジタルタコグラフによる勤務時間、乗務時間等の管理を実施しましょ う。

I C T の 活 用

デジタルタコグラフの運行実績データ等を活用して、運転者の拘束時間を 計算し、法令を遵守した運行計画を支援してくれるソフトウェアがあります。 このようなソフトウェアでは、労務実績と配車予定表から自動で拘束時間を 算出し、改善基準告示の範囲内かをチェックし、違反している場合は警告表 示され、運転者の労働時間管理を補助するものもあります。

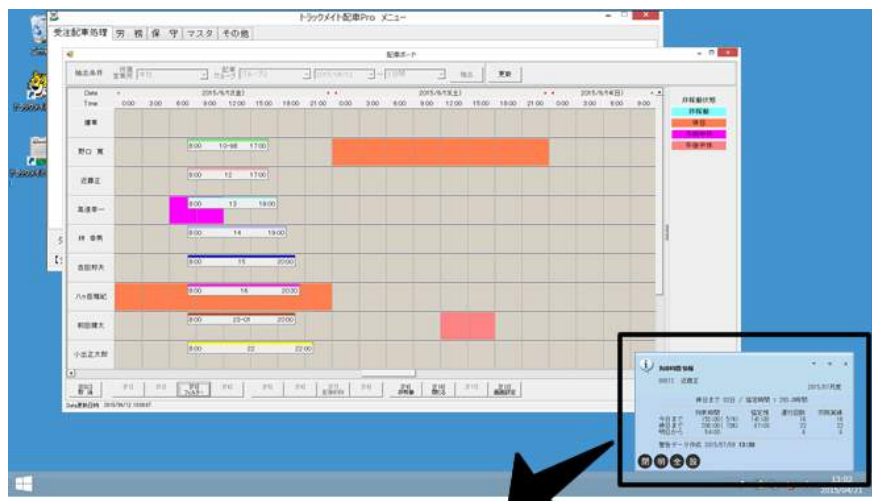

改善基準告示に定められた時間をオーバーした場合は警告表示

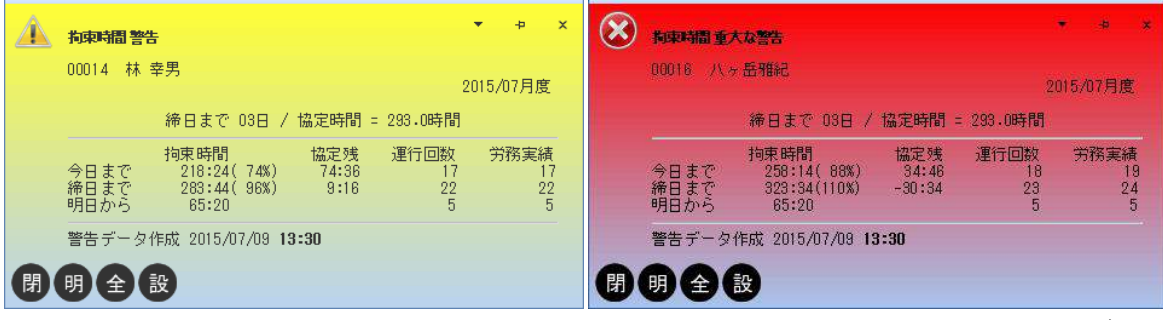

(出典:㈱タイガー)

図 拘束時間を自動計算して配車計画を作成できるソフトウェア

【貸切バス事業者・トラック事業者の方】

効率的に運行指示書を作成して運転者への指示を確実なものに

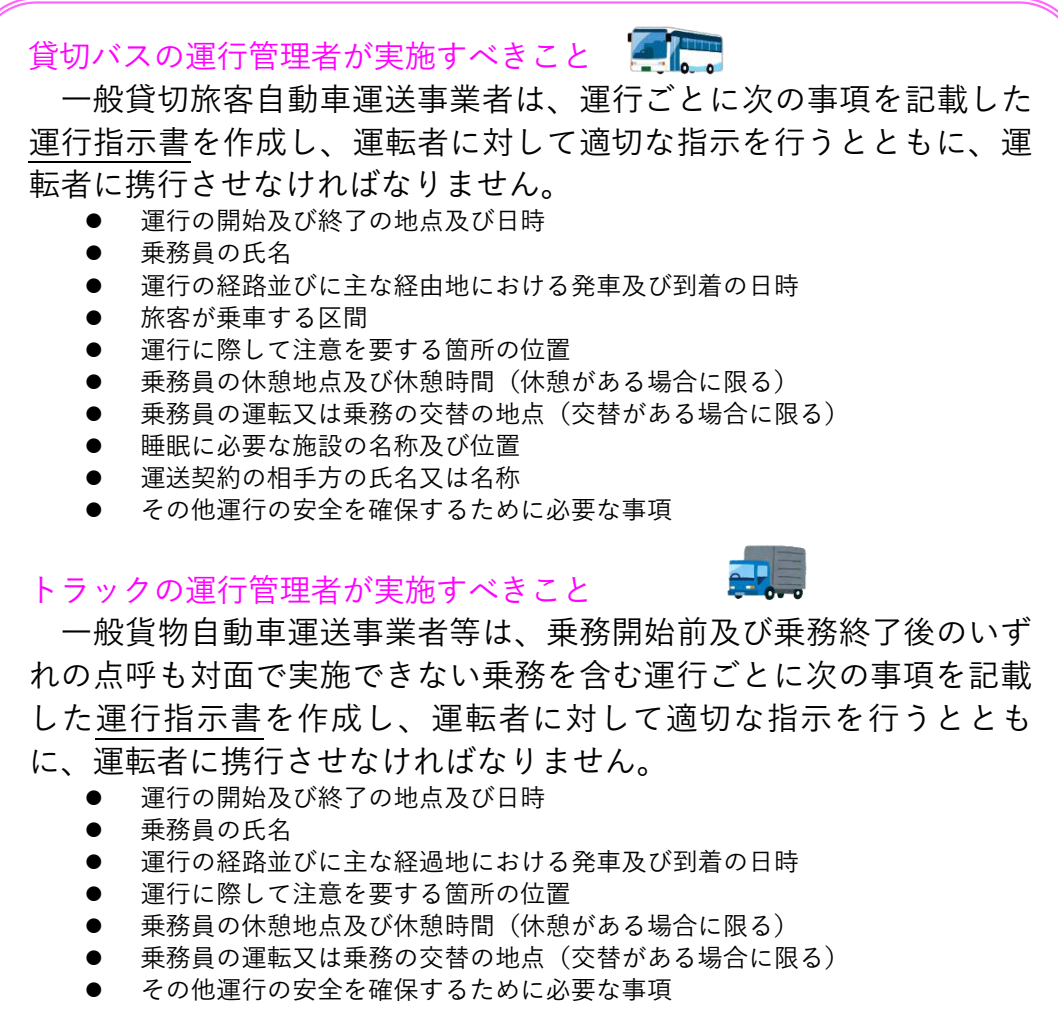

貸切バスやトラックは、運転者にとって不慣れな道路を走行したり、利 用者や荷主のスケジュールに合わせた運行計画に従って運行されます。そ のため、運転者は目的地に早く到着しようとして、運行の安全を阻害する 行為に起因する事故を起こしやすくなります。

したがって、運行管理者は、運行経路等の調査と合わせて、運行の安全 に係る指示について、確実に運転者に伝達されるよう、運行指示書を作成 して、運転者に適切に指示するとともに、これを携行させなければなりま せん。

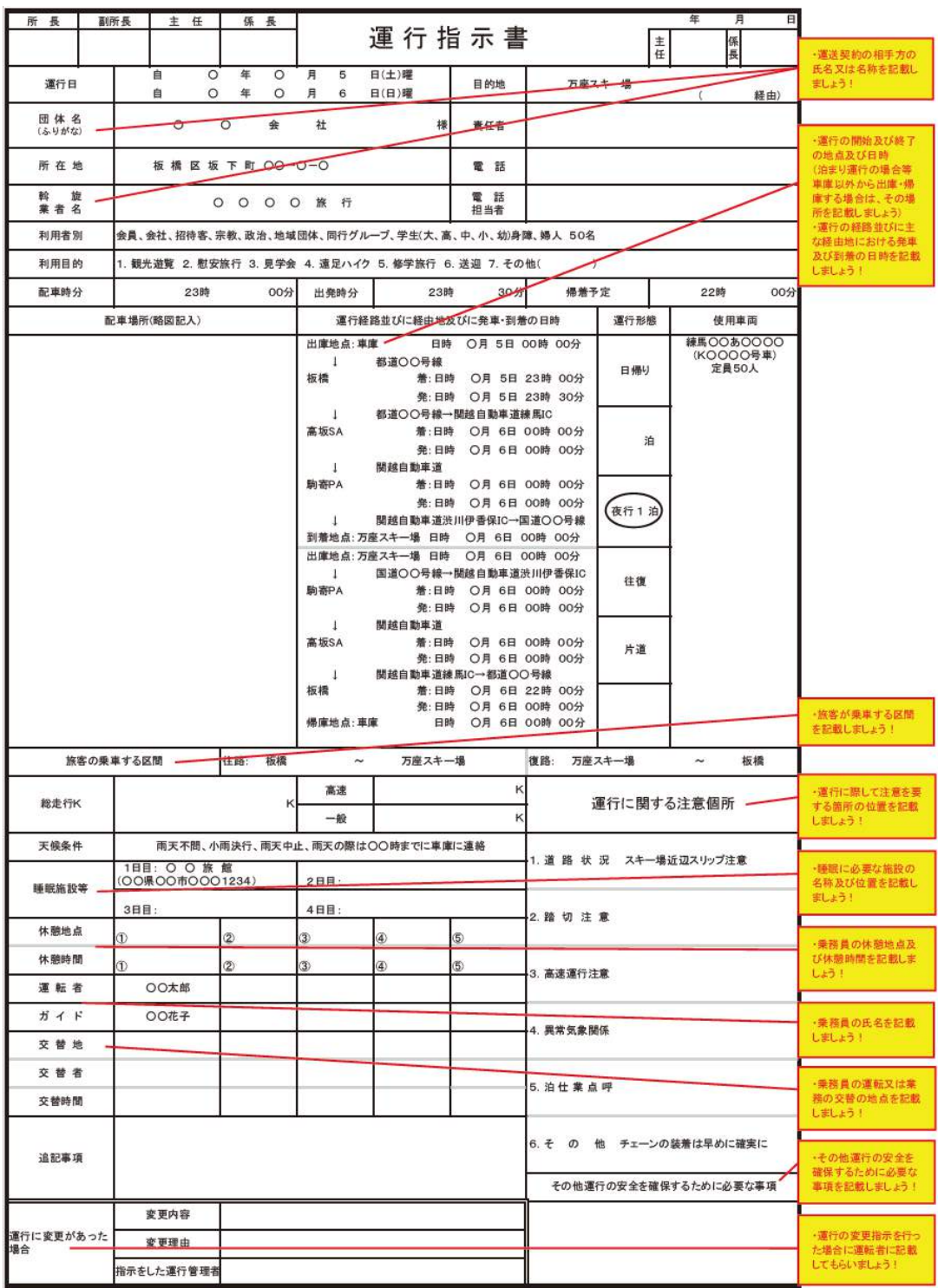

(出典:(独)自動車事故対策機構)

図 運行指示書の例(貸切バス事業者)

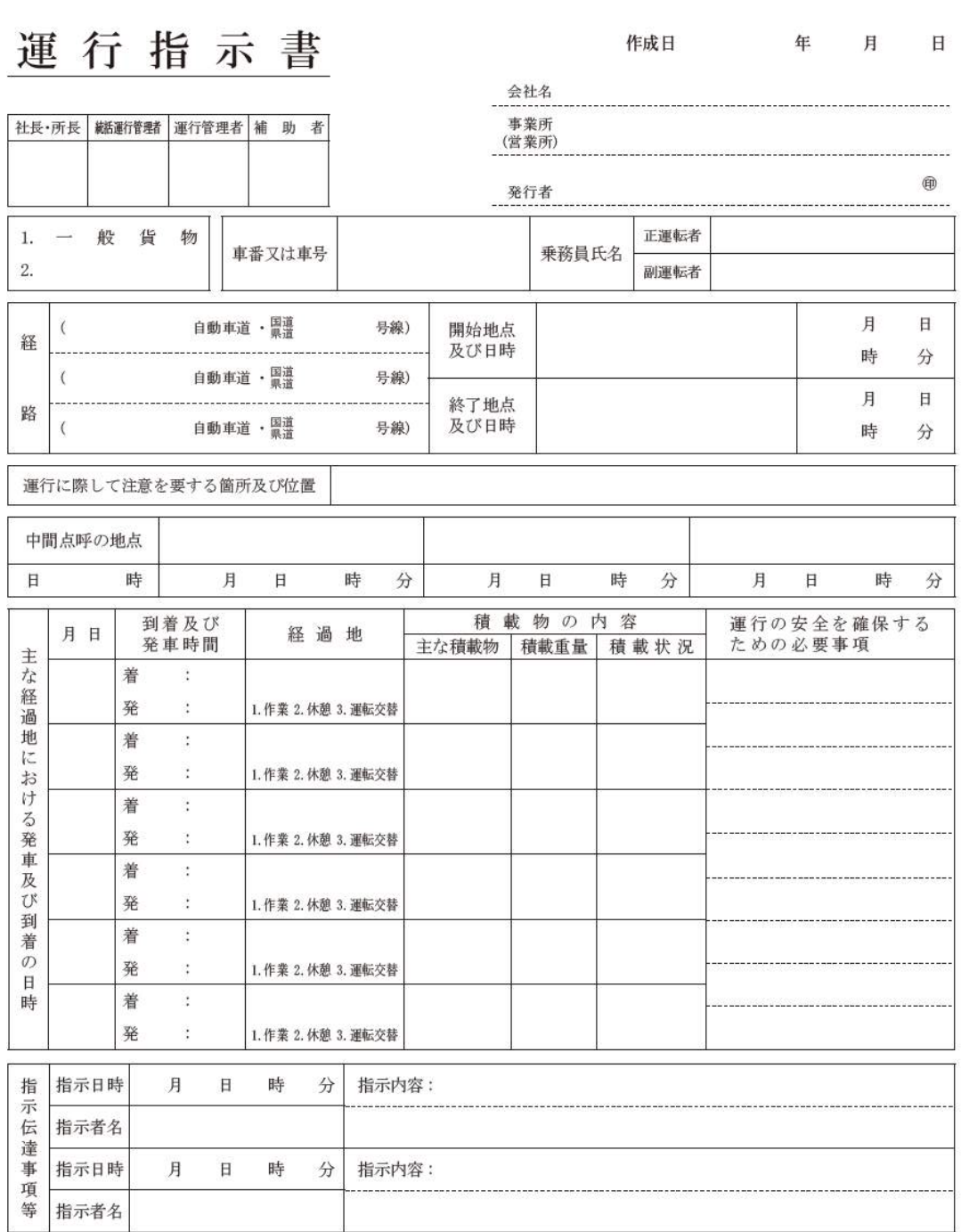

注記 1.運行途中で乗務員,経路,経過地における到着・発車,運行の終了地点・日時に変更が生じた場合は必ず記載すること。<br> 2.運行に際して休憩地点・時間,運転交替地点,注意事項,指示事項がある場合は必ず記載すること。<br>上記変更,注意,指示事項がある場合,必ず運行指示書の写しや運転者の携行している運行指示書に内容を記載すること。<br>この指示書は1年間保存すること。 (貨物用)

(出典:(独)自動車事故対策機構)

図 運行指示書の例(運送事業者)

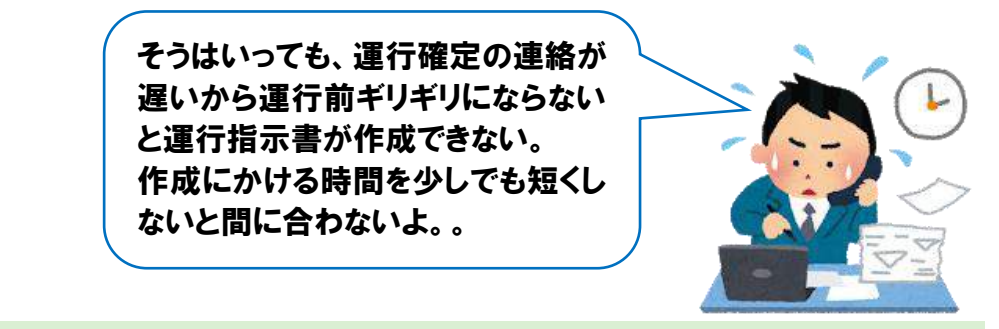

**2.2.1 まずは「表計算ソフト」を使って運行指示書を作成**

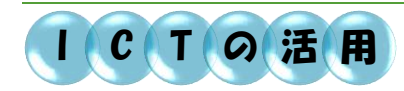

運行指示書についても、表計算ソフトで編集可能な形で公開されていま す。定期運行等、決まった区間を運行する路線はフォーマット(ひな型)を 作り、何度でも使えるようにしておくとよいでしょう。

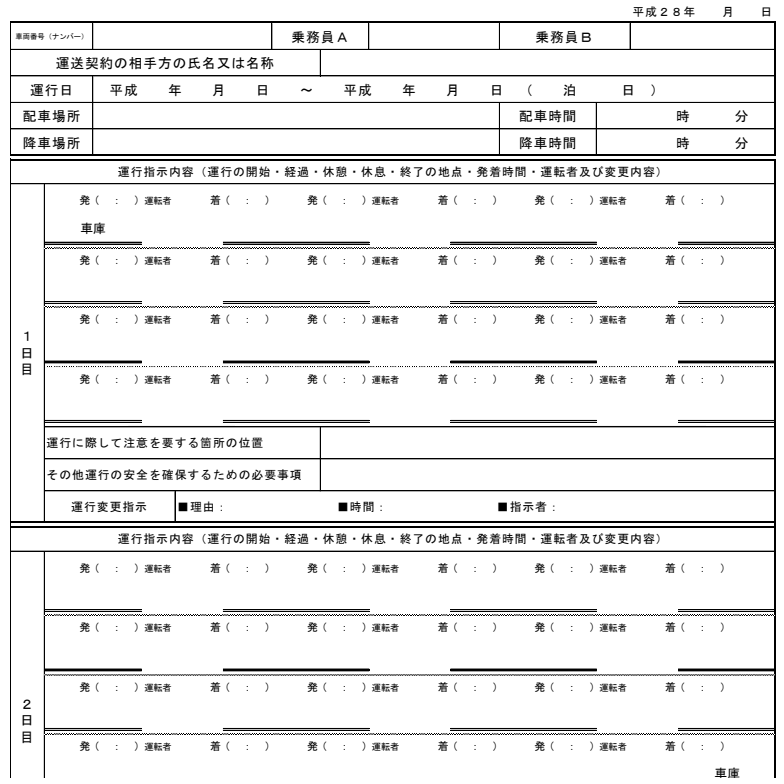

#### 運 行 指 示 書(貸 切)

(出典:(公社)広島県バス協会)

No.

図 エクセルで公開されている運行指示書の例(バス)

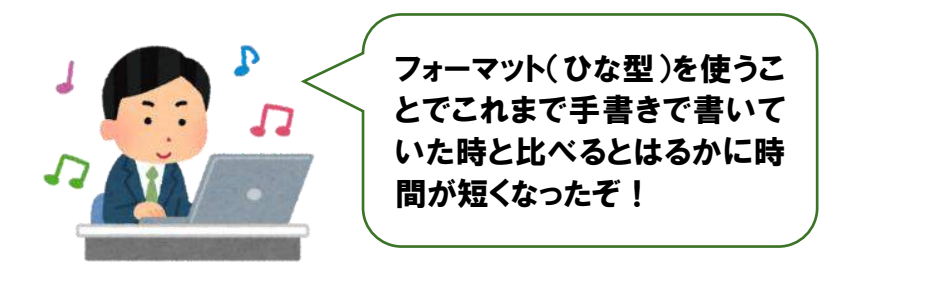

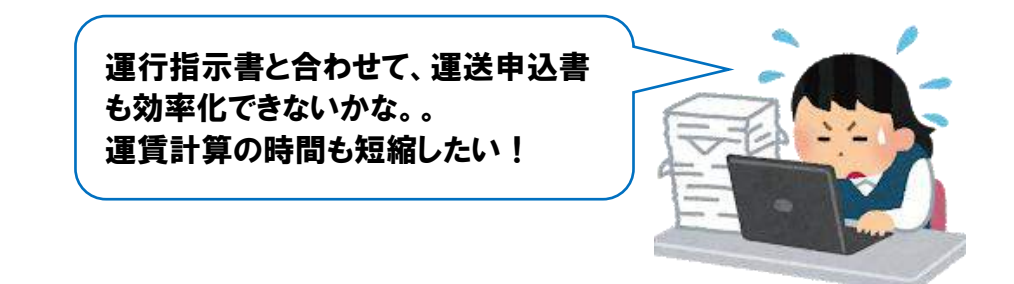

**2.2.2 WEB 上で運行計画、運行指示書、運送引受書等を自動作成**

# I C T O 活 用

WEB システム上で運転者の配置基準(連続運転時間制限)に準じた行 程作成、運賃計算を行い、エクセルにより「運行指示書」と「運送申込 書/引受書」の作成が可能なサービスがあります。エクセルで作成するこ とで追加したい情報や修正したい情報を自分で編集することが可能です。

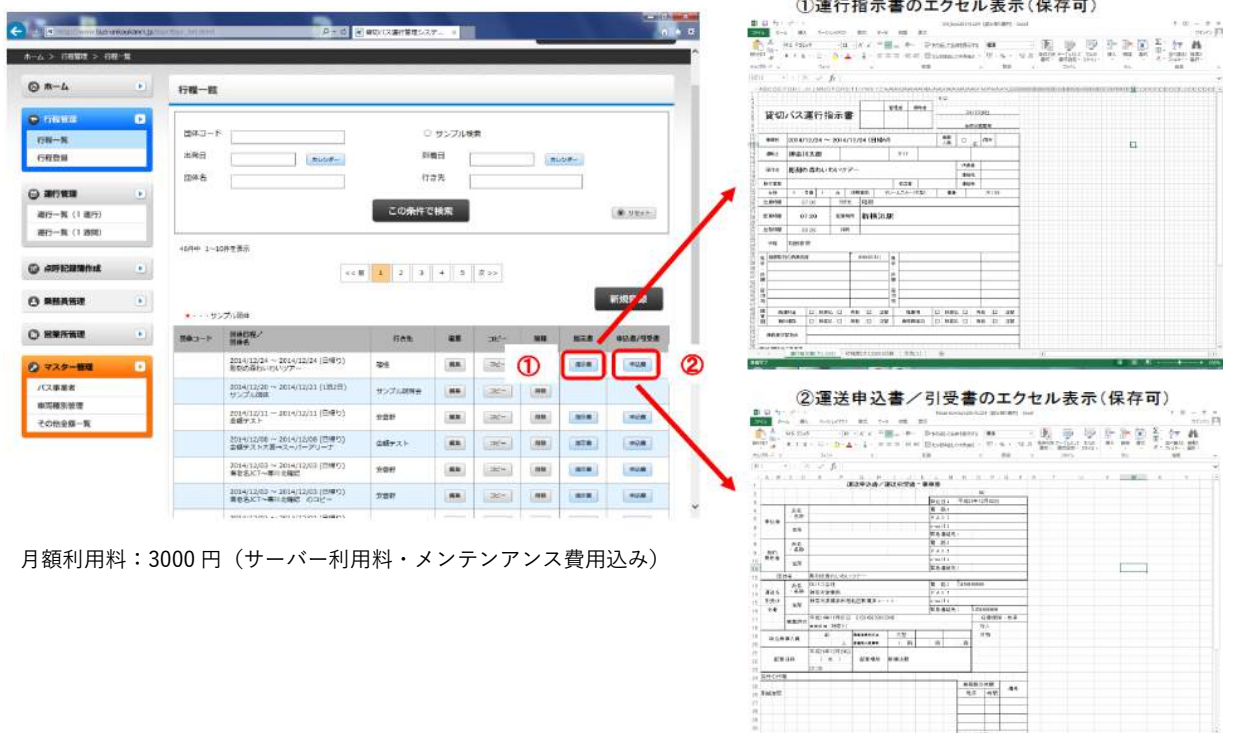

(出典:(公社)日本バス協会「貸切バス運行管理システムについて」) 図 Web システムと連動した運行指示書と運送申込書/引受書の作成

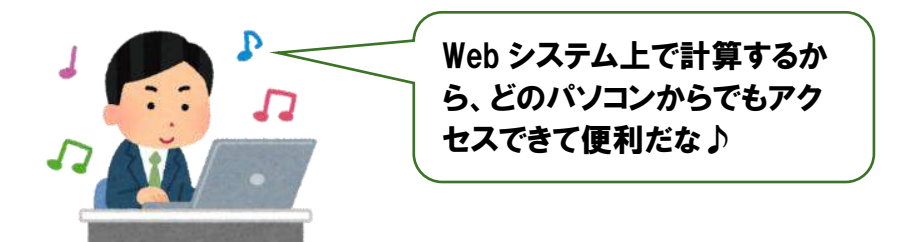

# I C T の 活 用

特定の車載器メーカーのデジタルタコグラフを装着している車両が記録し た道路別の速度や渋滞等の膨大なデータ(ビッグデータ)を使って、適切な 運行ルートを提案してくれるシステムがあります。このシステムを活用する ことで、渋滞情報を細かく調べる手間が省け、時間帯別に最適な運行ルート を作成することが可能です。さらに、設定した運行ルートをそのまま運行指 示書にも反映させることが可能です。

| 往話                                       | 復勝    | 结合    |             |                         |
|------------------------------------------|-------|-------|-------------|-------------------------|
| 第正行距離                                    |       | 所要時間  | 出発時刻        | 到着時刻                    |
|                                          | 321km | 05:10 | 05/28 15:57 | 05/28 21:07             |
|                                          | 326km | 05:11 | 05/28 15:57 | 05/28 21:07             |
|                                          | 324km | 05:22 | 05/28 15:57 | 05/28 21:19             |
|                                          | ٠     |       |             |                         |
| 作業                                       | 開始時刻  | 終了時刻  | 経過時間        |                         |
|                                          | 15:57 | 15:57 | 00:00       | 003 静岡市浜松               |
|                                          | 15:57 | 17:07 | 01:10       | 掛舞線                     |
|                                          | 17:07 | 17:27 | 00:20       | 静岡県焼津市駅北                |
|                                          | 17:27 | 20:09 | 02:42       |                         |
|                                          | 20:09 | 20:19 | 00:10       | さかなヤンター通り<br>大井PA (西行さ) |
| Le l<br>出発<br>走行<br>荷積<br>走行<br>休憩<br>走行 | 20:19 | 21:07 | 00:48       | 東京湾アクアライ)               |

↓ビッグデータをもとに大型トラック・バス に最適な運行ルートを複数提案

#### ↓運行指示書を自動作成

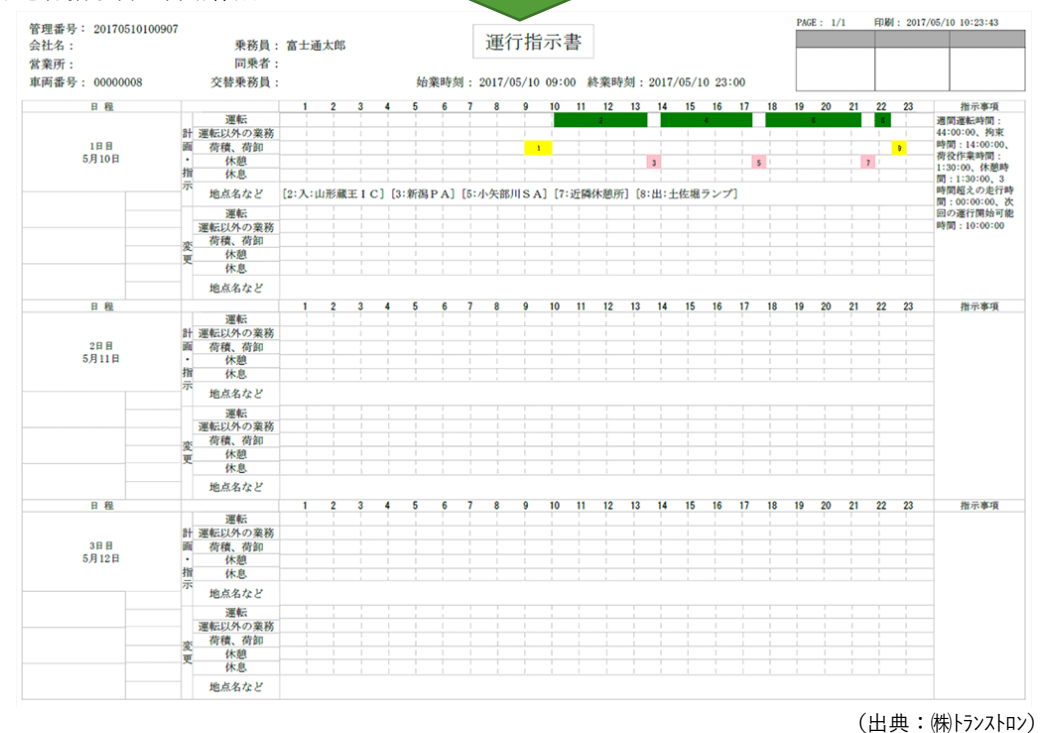

図 運行計画支援オプション例

#### **2.2.4 適切な運転基準図、運行表の作成〈乗合バス〉**

乗合バスの運行管理者が実施すべきこと

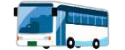

一般乗合旅客自動車運送事業者は、次の事項を記載した運転基準図を 作成して営業所に備え付け、これにより運転者に対し、旅客輸送の安全 の確保について適切な指導を行わなければなりません。

- 停留所の名称及び位置並びに隣接する停留所間の距離
- 標準の運転時分及び平均速度
- 道路状況(主な勾配、曲線半径(カーブ)、幅員、路面の状態)
- 踏切、橋、トンネル、交差点、待避所及び運行に際して注意を要する箇所の位置
- その他運行の安全を確保するために必要な事項

路線バスは、運行ダイヤを基本として運行しています。そのため、事業 者は運行する路線における道路状況、交通状況等を事前に把握するととも に、これらの状況に基づいた運行基準図を作成して、これを営業所に備え 付け、かつ、これを活用して運転者に対して旅客輸送の安全の確保につい て適切な指導を十分に行わなければなりません。

乗合バスの運行管理者が実施すべきこと

一般乗合旅客自動車運送事業者は、次の事項を記載した運行表を作成 し、これを運転者に携行させなければなりません。

- 主な停留所の名所
- 停留所の発車時刻及び到着時刻
- その他運行に必要な事項

路線バスの発車時刻の厳守と安全な運行の確保を図るため、運行表を作 成して運転者に携行させなければなりません。この運行表は、乗務前点呼 の際に運転者に手渡し、また、乗務後点呼の際に運転者から回収します。

事業者(運行管理者)が実施すべきこと

運転者が乗務したときは、運転者ごとに乗務時間や休憩時間や経過地 点等を記録させ 1 年間保存しなければなりません。

また、運行記録計の装着を義務付けられている事業用自動車に運転者 が乗務した場合は、瞬間速度、運行距離及び運行時間を運行記録計によ り記録し、その記録を 1 年間保存しなければなりません。

【運転者ごとに記録しなければならない内容】

- (1) 運転者名
- (2) 自動車登録番号等自動車を識別できる記号、番号その他表示
- (3) 乗務の開始、終了の地点及び日時、主な経過地点及び乗務した距離
- (4) 運転を交替した場合はその地点及び日時
- (5) 休憩又は仮眠、睡眠をした場合はその地点及び日時
- (6) 1 日の勤務時間中に乗務員の属する営業所で勤務を終了することができない運行 を指示する場合にあっては、睡眠に必要な施設で睡眠した場合は当該施設の名 称・及び位置(トラック除く)
- (7) 道路交通法第 67 条第 2 項に規定する交通事故もしくは自動車事故報告規則第 2 条に規定する事故又は著しい運行の遅延その他の異常な状態が発生した場合にあ ってはその概要及び原因
- (8) 車掌が乗務した場合は車掌名(乗車定員 11 名以上に限る)(バスに限る)
- (9) 車掌が乗務を交替した場合はその地点及び日時(バスに限る)
- (10) 旅客が乗車した区間(貸切バスに限る)
- (11) 旅客が乗車した区間並びに乗務の開始時及び終了時における走行距離計に表示さ れている積算キロ数(ハイヤー・タクシーに限る)
- (12) 車両総重量が 8 トン以上又は最大積載量 5 トン以上普通自動車である事業用自動 車に乗務した場合(トラックに限る)
	- (ア) 貨物の積載状況
	- (イ) 荷主の都合により集荷又は配達を行った地点(以下「集貨地点等」という)で待 機した場合にあっては、次に掲げる事項
		- 集貨地点等
		- 集貨地点等への到着の日時を荷主から指定された場合にあっては、当該日時
		- 集貨地点等に到着した日時
		- 集貨地点等における積込み又は取卸しの開始及び終了の日時
		- 集貨地点等で、当該一般貨物自動車運送事業者等が、貨物の荷造り、仕分そ の他の貨物自動車運送事業に附帯する業務(以下「附帯業務」という。)を 実施した場合にあっては、附帯業務の開始及び終了の日時
		- 集貨地点等から出発した日時
		- 集貨地点等で、当該一般貨物自動車運送事業者等が、荷役作業又は附帯業務 (以下「荷役作業等」という。)を実施した場合にあっては、次に掲げる事 項
- 1. 集貨地点等
- 2. 荷役作業等の開始及び終了の日時
- 3. 荷役作業等の内容
- 4. 1 から 3 までに掲げる事項について荷主の確認が得られた場合にあって は、荷主が確認したことを示す事項、当該確認が得られなかった場合 にあっては、その旨

※契約書に実施した荷役作業等の全てが明記されている場合にあっては、所要時 間が 1 時間未満であれば記録不要。

(13) 運行の途中において中間点呼が必要な乗務となる指示があった場合にあってはそ 〜……〜」<br>の内容(トラックに限る)

|                       | 出庫時間<br>增庫時間                                    |                                   |          |      | $\overline{8}$ 0 $\overline{0}$<br>1 5:5 |            |                               |                            |   |                                                    |                  |                                                                                                    |   |                     |             |        |                        |                      |           |         |                      |                  |  |                  |  | ○○年        |                       |              | ○月        |   | $\left( \right)$ |         | E  |  |
|-----------------------|-------------------------------------------------|-----------------------------------|----------|------|------------------------------------------|------------|-------------------------------|----------------------------|---|----------------------------------------------------|------------------|----------------------------------------------------------------------------------------------------|---|---------------------|-------------|--------|------------------------|----------------------|-----------|---------|----------------------|------------------|--|------------------|--|------------|-----------------------|--------------|-----------|---|------------------|---------|----|--|
| $\tilde{\mathcal{I}}$ | 本<br>萷<br>差                                     | $\mathbf{H}$<br>$\mathbf H$<br>51 | 89<br>85 | 36   | 57<br>9                                  | 3<br>$\mu$ |                               | キロ当り<br>収 入<br>実車車<br>保持キロ |   |                                                    |                  | 155.04 $\frac{1}{2}$ $*$ $\frac{1}{2}$ $\frac{1}{2}$ $\frac{1}{2}$ $\frac{1}{2}$ $\frac{1}{2}$ $\frac{1}{2}$ $\frac{1}{2}$<br>9:9:8<br>56.5%能前<br>$\Box$<br>63 K 样 差 引<br>0 |   |                     |             |        |                        |                      |           |         |                      |                  |  |                  |  |            | 長<br>ŒO               |              | 係<br>(ED) |   |                  |         |    |  |
| 部                     | 名<br>葉<br>所<br>借<br>赏<br>當                      |                                   |          |      |                                          |            |                               |                            |   | 氏                                                  |                  |                                                                                                    |   |                     |             |        | 名                      |                      |           |         |                      |                  |  |                  |  |            |                       | 金<br>種       |           |   |                  | 别       |    |  |
| $\sqrt{2}$            |                                                 |                                   |          |      |                                          |            | 11神田第一                        |                            |   | 2:3:4:0:2                                          |                  |                                                                                                    |   |                     | 神保          |        | 太郎                     |                      |           | 回       | 数                    |                  |  | 18060            |  |            | 老万円                   |              |           |   |                  | 20000   |    |  |
|                       |                                                 |                                   |          |      |                                          |            |                               |                            |   |                                                    |                  |                                                                                                    |   |                     |             |        |                        |                      |           | Ÿ.      |                      | 137600           |  |                  |  |            | 5千円                   |              |           |   |                  |         |    |  |
|                       |                                                 | 号<br>菡                            |          |      |                                          |            |                               |                            |   | Hf.<br>勤                                           |                  |                                                                                                    |   |                     | 務<br>形<br>魅 |        |                        |                      |           |         | 計                    |                  |  | 55660            |  |            | 千円                    |              |           |   |                  | 1:40:00 |    |  |
|                       | を4145                                           |                                   |          |      |                                          |            |                               |                            |   | 3                                                  |                  |                                                                                                    |   | 1A (2B) 3C 4D       |             |        | 5E 6F                  |                      |           | ÷       |                      |                  |  |                  |  | 五百円        |                       |              |           |   | 1500             |         |    |  |
|                       | 本                                               | <b>H</b>                          |          | 走行キロ |                                          |            | 営業キロ<br>0122083520069314 mass |                            | 同 | 数                                                  |                  |                                                                                                    |   | J                   |             | 燃      |                        | 料                    | $4\delta$ |         |                      |                  |  |                  |  |            | 100円                  |              |           |   |                  |         |    |  |
| 料金メー<br>ż             |                                                 |                                   |          |      |                                          |            |                               |                            |   |                                                    |                  |                                                                                                    |   |                     |             |        |                        |                      |           |         | $62$ $*$ $*$ $55660$ |                  |  |                  |  |            | 50円                   |              |           |   |                  |         |    |  |
| 指数                    | 前                                               | Ħ                                 |          |      |                                          |            | 9763063219648844              |                            |   |                                                    |                  |                                                                                                    |   |                     |             |        |                        |                      |           | $\star$ |                      | <b>■ 2:007:0</b> |  |                  |  |            |                       | 10円          |           |   |                  | 90      |    |  |
|                       | 差                                               | 41                                |          |      |                                          |            | 359 203                       |                            |   |                                                    |                  | 42.470                                                                                                    |   |                     |             |        |                        |                      |           |         | $62 - x$             |                  |  |                  |  |            |                       | 5円           |           |   |                  |         |    |  |
|                       |                                                 |                                   |          |      |                                          |            |                               |                            |   |                                                    |                  |                                                                                                    |   |                     | 充填計         |        |                        |                      |           |         |                      |                  |  |                  |  |            |                       |              |           |   |                  |         |    |  |
|                       |                                                 |                                   |          |      |                                          |            |                               |                            |   |                                                    |                  |                                                                                                    |   |                     |             | 本日残    |                        |                      | 4.5       |         |                      |                  |  |                  |  |            |                       | 1円           |           |   |                  |         |    |  |
|                       |                                                 |                                   |          |      |                                          |            | 残業時間                          |                            |   |                                                    | 時間               |                                                                                                    | 分 |                     |             |        |                        |                      | 现         |         |                      |                  |  |                  |  | 取35590 个 計 |                       | 35590        |           |   |                  |         |    |  |
|                       | 深夜時間                                            |                                   |          |      |                                          |            |                               |                            |   |                                                    |                  |                                                                                                    |   | 4 730分              |             |        | 581<br>$\lambda$ $\mu$ |                      |           |         | ¥,                   |                  |  |                  |  |            |                       |              |           |   |                  |         |    |  |
|                       |                                                 | 食事、休憩場所                           |          |      |                                          |            | 時                             | 間                          |   | 帯                                                  |                  |                                                                                                    | 時 | 間                   |             | 指<br>示 |                        |                      |           |         |                      |                  |  |                  |  |            |                       |              |           |   |                  |         |    |  |
|                       | $12:10 - 13:10$<br>Ο<br>O<br>$\circ$            |                                   |          |      |                                          |            |                               |                            |   | 46<br>$\hat{\pi}$<br>時間<br>$\mathbf{1}$<br>00<br>項 |                  |                                                                                                    |   |                     |             |        |                        | 「追突事故防止月間」<br>車間距離注意 |           |         |                      |                  |  |                  |  |            |                       |              |           |   |                  |         |    |  |
|                       | $18:00 \sim 19:30$<br>Ο<br>$\circ$<br>O         |                                   |          |      |                                          |            |                               |                            |   |                                                    |                  | $\mathbf{1}$                                                                                                    |   | $\frac{4\pi}{30}$   |             |        | 事故                     |                      |           |         |                      |                  |  |                  |  |            | 著しい運行の遅延その他異常な状態とその概要 |              |           |   |                  |         |    |  |
|                       | $21:10 - 21:40$<br>Δ<br>$\triangle$ $\triangle$ |                                   |          |      |                                          |            |                               |                            |   |                                                    |                  |                                                                                                    |   | $\overline{4\pi}30$ |             |        |                        |                      |           |         |                      |                  |  |                  |  |            |                       |              |           |   |                  |         |    |  |
|                       | $\ddot{\phantom{0}}$                            |                                   |          |      |                                          |            |                               |                            |   |                                                    | 時間               |                                                                                                    |   |                     |             |        |                        |                      |           |         |                      |                  |  |                  |  |            |                       |              |           |   |                  |         |    |  |
| 回数                    |                                                 |                                   | 経        |      |                                          | 路          |                               |                            | 時 | 間                                                  | 人員               |                                                                                                    | 料 | 金                   |             | 回数     |                        |                      | 経         |         |                      | 路                |  |                  |  | 時          | 間                     | 人員           |           | 料 |                  | 金       |    |  |
| $\mathbf{I}$          |                                                 | * 向原~池袋                           |          |      |                                          |            | $\sigma$                      |                            |   |                                                    |                  |                                                                                                    |   |                     |             | 11     |                        |                      |           |         | ★市ヶ谷~早稲田             |                  |  | $\boldsymbol{7}$ |  |            | 10.56                 | 1            |           |   |                  | 590     | 'n |  |
|                       | 未上                                              |                                   |          |      |                                          |            | $\gamma$                      | 8                          | 8 | 30                                                 | 1                |                                                                                                    |   | 830<br>830          |             | $12\,$ |                        |                      |           |         | *納戸町~市ヶ谷 ?           |                  |  |                  |  |            | 11:05                 | $\mathbf{1}$ |           |   |                  | 430     |    |  |
| $\sqrt{2}$            |                                                 |                                   | 山吹町~九段   |      |                                          |            |                               |                            |   | 50                                                 | $\boldsymbol{z}$ |                                                                                                    |   |                     |             |        |                        |                      |           |         | * 四ツ谷2~原宿            |                  |  | $\boldsymbol{7}$ |  |            | 11 20                 | $\mathbf{1}$ |           |   |                  | 750     |    |  |
| $\overline{3}$        |                                                 | ☆三崎町~八重洲                          |          |      |                                          |            | $\overline{2}$                |                            | 9 | œ                                                  | 1                |                                                                                                    |   | 1, 150              |             | 13     |                        |                      |           |         |                      |                  |  |                  |  |            |                       |              |           |   |                  |         |    |  |
|                       | $1 +$                                           |                                   |          |      |                                          |            |                               |                            |   |                                                    |                  |                                                                                                    |   |                     |             |        | $ +$                   |                      |           |         |                      |                  |  |                  |  |            | $\sim$                |              |           |   |                  |         |    |  |

乗務記録

 $|7|13|55|1|$ 910  $|8|$  \* 美土代町~お茶 / 木 > 10 25 1 430 |18 光袋~山吹町 510 19 矢木町~丸の内 7 14:30 1 1,710 \* 水道橋~富坂町 〃 10 30 1  $\overline{9}$  $\ast$  $|14|50|2$ 910 430  $\overline{20}$ 鎌倉橋~麴町 飯田橋~市ヶ谷 ?  $10:45$  1 10

(出典:(独)自動車事故対策機構)

図 乗務記録の例(タクシー事業者)

**【運行記録計が義務付けされている主な車両】**

- **バス**
	- **貸切バス**
	- **起点から終点までの距離が 100km を超える路線バス**
- **トラック**
	- **車両総重量 7 トン以上または最大積載量 4 トン以上のトラック**
	- **上記に該当するトレーラをけん引するトラクタ**
	- **特別積合せトラック**
- **タクシー**
	- **地方運輸局長が指定する地域に属するハイヤー・タクシー**

【アナログ式運行記録計による記録】

①記録紙(チャート紙)の例

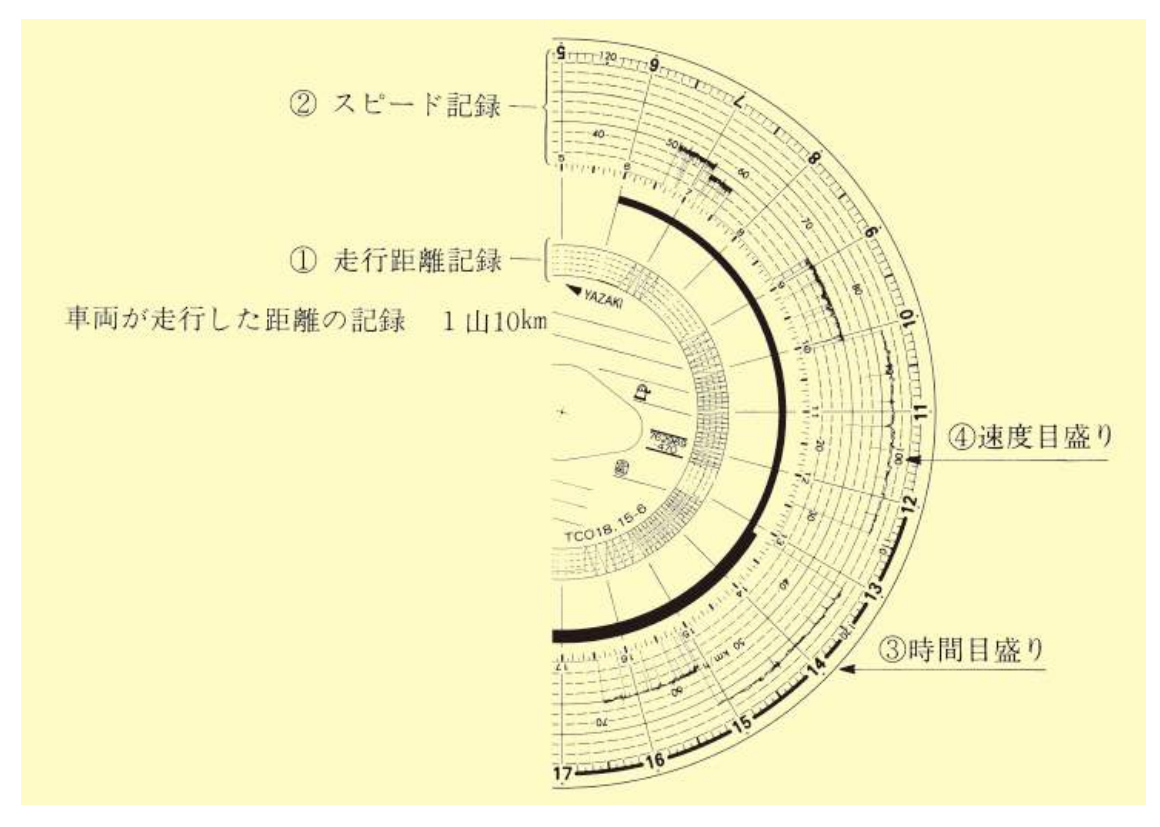

(出典:(独)自動車事故対策機構)

#### ②瞬間速度の記録の見方・読み方

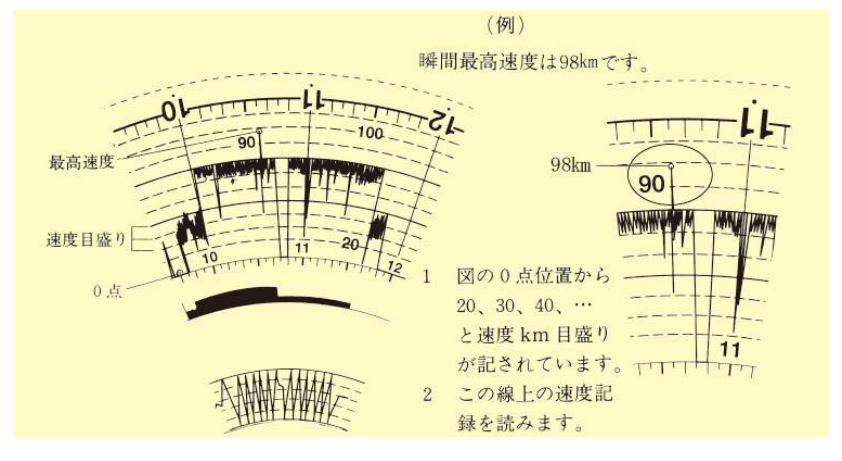

(出典:(独)自動車事故対策機構)

③運行距離の記録の見方・読み方

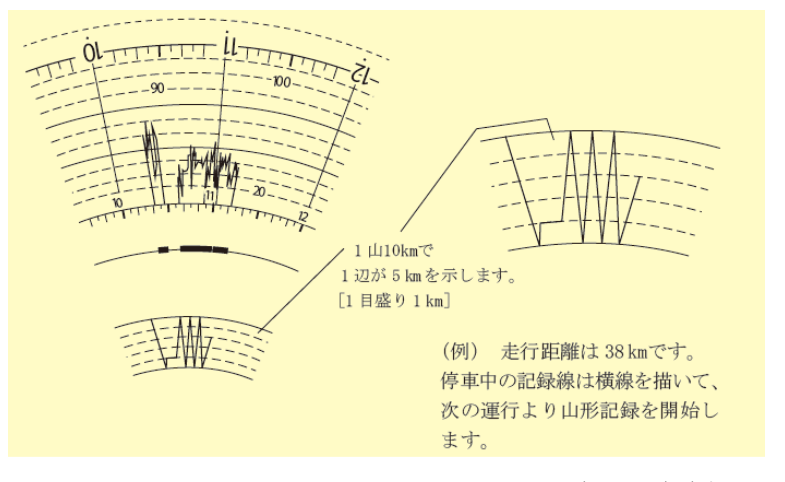

(出典:(独)自動車事故対策機構)

④運行時間の記録の見方・読み方

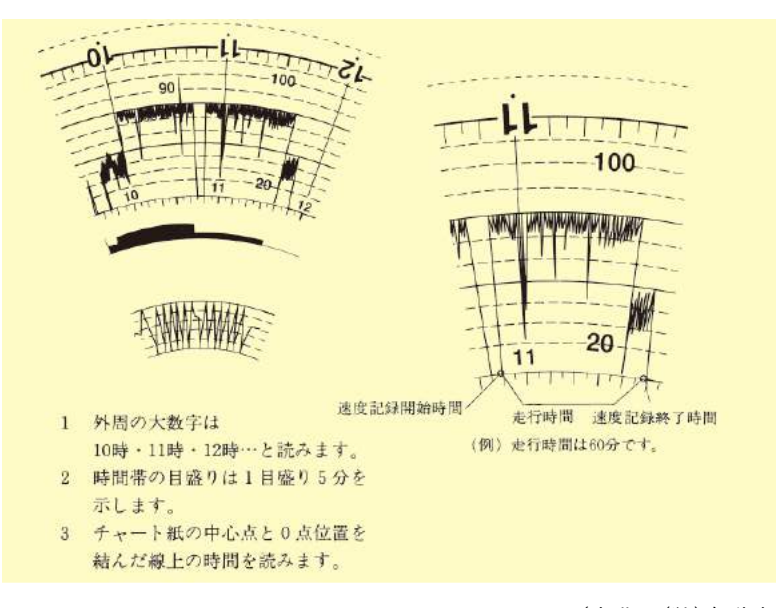

(出典:(独)自動車事故対策機構)
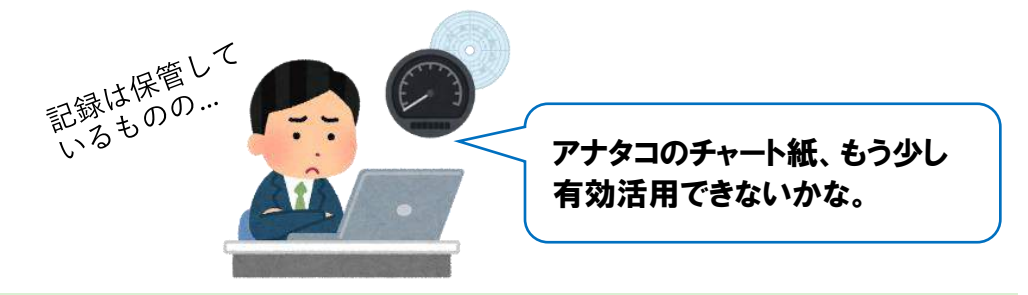

## **2.3.1「表計算ソフト」を使って日報作成**

# I C T C G 活 用

エクセル入力の手順は、①出庫後、イベント毎に手書き日報を作成、②入 庫後、エクセルで日報の入力、③タコグラフチャート紙との照らし合わせが 必要です。

愛知県トラック協会の提供する エクセルの運転日報では、運行中 の手書き入力欄だけでなく、運行 後のアナログタコグラフチャート との照らし合わせができるように チャート紙貼り付け欄が追記され ており、チャート紙と日報を合わ せて確認・保存することが可能で す。

(Web 検索⇒愛知県トラック協会→適正化事 業→帳票類様式ダウンロード)

> (出典:(一社)愛知県トラック協会) 図 エクセルで公開されている 運転日報の例(トラック)

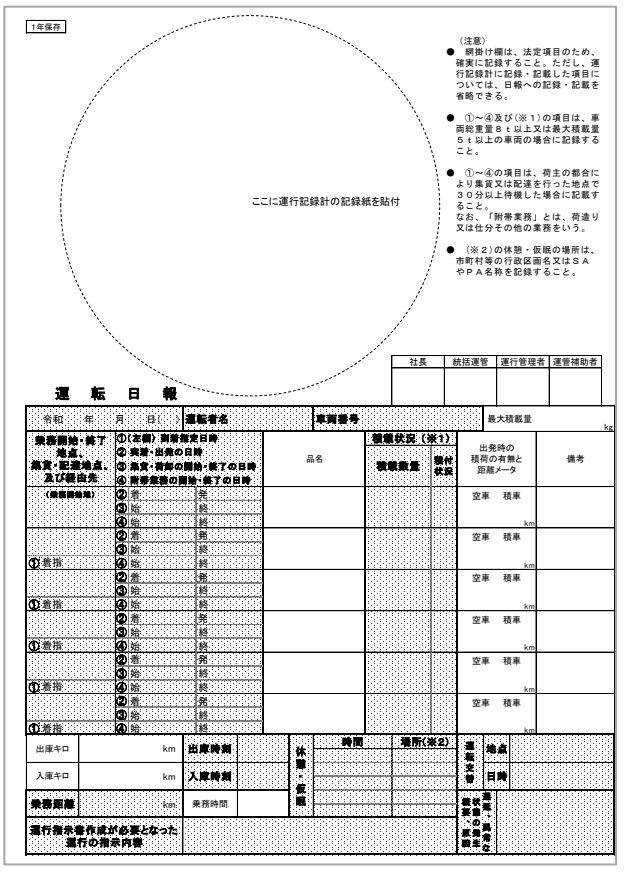

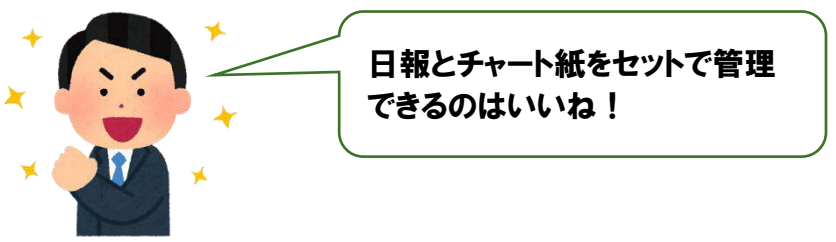

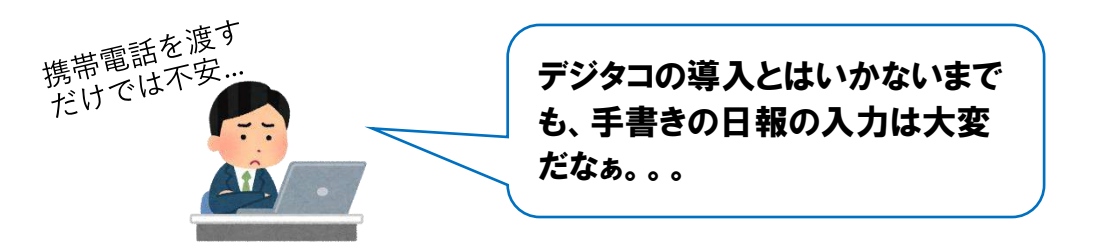

**2.3.2 簡単に日報作成が可能なスマートフォンアプリ等**

# **I C T の 活 用**

スマートフォンと LINE アプリで記録したデータを使って、運転日報を 自動作成することができます。

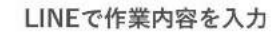

位置情報の登録

数量やメモも登録

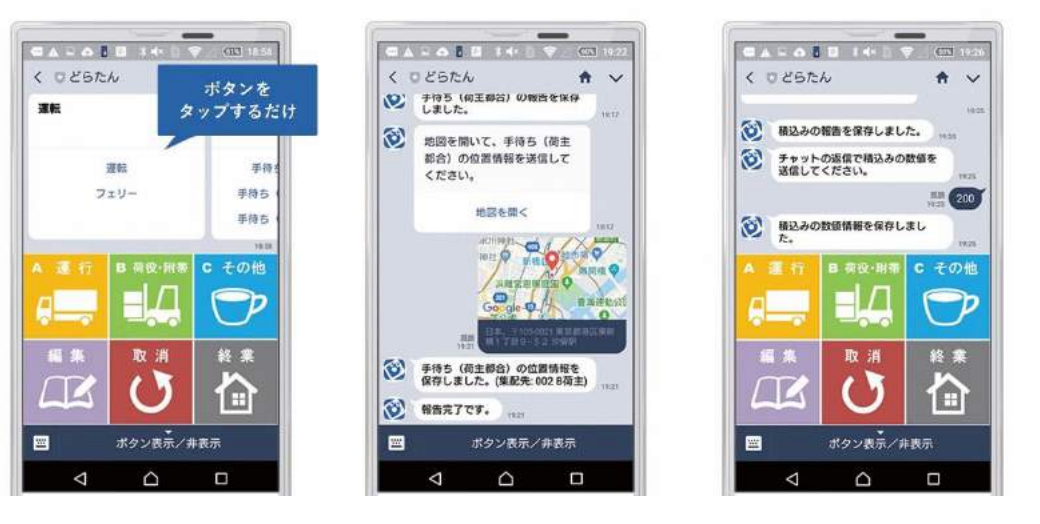

図 運転者のスマホ画面一例

会社のパソコンで確認可能!

運転日報は自動作成!

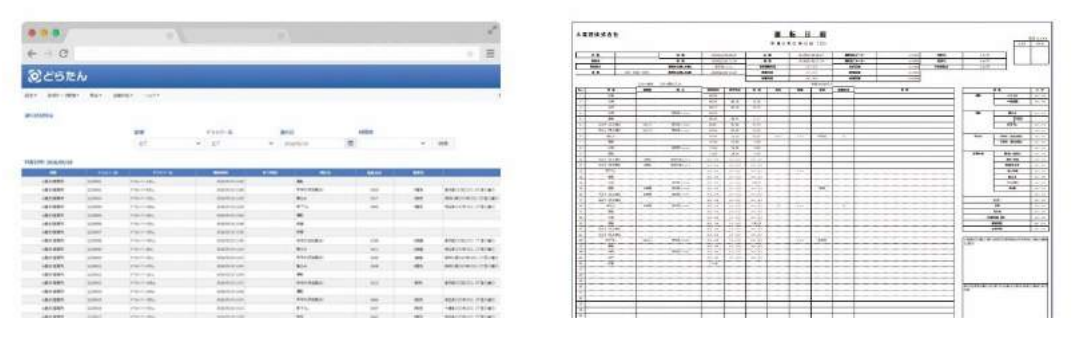

(出典:㈱日通総合研究所)

### 図 管理者用の WEB 画面と日報作成例

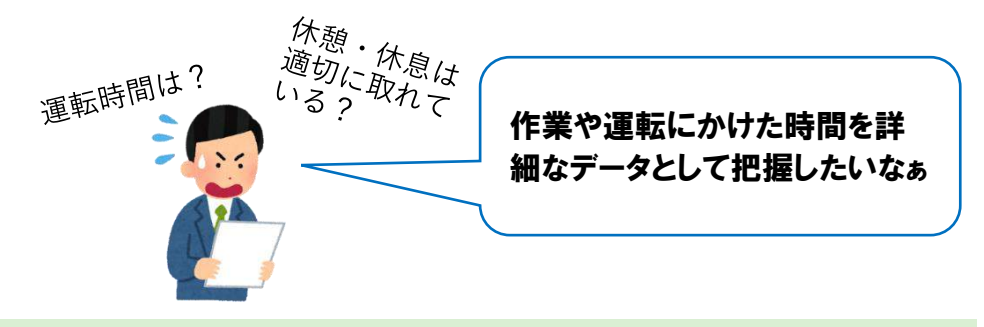

**2.3.3「デジタルタコグラフ」のデータを用いた日報出力**

デジタルタコグラフと連動した日報作成システムや労務管理システムを活 用することで、手書きや手入力により多くの時間を要していた入力や日報作 成にかかる事務作業時間が軽減されます。

運転者ごとの労働時間・休憩時間、日・月の拘束時間も簡単に計算し、計 画や運賃請求に活かしていくことが可能です。

(補助制度については5章 (p.68~参照))

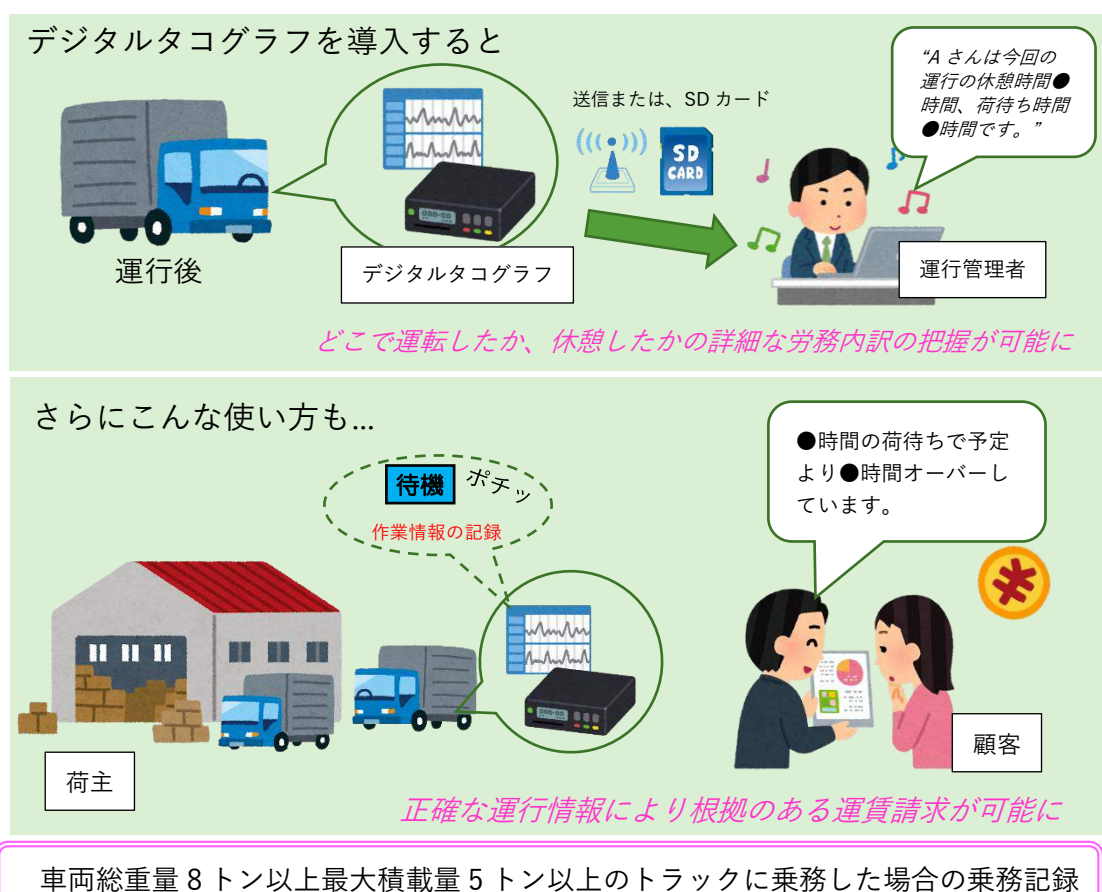

の記載対象に関し、最近では以下の改正がありました。 ・2017 年 7 月~:荷待ち時間に関する事項 ・2019 年 6 月~:荷役作業等に関する事項

# **ICTO活用**

取得したデジタルタコグラフのデータを事務所パソコンの専用のソフトウ ェアで解析することで、これまで運転者が手書きで作成していた日報を自動 で作成することが可能になります。さらに、燃費情報や運転者の作業情報ま で自動で集計することが可能です。

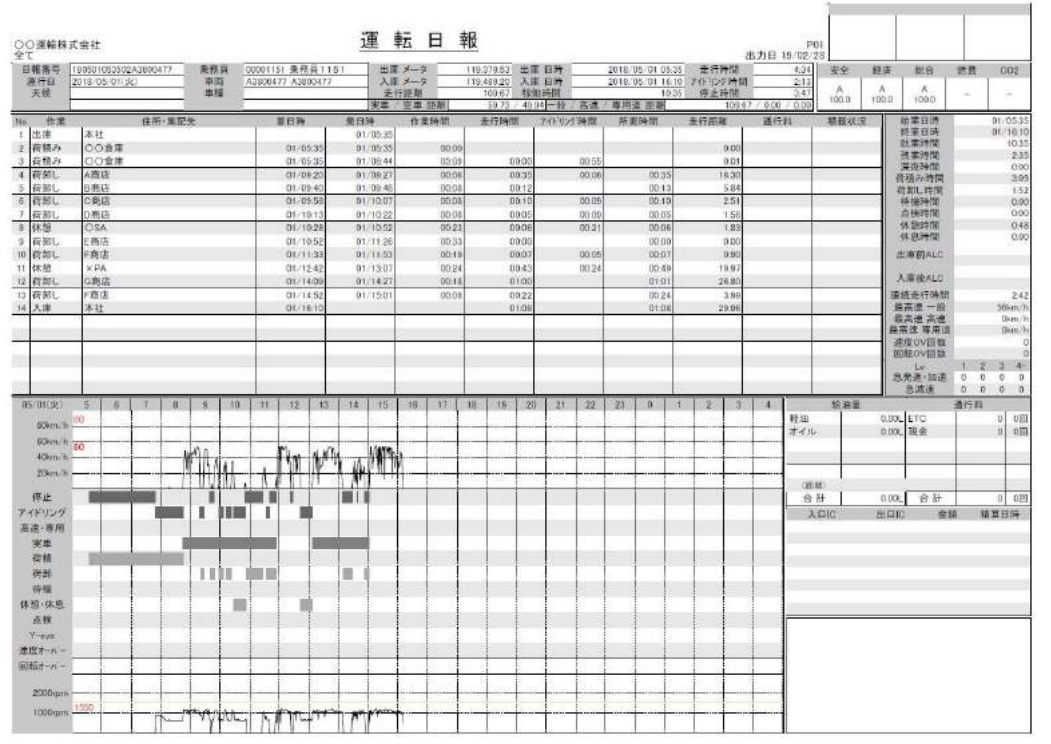

(出典:矢崎エナジーシステム㈱「デジタルタコグラフに対応した解析ソフトウエア」)

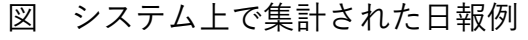

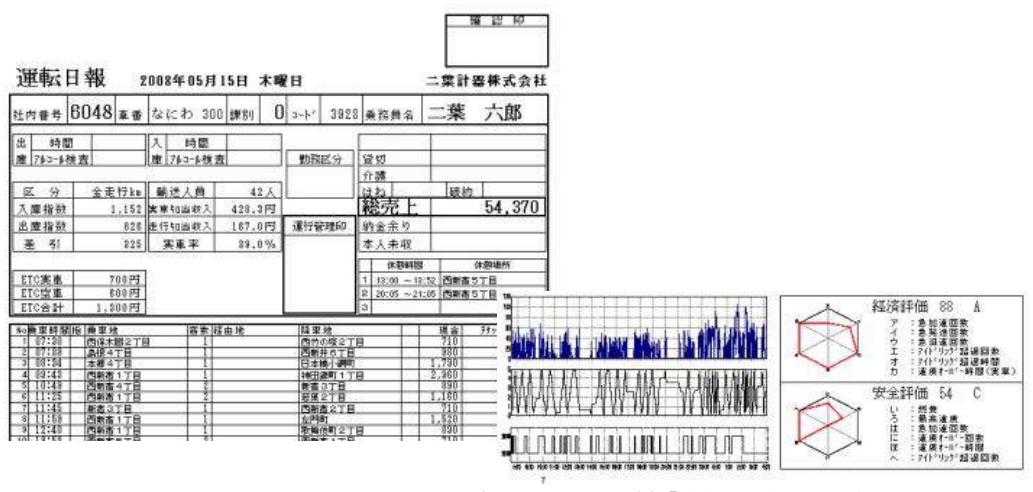

(出典:二葉計器㈱「デジタルタコグラフに対応した解析ソフトウエア」)

図 システム上で集計された日報例

# **デジタルタコグラフにはどんなものがあるの?**

一般的なアナログタコグラフは、法定三要素(時間・距離・速度)の把 握が可能ですが、デジタルタコグラフを導入することで、法定三要素はも ちろんのこと、位置情報、運転者の作業情報、燃費情報等を細かい時間単 位で把握することが可能になります。

デジタルタコグラフといっても、いわゆる「タコグラフ」とされている 車載器の他に、事務所のパソコンを使ってデジタルタコグラフで取得した データを分析する解析ソフトウェアが必要になります。

デジタルタコグラフに記録された情報を SD カードやインターネット (クラウド)通信によって事務所のパソコンに送り、解析ソフトウェアで 解析することで、運転日報の自動作成、拘束時間の自動計算等様々な用途 に応じた機能を使うことが可能になります。

解析ソフトウェアについては運行管理、労務管理、経費管理等、様々な ニーズに応じたものが販売されています。また、バス事業者やタクシー事 業者等では独自にオリジナルの解析ソフトを構築しているところもありま す。

さらに、デジタルタコグラフを常時インターネットに接続し、リアルタ イムの動態管理(位置情報)を行うサービスもあります。(ただし、リア ルタイム通信では通信費用が発生します)

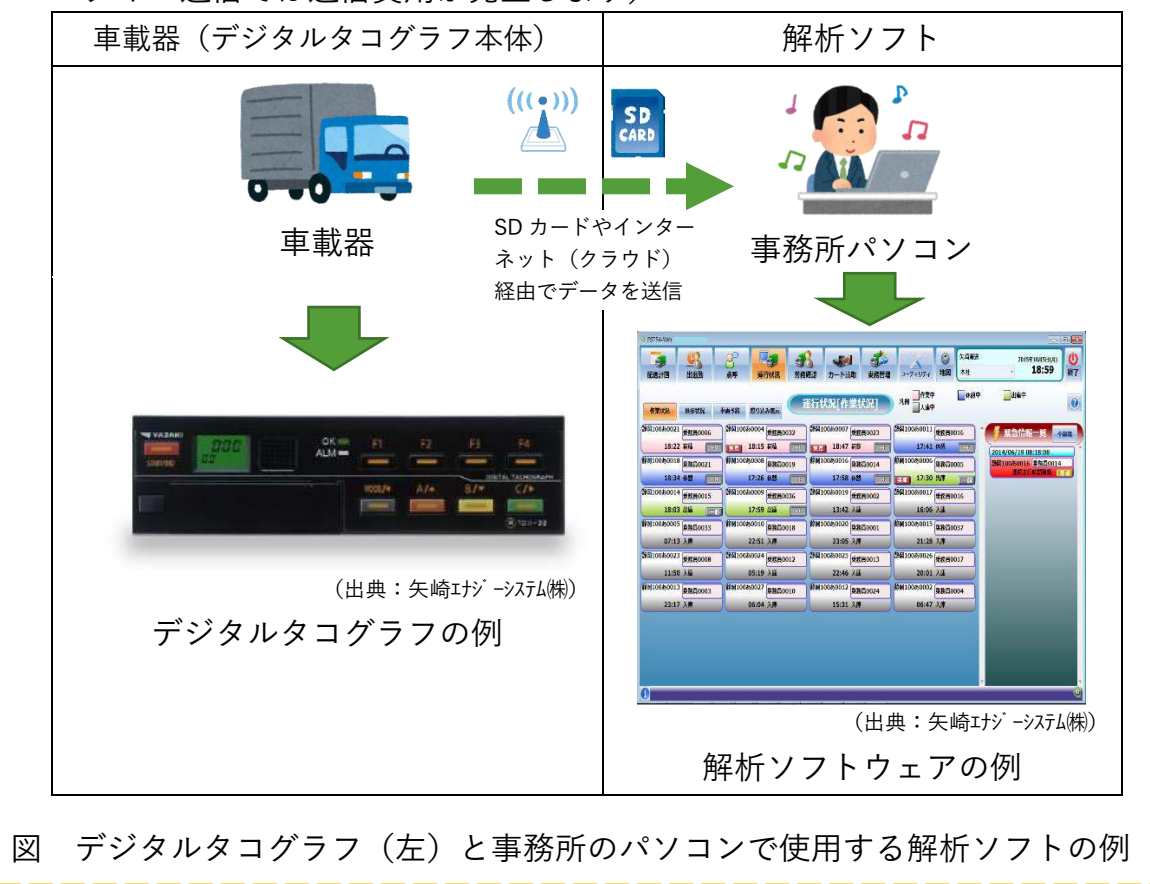

## **■デジタルタコグラフで取得可能な運行情報**

製品によって特徴や強みは異なりますが、法定三要素を基本として様々 な運行に関する情報の記録が可能です。ニーズに応じてこれらの機能を選 ぶことが可能です。

- ・法定三要素(速度、距離、時間)
- ・位置情報(GPS 情報)
- •作業情報(運転者のボタン押下情報)
- ・燃費情報(エンジン回転情報)
- ・貨物情報(温度情報)
- ・加速度情報(スピード超過、急旋回、急発進、急ブレーキ) 等

## **■デジタルタコグラフ(本体)に関する製品情報**

実際に導入する場合は、以下の本体の他に解析ソフト費用、付属品費用、工賃、オプション費用等が発生します。

・バス・トラック向け A 社

低価格デジタコ 本体:¥60,000 省燃費デジタコ 本体:¥120,000 ネットワーク型デジタコ 本体:¥98,000 デジタルタコグラフ・ドライブレコーダー ー体型 本体:¥170,000

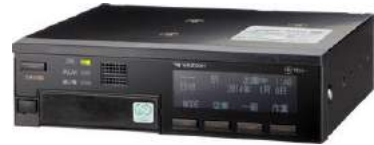

図 A 社の製品例

・バス・トラック向け B 社

クラウド型デジタコ 本体:¥96,500 ドライブレコーダー搭載型デジタコ 本体:¥279,000

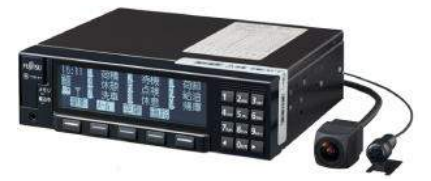

図 B 社の製品例

・タクシー向け C 社

カード型デジタコ 本体:¥65,000(参考価格)

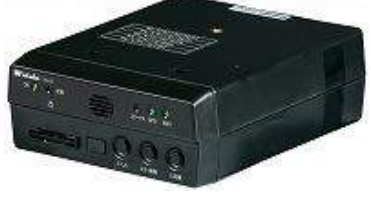

図 C 社の製品例

## **■解析ソフトウェアに関する製品情報**

解析ソフトウェアは、デジタルタコグラフ販売メーカーが提供するもの以 外にも、様々なものが販売されています。ユーザーの要望に沿って機能をオ リジナル仕様にカスタマイズすることも可能です。

また、解析ソフトウェアは専用のソフトウェアを事務所のパソコン上で計 算を行うインストール型と、インターネットに接続してメーカーのコンピュ ーターで計算を行うクラウド型があります。クラウド型はインターネット通 信を行うので月額利用料が発生しますが、事務所のパソコンを選ぶことな く、インターネットに接続されたパソコンやタブレットから簡単にアクセス して処理を行うことが可能です。

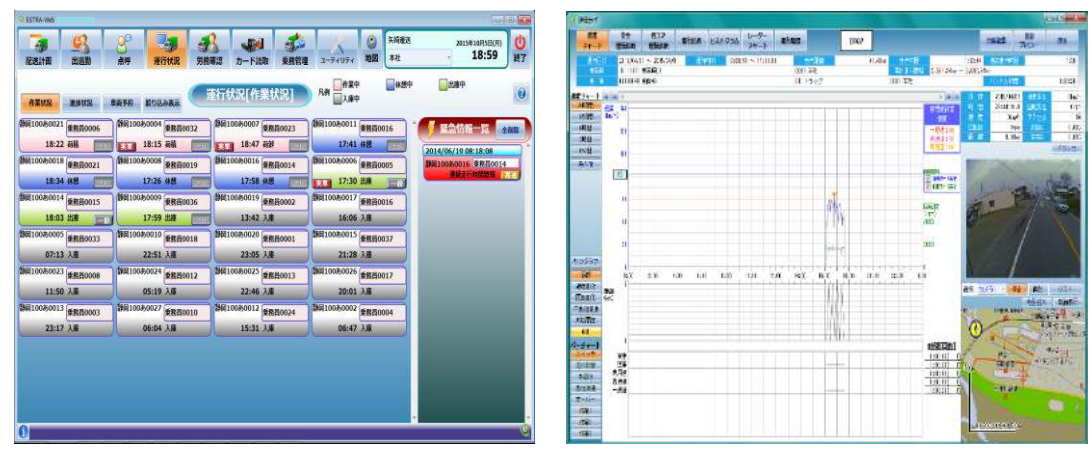

(出典:矢崎エナジーシステム㈱)

図 解析ソフト (左) と速度チャート例 (右)

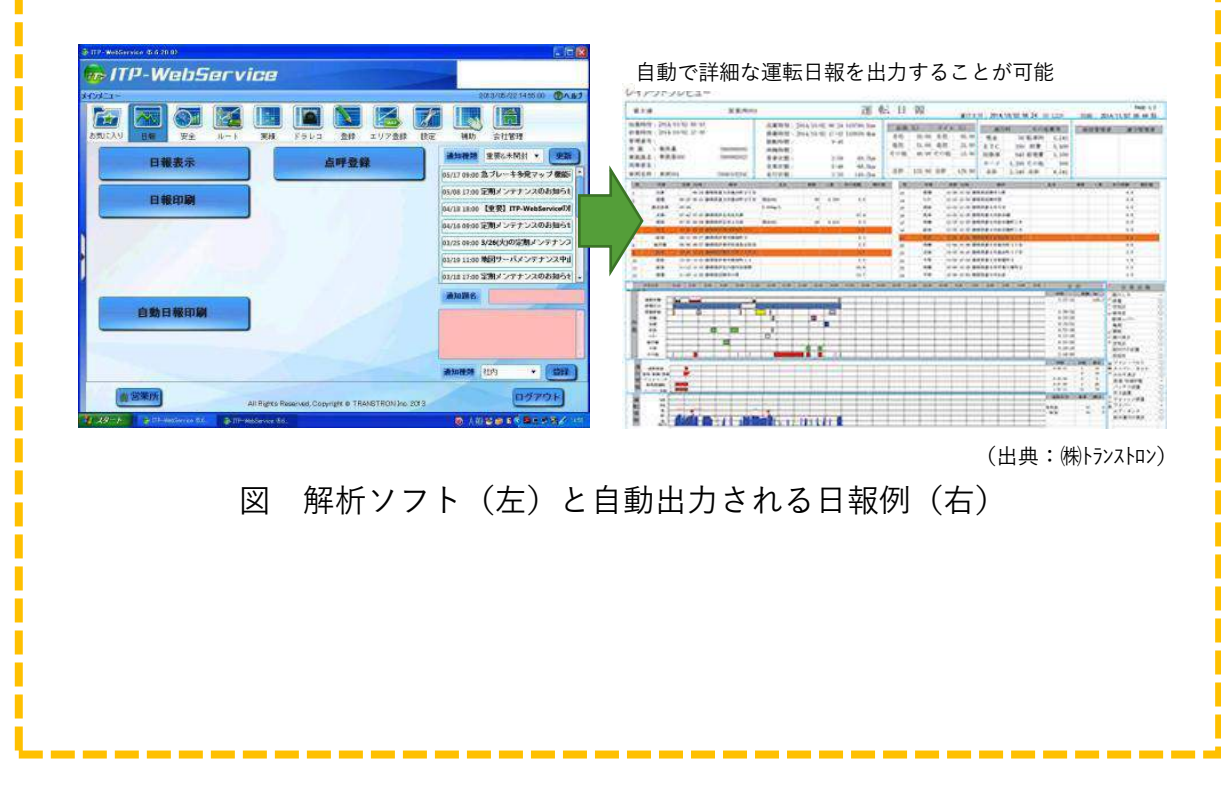

# <del>®®</del>)ICT 導入コストに不安を感じていませんか

「ICT を導入する」と考えると、まずコストのことが頭に浮かぶと思い ます。しかしながら、導入することによって次のような効果が期待される ので、意外と短い期間で元が取れるかもしれません。

・運行計画の作成時間が短縮される

・動態管理を行うことによって燃費が向上するとともに、事故削減や効果 が見込まれる

・運行計画を効率化することで、効率よい人員の配置が可能となる。

※労働局や全国の各協会等で無料の運転日報管理システム等を配布してい

ます。(p.15,16,30 参照)

※助成制度もあります。(p.68~参照)

乗務前点呼で運行管理者が実施すべきこと

(★:法令で定める確認事項、●はその他の確認事項)

- ★運転者に事業用自動車の日常点検を実施させ、安全に運行できる 状態かを確認する。
- ★運転者の酒気帯びの有無について、運転者の状態を目視等により 確認するほか、運転者が所属する営業所に備えられたアルコール 検知器を用いて確認する。
- ★運転者の健康状態、疲労、睡眠不足等の状況を確認し、安全な運 転ができる状態かどうかを判断する。
- ★道路の混雑、工事、規制の状況、及び気象等の状態から予測され る危険性について注意を促し、運行の安全に必要な指示をする。
- ●休憩する場所や時間、乗客や荷物に関する注意事項、重点目標に ついて指示をする。
- ●正しい服装をしているかどうか確認する。
- ●運転免許証、非常信号用具、乗務上必要な帳票類等、携行品を確 認する。
- ●個々の運転者について、運転行動に現れやすいクセについて注意 を促す。

乗務後点呼で運行管理者が実施すべきこと

(★:法令で定める確認事項、●はその他の確認事項)

- ★運行した車両、乗客や荷物の異常の有無、運行記録計の記録によ り運転者の運転状況等を確認する。
- ★運転者の酒気帯びの有無について、運転者の状態を目視等により 確認するほか、運転者が所属する営業所に備えられたアルコール 検知器を用いて確認する。
- ★翌日の運行に役立てるために工事箇所や破損箇所、渋滞状況等の 道路状況に関する最新の情報を運転者に聞く。
- ●携行品等の回収。
- ●積荷、旅客の状況の確認。
- ●苦情、違反、遺失物の確認の有無。
- ●運転者に翌日の勤務を確認させる。

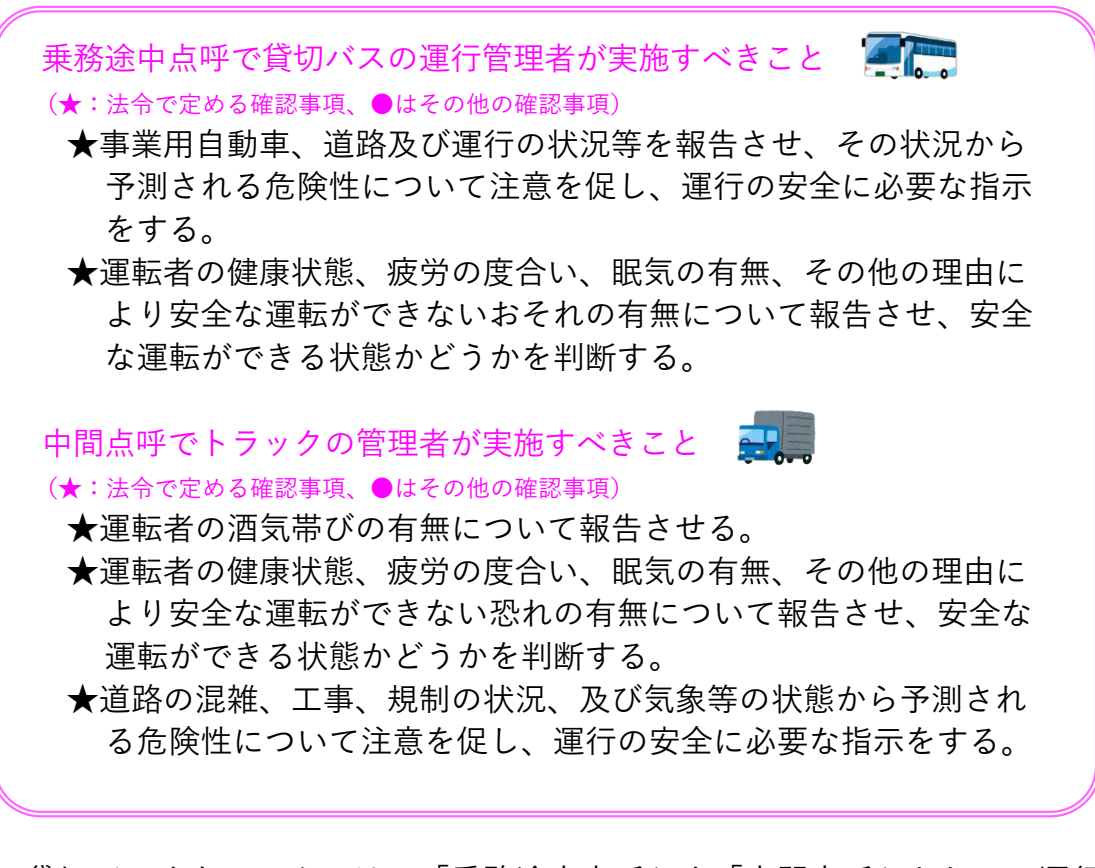

貸切バスやトラックでは、「乗務途中点呼」や「中間点呼」として、運行 途中に運転者と電話又はその他の方法で点呼を実施しなければなりません。 点呼では、指示されたルート、時間にきちんと運行できているか、また急な 気象の変化や渋滞が発生した場合は迂回ルートを指示する必要があります。

乗合バスやタクシーの場合は、法令上の決まりはありませんが、突然の災 害や運転者の疾病等、万一の場合に備えて、運行中の運転者や車両がどこで 何をしているか、どういった健康状態にあるのかを把握できるような体制を 構築しておくとよいでしょう。

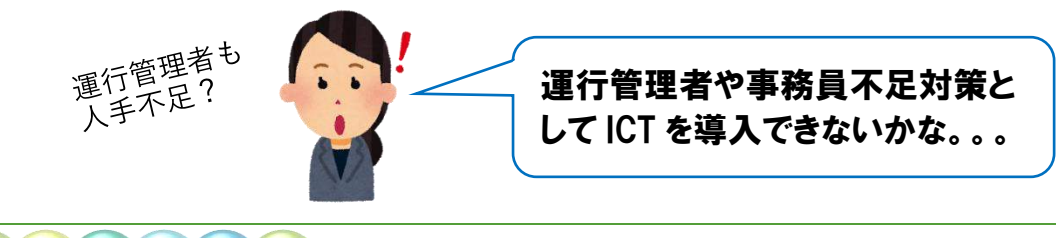

**Ⅰ C (T O 活 用** 点呼簿・乗務記録簿作成システム(タクシー)

デジタルタコグラフの取得データと免許証の IC カードデータを活用し、 運転者が乗務前後に免許証をスキャンするだけで関係帳票を出力するシス テムを構築している事例もあります。このシステムから出力される帳票に は、運転者の月の累計拘束時間の記載された始業・終業報告書や、デジタ コデータから自動送信された乗務記録簿やアルコール検知器結果が自動的 に記録及び保存されます。

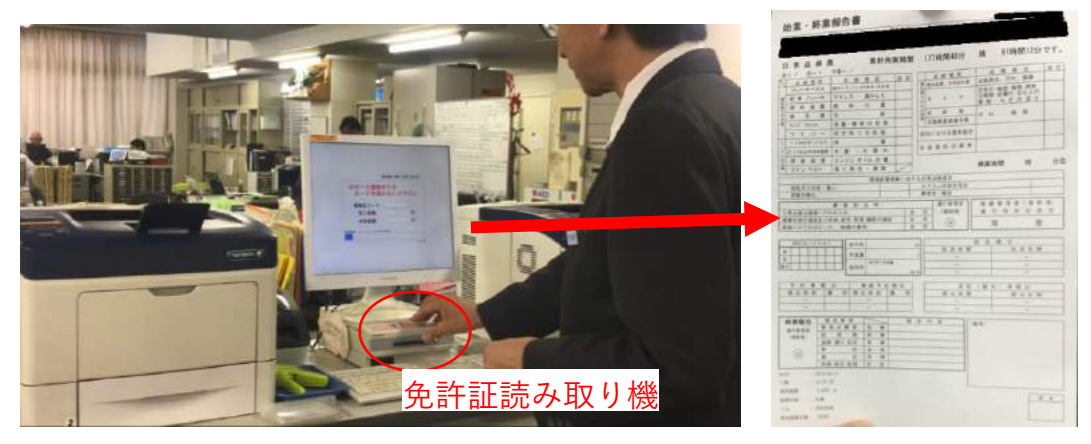

(協力:国際自動車㈱三鷹営業所) 図 自社開発の運行・労務管理システムを使う様子

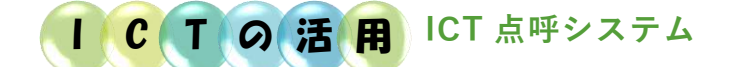

事業者は、運行上やむを得ない場合(遠隔地で乗務が開始または終了する 場合)において、電話や他の ICT 機器を用いた方法での点呼も認められてい ます。ICT 機器には Web カメラ・マイク等を用いて運転者の健康状態を随時 確認し、アルコール検知器による結果を自動的に記録及び保存するものがあ り、遠隔地においても対面と同等の機能を有するものがあります。

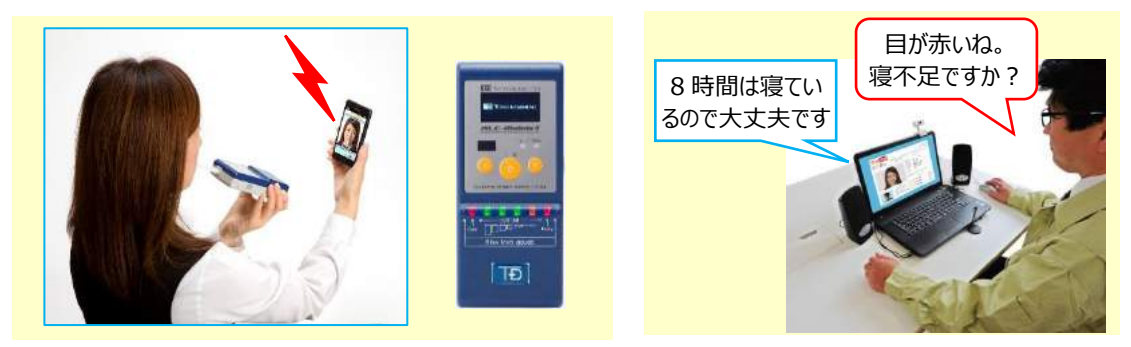

(出典:東海電子㈱)

図 ICT 機器を用いた点呼システム例

### **2.5 運行中の動態管理**

#### 事業者(運行管理者)が実施すべきこと

運行中の疾病、疲労、睡眠不足その他の理由により安全な運転を継続 し、又はその補助を継続することができないおそれがあるときは、運転 者に対する必要な指示その他輸送の安全のための措置を講じなければな りません。

また、異常気象時、運転者の運行中の疾病、疲労その他の輸送の安全 に関する規定に基づく措置を適切に講ずることができるよう、事業用自 動車の運行に関する状況を適切に把握するための体制を整備しなければ なりません。

運行管理は、運行中の運転者や車両がどこで何をしているか、どういった 状態にあるのか管理しなくてはなりません。運転者は指示されたルート、時 間にきちんと運行できているか、また急な道路状況の変化等による迂回ルー トの指示等、適切にできていますか。警報(警告音)等については、あらか じめ運転者へ理解させることが必要です。

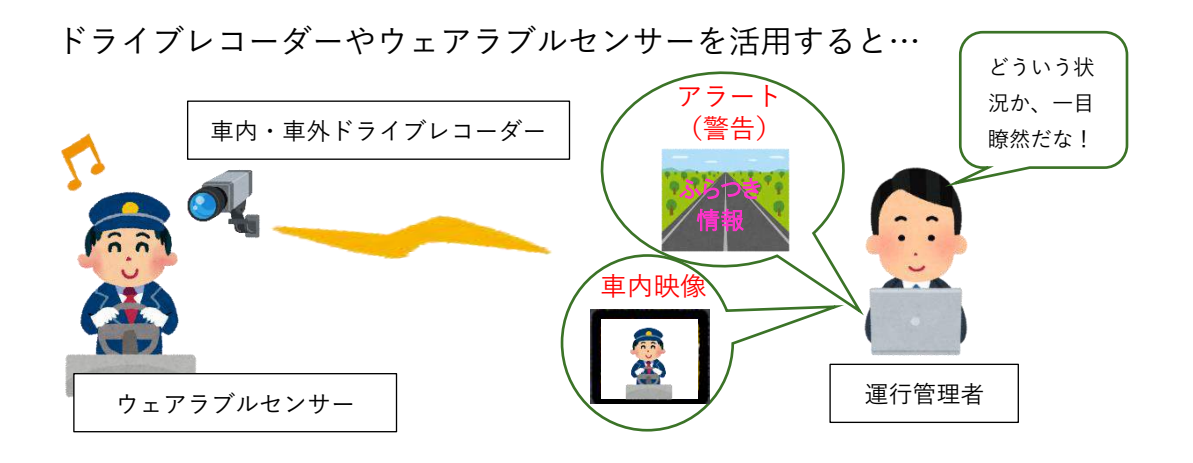

41

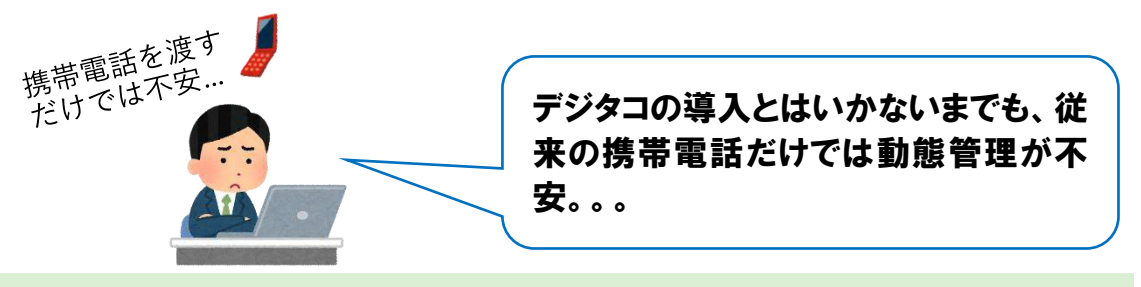

**2.5.1 簡単に動態管理が可能なスマートフォンアプリ等**

# **I C T の 活 用**

スマートフォンと LINE アプリを利用して、管理者用の WEB 画面からド ライバーのリアルタイムの状況把握や時間帯別の作業内容を照会すること ができます。

LINEで作業内容を入力

#### 位置情報の登録

数量やメモも登録

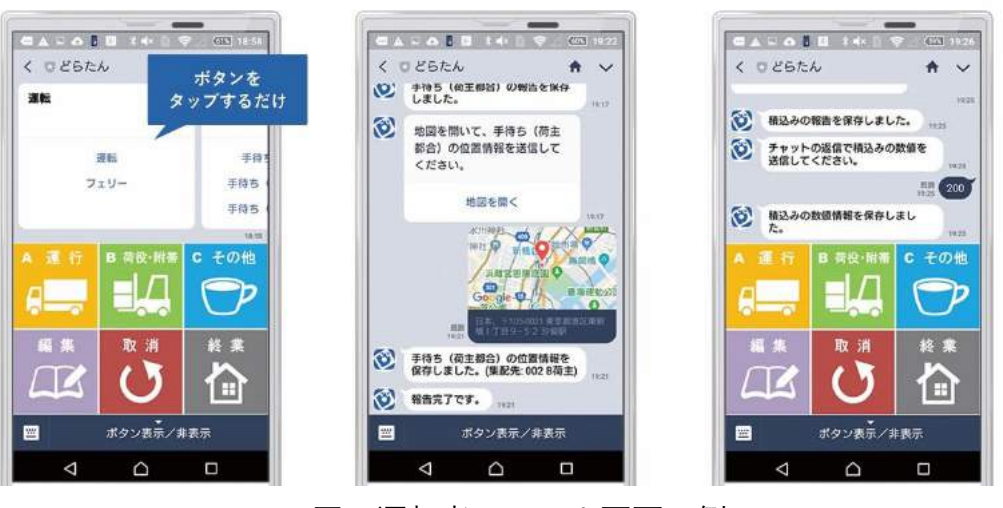

図 運転者のスマホ画面一例

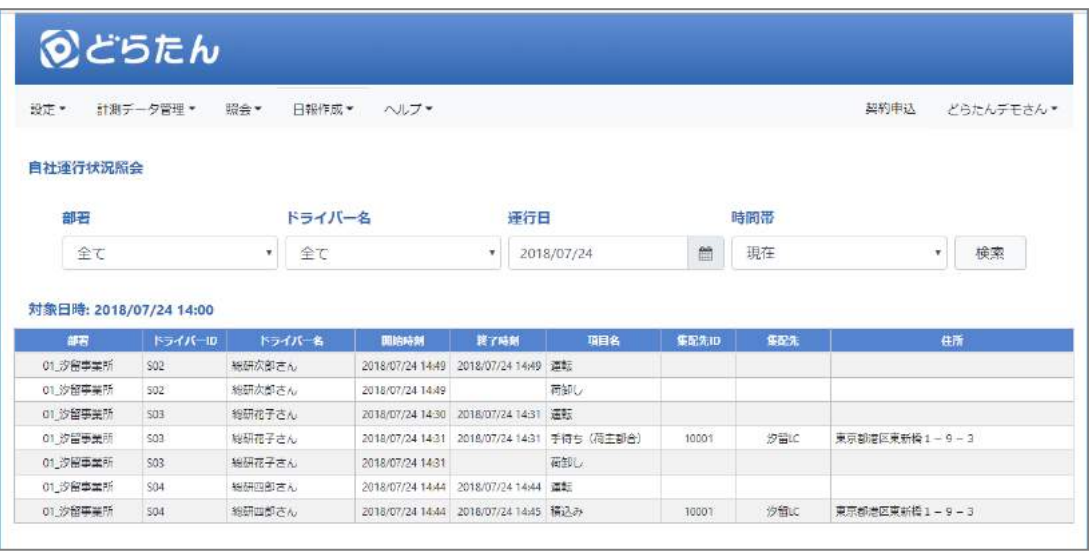

(出典:㈱日通総合研究所)

図 管理者用の WEB 画面と運行状況照会機能

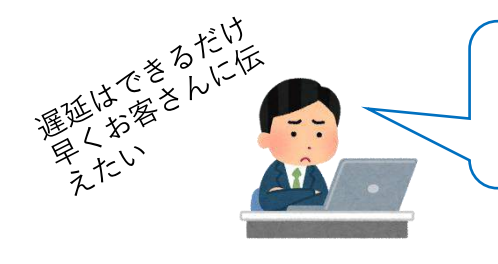

混雑区間を走行するから、リアル タイムで走行位置と道路の混雑 状況を把握したいなぁ

# I C T の 活 用

#### **リアルタイム位置情報機能やドライブレコーダーの映像を用いた動態管理**

悪天候や事故渋滞等で迂回指示を出す必要がある場合、現在地を把握する のにデジタルタコグラフのリアルタイムの位置情報把握機能を使うことで、 瞬時に自社の車両がどこを走行しているのかが分かります。また、ドライブ レコーダーの映像を使って道路状況を把握することも可能です。

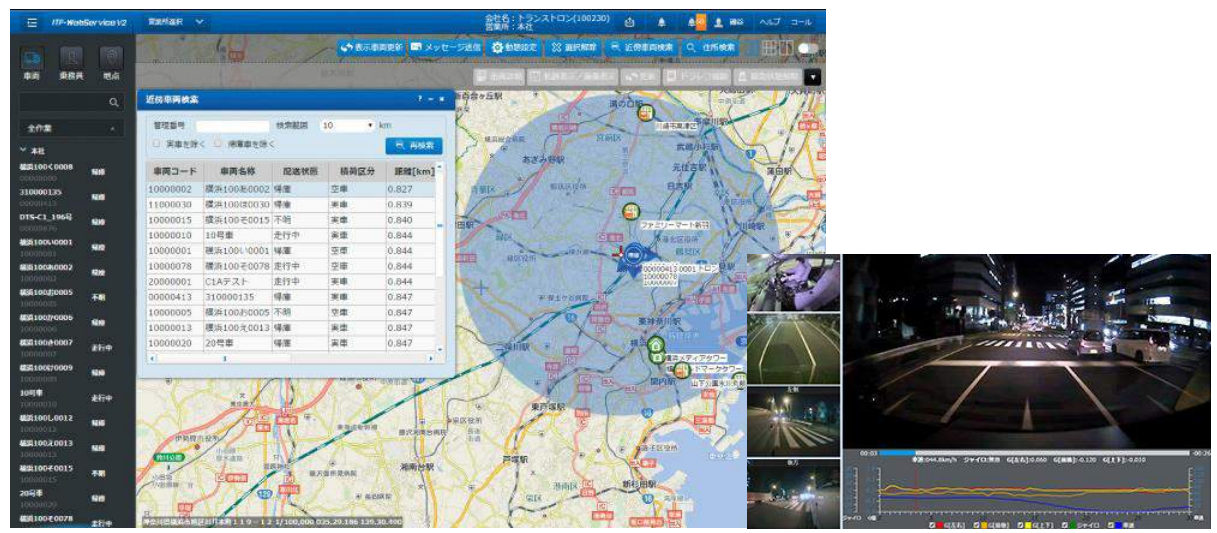

(出典:㈱トランストロン)

図 デジタルタコグラフのリアルタイム通信機能例

### ■デジタルタコグラフのリアルタイム通信機能の留意点

デジタルタコグラフには運行後に SD カードをパソコンで読み取るものと 常時車両とインターネット(クラウド)通信を行い、リアルタイムで運行状 況を把握することができるサービスもあります。リアルタイムで車両と通信 をすることで、位置情報やドライブレコーダーの記録映像と合わせて詳細な 車両の動態管理を行うことが可能になります。デジタルタコグラフやドライ ブレコーダーのリアルタイム動態管理は常時車両と通信を行いますので、イ ンターネット通信費用が発生します。用途と費用を照らし合わせて導入の可 否の検討をされることをおすすめします。

**(Ⅰ | C | T | の | 活 | 用**) 災害時でも通信規制のない IP 無線機

IP 無線機を導入することで、個別通話だけで なく、複数の車両に対して一斉に通話すること が可能になります。また、災害時でも通信規制 の対象となりにくい「パケット通信」のネット ワークを利用しているため、災害時等の緊急連 絡でも安心して利用することが可能です。

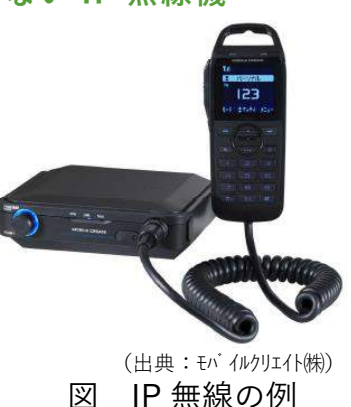

**運転者の眠気を解析して通知する機能** IC T の活用

運転中の眠気を運転者の脈拍から感知して居眠り運転を防止する装着型機 器(ウェアラブルセンサー)もあります。このセンサーを着用して運転者の 脈拍から眠気を感知した場合、運行管理者に通知することも可能です。

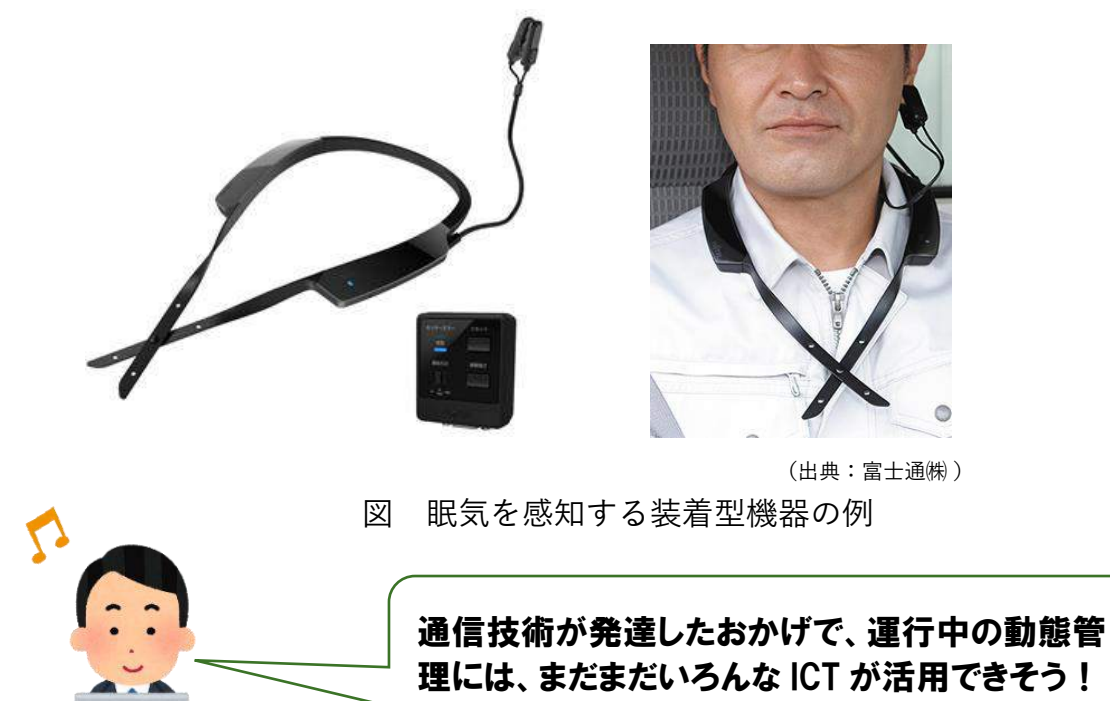

# ||C C T ||Q C <mark>活 ||用</mark> ||ドライブレコーダーの映像を活用した警告機能

ドライブレコーダーの映像を解析して、ふらつき運転や前方車両に近接し た場合等に運転者に警告を行なう機能があります。

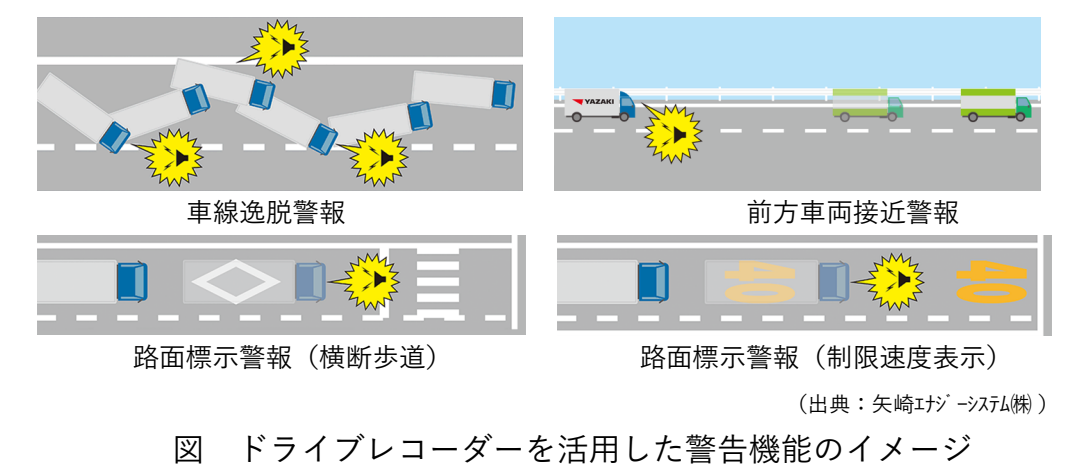

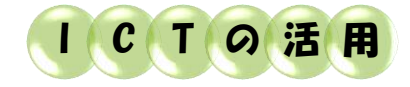

## **運転者のまぶたや顔の動き等から眠気を検知する機器**

運転中の運転者のまぶたや顔の向き 等の動きを画像解析し、わき見、眠気 等の事故につながる動作を検知して、 運転者に警報で知らせてくれる機器が あります。

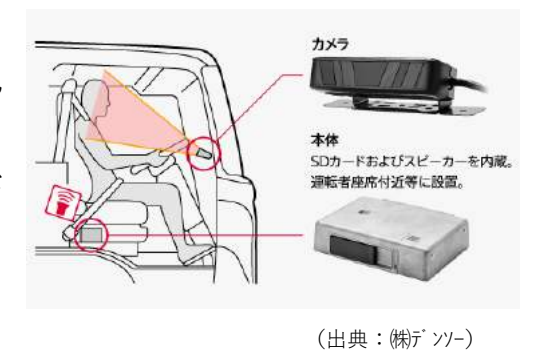

図 眠気検知機器の例

I C T O 活 用

**車両挙動から衝突の危険を検知する機器**

フロントガラスに後付けで設置した 解析カメラが車両や歩行者、車線、車 間距離を解析し、車線逸脱や、衝突の 危険がある場合に運転者に音と表示の 警報で知らせてくれる機器があります。

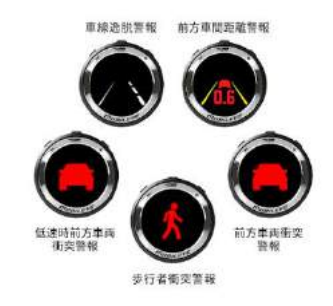

(出典:ジャパン・トゥエンティワン㈱) 図 衝突防止補助システムの例

# **ドライブレコーダーにはどんなものがあるの?**

ドライブレコーダーは、運行管理を助けてくれる重要な ICT であるといえ ます。車外カメラを用いてドライブレコーダーに記録された映像は、事故解 析における参考映像として活用可能である他、ヒヤリ・ハット教育に活用す ることも可能です。また、車内カメラを用いたドライブレコーダーはお客様 とのトラブル防止にも役に立ちます。近年では、映像からふらつき運転や前 方近接等を識別して運転者に警告する機能がある商品も発売されており、事 故の未然防止も可能です。

・ドライブレコーダー(本体) ・D 社 標準価格:\100,000

ı

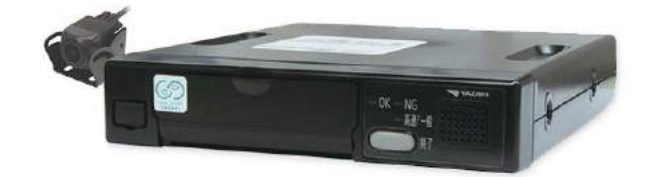

図 ドライブレコーダー本体の例 ・ドライブレコーダー解析ソフト ・F 社 導入費: \135,000

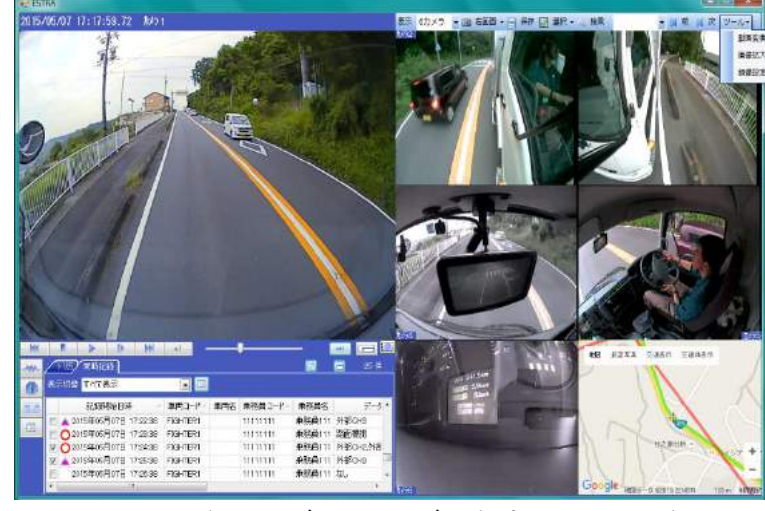

図 ドライブレコーダー解析ソフトの例

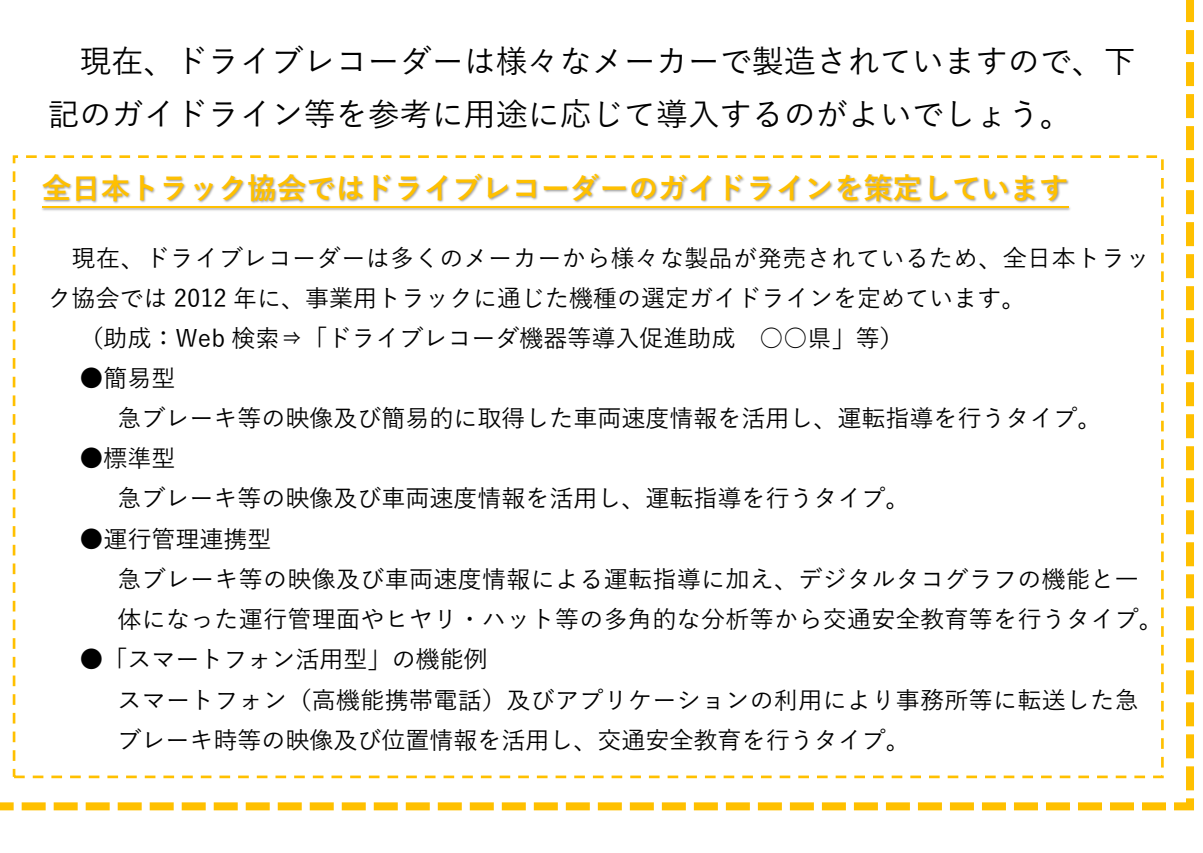

**ドライブレコーダーを活用したデータ分析サービス** I C T O 活 用

近年、保険会社は、通信機能付ドライブレコーダー等を活用した各種テレ マティクスサービスの販売を次々に開始しています。

それらは、リアルタイムで動態管理や映像記録の確認を行えたり、安全運 転診断により、運転者の危険運転を察知し効果的に指導を行えたりする等、 運行管理に役立てることができます。

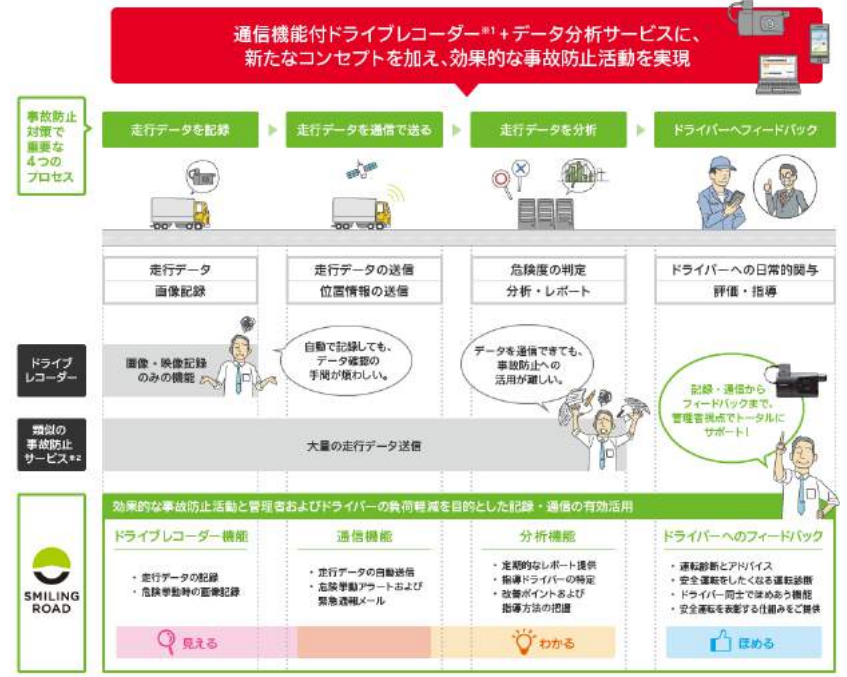

<sup>(</sup>出典:損害保険ジャパン日本興亜㈱ )

図 安全運転と持続的な事故防止対策を支援するサービス

なお、国土交通省が全国の法人タクシー事業者を対象に行ったアンケート (542 社送付、248 社回答)によると、ドライブレコーダーの導入理由として 最も多く挙げられたのが「事故を減らす」、次いで「乗務員の教育」でした。 また、購入後のデータの活用方法として最も多く挙がったのが「個別乗務員 の特別指導」でした。

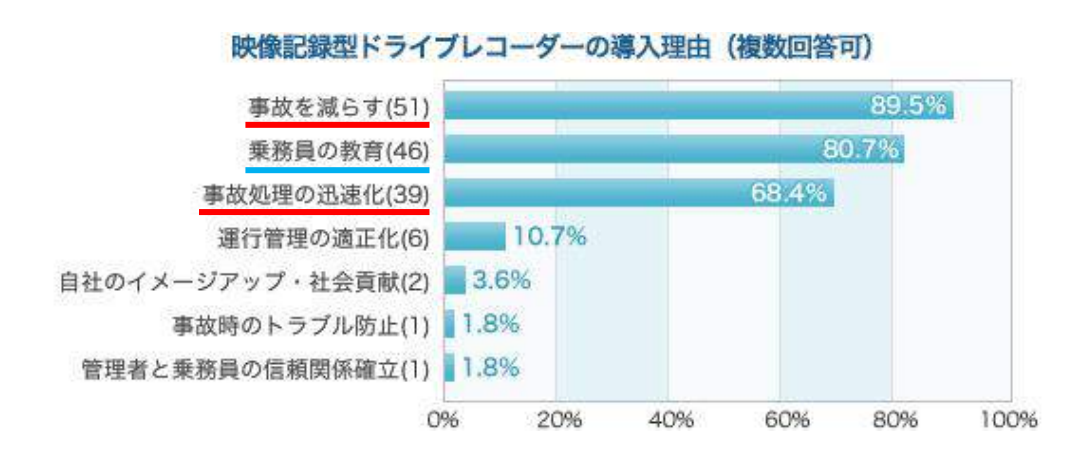

#### データの活用方法 (回答57社、複数回答可)

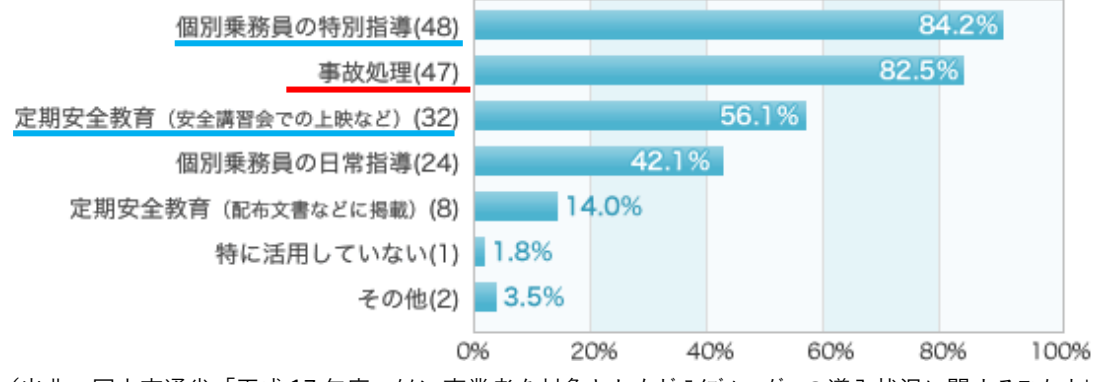

(出典:国土交通省「平成 17 年度・タクシー事業者を対象としたドライブレコーダーの導入状況に関するアンケート」) 図 タクシー事業者のドライブレコーダー導入理由

# **3.運転者の教育や健康管理に ICT を活用**

運行管理以外に、運転者の教育や健康管理にも ICT を活用することができ ます。

**3.1 ICT を用いて運転者教育(指導・監督)を充実させることが可能**

事業者が実施すべきこと 運行の安全を確保するために、事業者は運転者に対し、安全運行に必 要な技能と知識を習得させ、他の模範となるべき運転者を育成するとい う重要な責務を有しています。 運転者が理解できるよう、参加・体験・実践型の指導方法を取り入れ る等、手法を工夫しましょう。

(Web 検索⇒「運転者に対する指導監督」国土交通省ホームページに安全教育ガイド ブックが掲載されています。)

自社の車両をとらえた事故映像やヒヤリ・ハット映像を用いて教育をする ことができます。また、社内で運転の評価付けをすることで運転者のモチベ ーションも向上します。

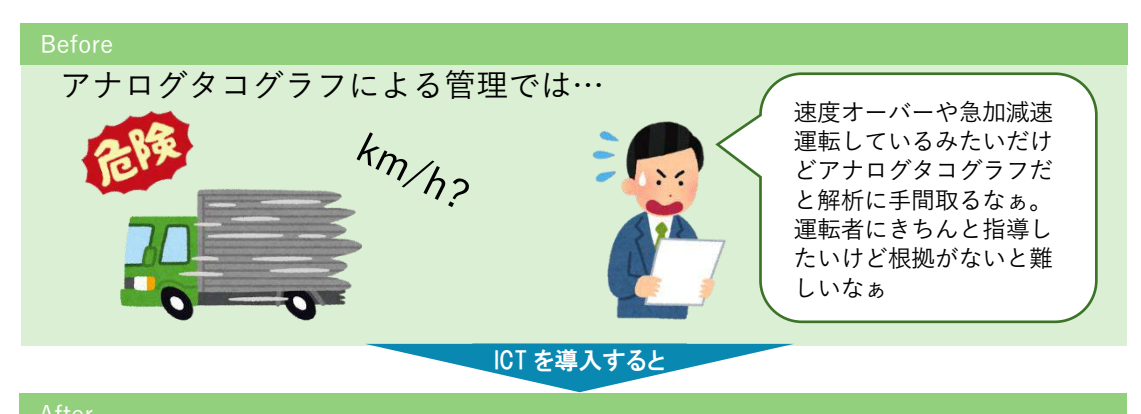

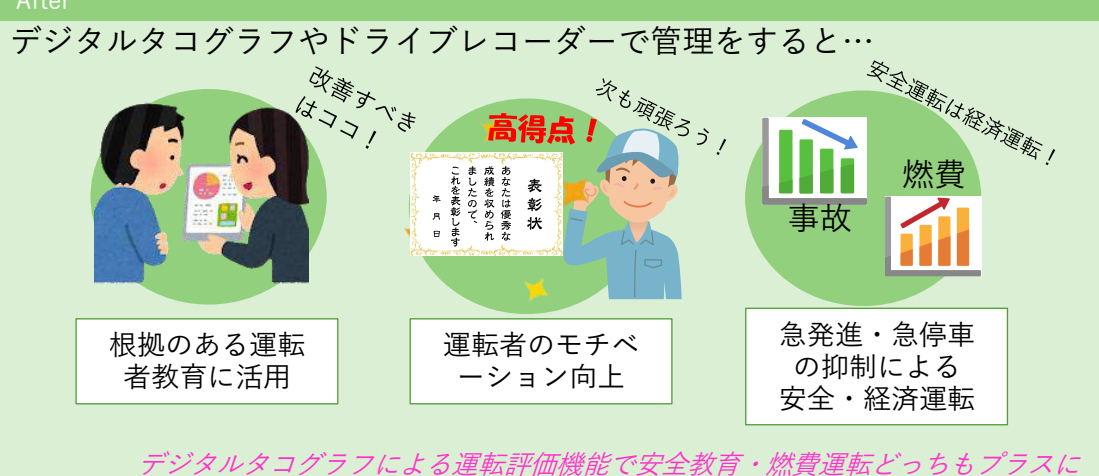

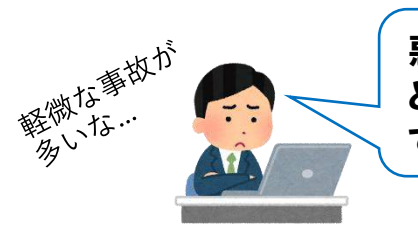

悪い運転の癖を直したいけ ど、運転者が納得する教育は できないかなぁ。

# I C T の 活 用

**安全運転状況に対して運転評価点数をつけるシステム**

デジタルタコグラフの急加減速記録装置やその他の検知機器によって、運 行ごと(運転日報)に安全運転に対する評価点数を付与することが可能です。 これよって運転者の危険な運転癖を早期に発見し、教育に活用することが可 能です。また、事業所内でこの点数を用いて表彰制度を設けることで運転者 のモチベーションを向上させるのもよいでしょう。

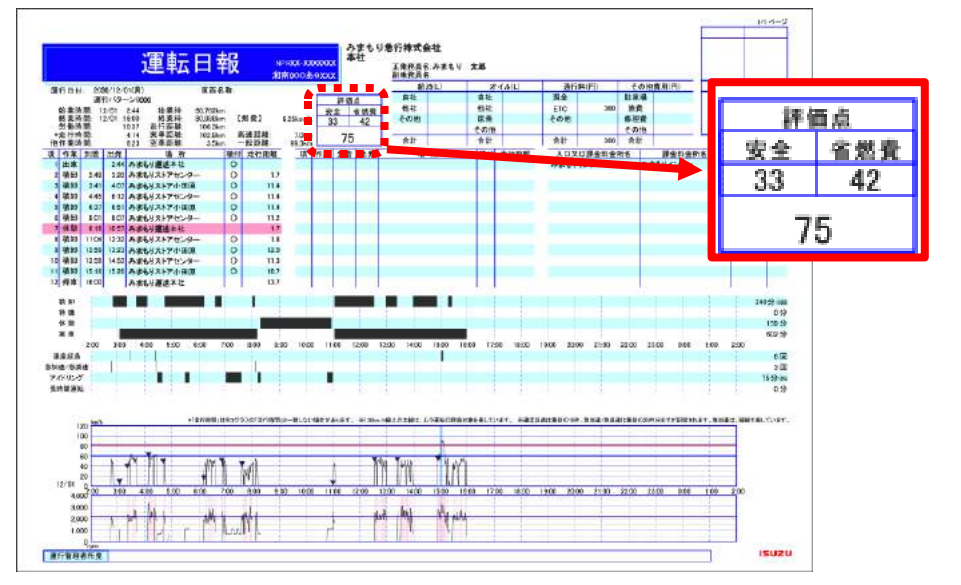

(出典:いすゞ自動車㈱)

図 運転日報上に運転評価を付与する例

なお、ドライブレコーダーを用いた指導教育には、画像流出防止の管理や モザイク加工等の対策、運転者への了承を得ること等が必要です。

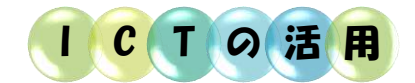

**デジタルタコグラフのトリガ記録とドライブレコーダーの映像が連動した機能**

デジタルタコグラフに記録されたトリガ記録(急加減速・急ブレーキ等) のデータからトリガの発生場所を地図上に表示し、ドライブレコーダーの情 報と連動させることができます。トリガ発生地点のドライブレコーダーに記 録された実際のヒヤリ・ハット映像を使うことで運転者に対する説得力のあ る安全教育を行うことが可能になります。

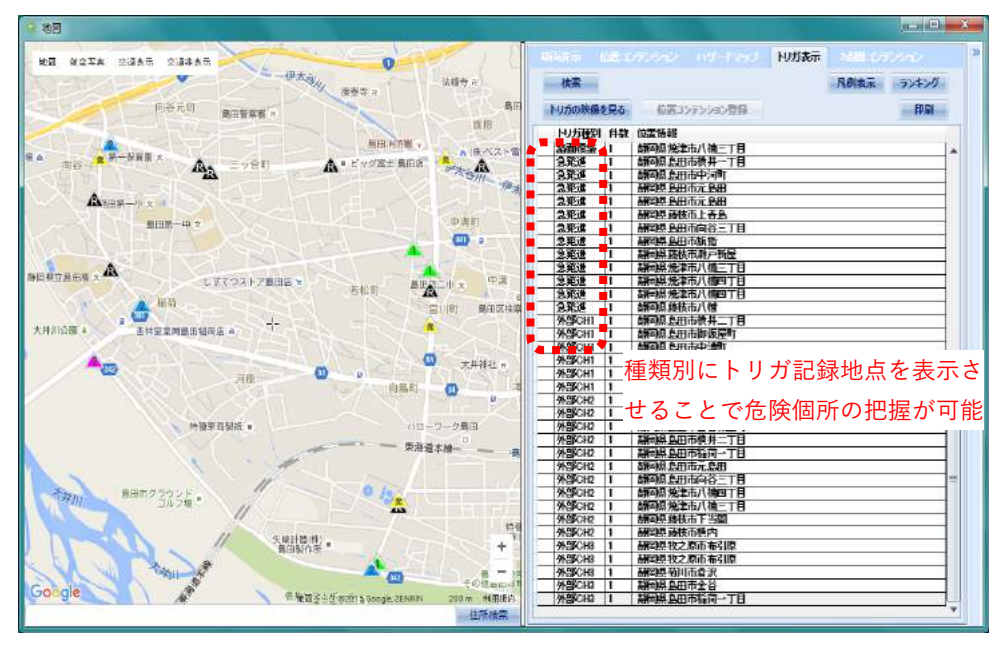

(出典:矢崎エナジーシステム㈱)

図 実際のヒヤリ・ハット箇所とドライブレコーダーのトリガ記録例

**【紹介】ドライブレコーダーの映像を活用した指導・監督ガイドブック**

国土交通省はドライブレコーダーの有効活用策を示したガイドブックを策 定しています。このガイドブックでは事故映像の分析手法やドライブレコー ダーを活用した運転者教育方法が紹介されています。このガイドブックは国 土交通省のホームページで公開されています。

(Web 検索⇒「ドライブレコーダーの映像を活用した指導・監督ガイドブック」)

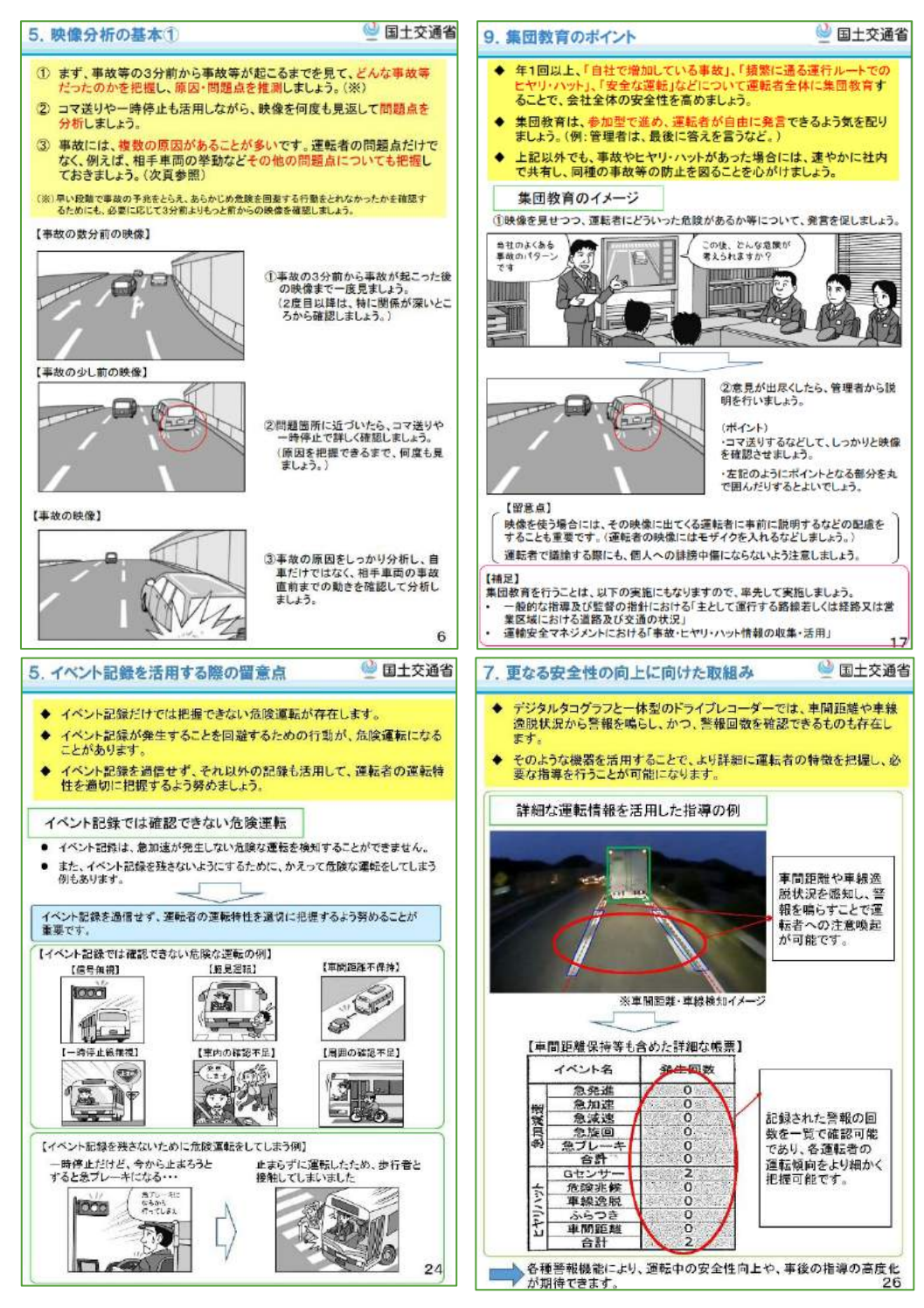

(出典:国土交通省)

図 ドライブレコーダーの映像を活用した指導・監督ガイドブック

# **3.2 普段気づきにくい健康状態まで管理が可能に**

事業者が実施すべきこと 運転者が疾病により安全な運転ができないおそれのある状態で事業用 自動車を運転することを防止するために必要な医学的知見に基づく措置 を講じなければなりません。 (Web 検索⇒「運転者の健康管理ガイドブック」国土交通省ホームページに掲載され ています。) (補助制度については、p.68~参照。)

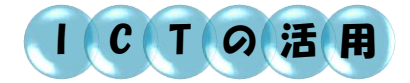

## **休息中の睡眠状態を測定する機器・アプリケーション**

運転前に十分な休息期間を確保して いたとしても、その休息期間内に上質 な睡眠ができたかどうかは、休息期間 の長さだけで判断することは困難です。 睡眠時間を入眠から起床までの身体の 動きから熟睡度合いを記録する装着型 機器(ウェアラブルセンサー)を活用 したスマートフォンアプリがあります。 この機器を活用することで、運転者が 休息期間中に上質な睡眠ができたかど うかを計測することができるようにな り、乗務開始前点呼で運転者の健康 状態、疲労度合いを判断する際の材 料の一つにすることも可能です。

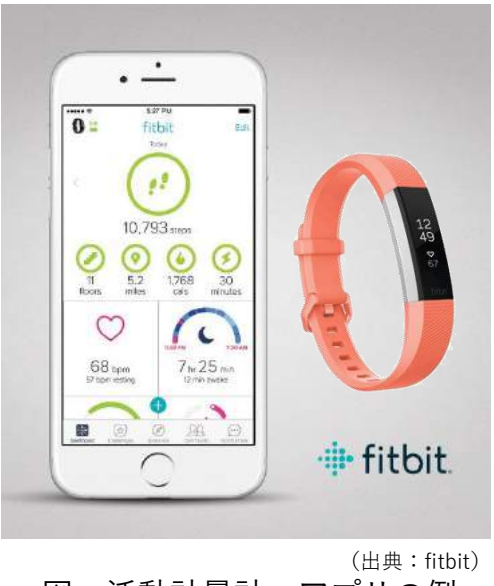

図 活動計量計・アプリの例

# **4.その他 ICT 導入による様々なメリット**

その他にも ICT を導入することで様々なメリットがあります。

**4.1 デジタルタコグラフの速度管理機能で燃費が向上**

デジタルタコグラフで速度管理することで、運転者も走行時に、より速度 を気にするようになり、燃費の向上につながります。

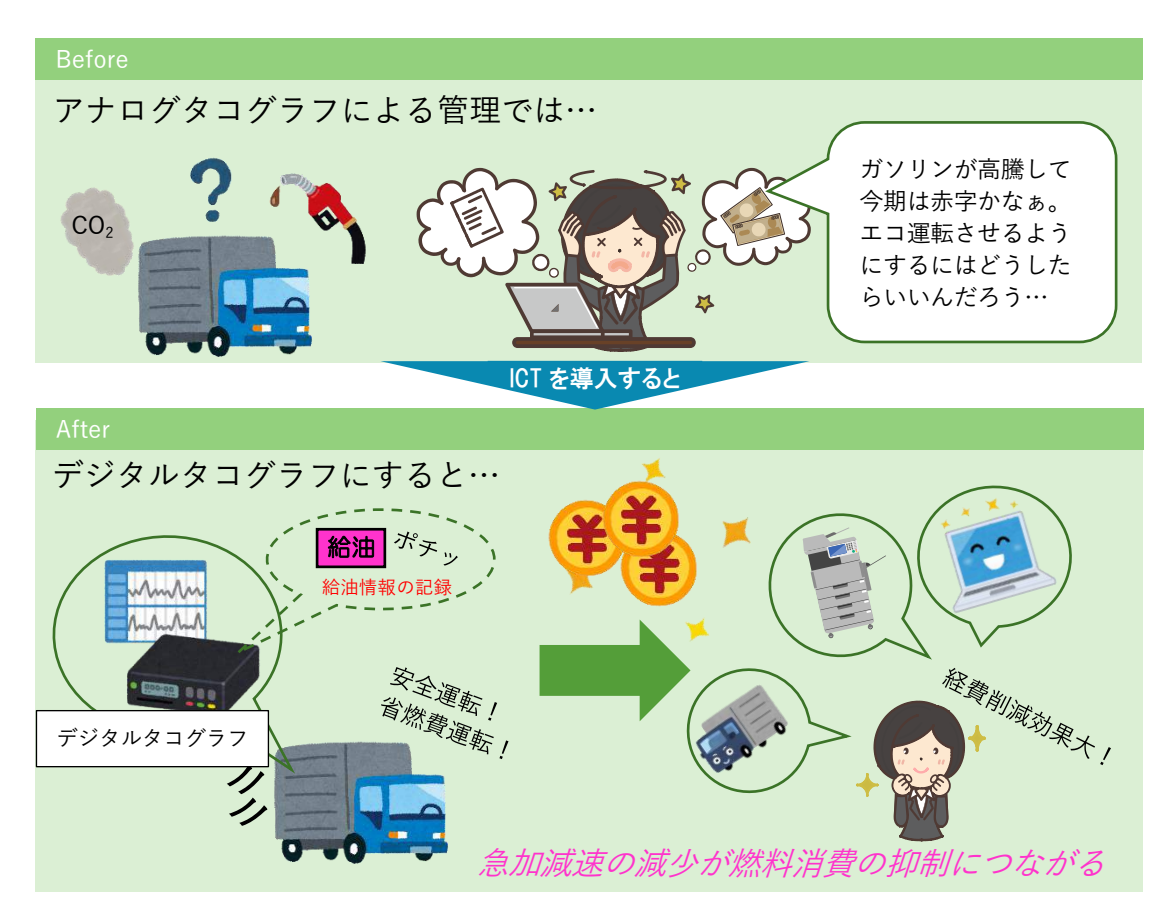

I C T の 活 用

### **車載器上で省燃費運転状況を知らせてくれるシステム**

省燃費運転は、燃費の節約だけでなく、急加速急減速が少なくなるため、 安全運転にもつながります。省燃費運転を運転者に意識してもらうために車 載器上で省燃費運転状況を知らせてくれるシステムがあります。また、帰庫 後も、省燃費運転実施状況を詳細に把握できるレポートを発行し、省燃費運 転のための改善ポイントを自動的に解析してくれるシステムもあります。

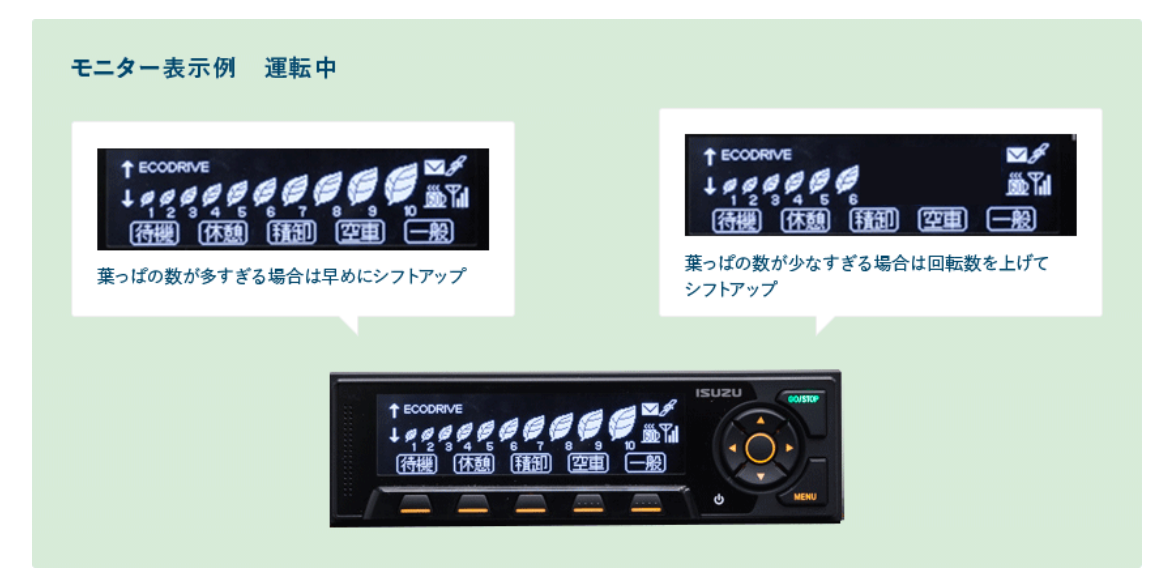

(出典:いすゞ自動車㈱)

## 図 車載器に表示される省燃費運転状況例

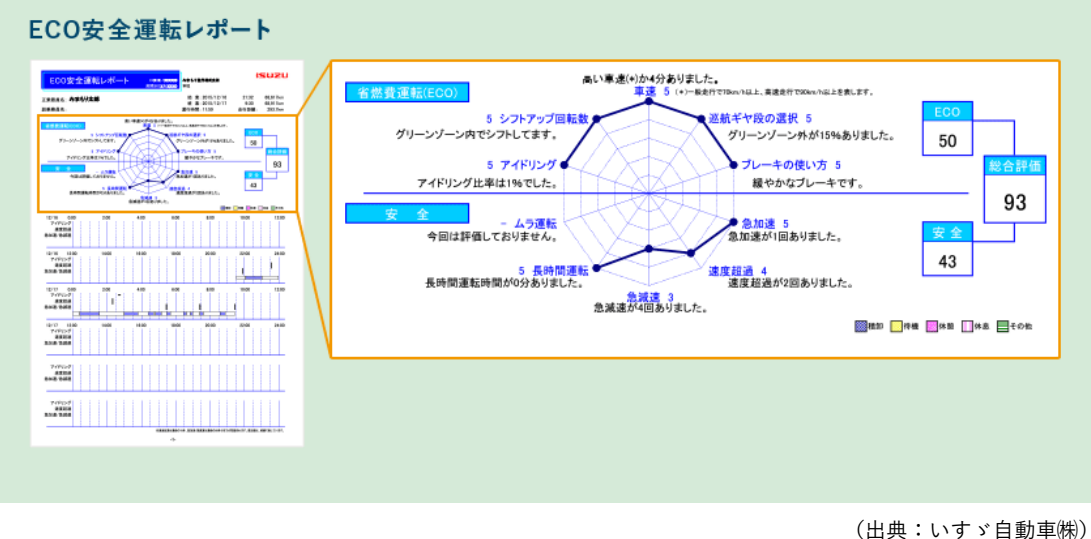

図 省燃費運転レポート例

# **4.2 デジタルタコグラフの位置情報でお客様へのサービスが向上**

デジタルタコグラフに内蔵された GPS による位置情報やドライブレコーダ ーの映像を、インターネット通信によりリアルタイムで取得して、顧客や荷 主に伝える機能もあります。これにより、適切な運行管理の実現に加えて、 顧客や荷主に対して適切に情報を伝えることが可能になり顧客サービスの向 上が期待できます。

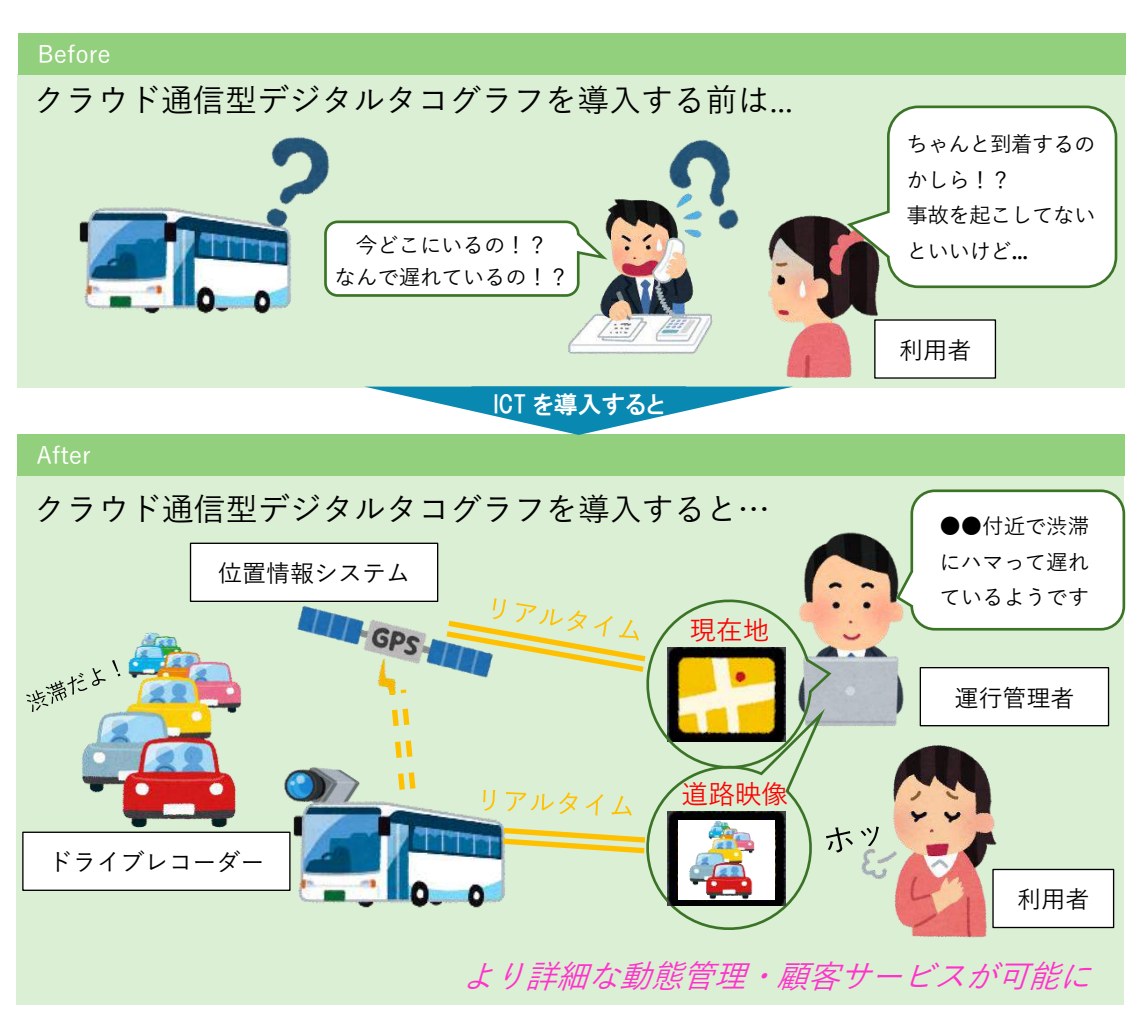

# **ICTO活用**

#### **動態管理の位置情報システムの顧客サービスの活用例**

クラウド通信型のデジタルタコグラフを導入すると、日報作成等の運行管 理業務が効率的になるだけでなく、荷主や乗客からの急な運行状況の問合せ に対して迅速に対応することが可能になり、顧客サービスの向上も期待でき ます。GPS 機能で走行中の車両の位置を事務所の PC 上にリアルタイムで表 示し、今どこでどのような作業をしているかが一目瞭然になります。また、 荷主や乗客の PC やスマートフォン等の端末上からも走行位置が分かるよう に独自にシステムを構築することも可能です。

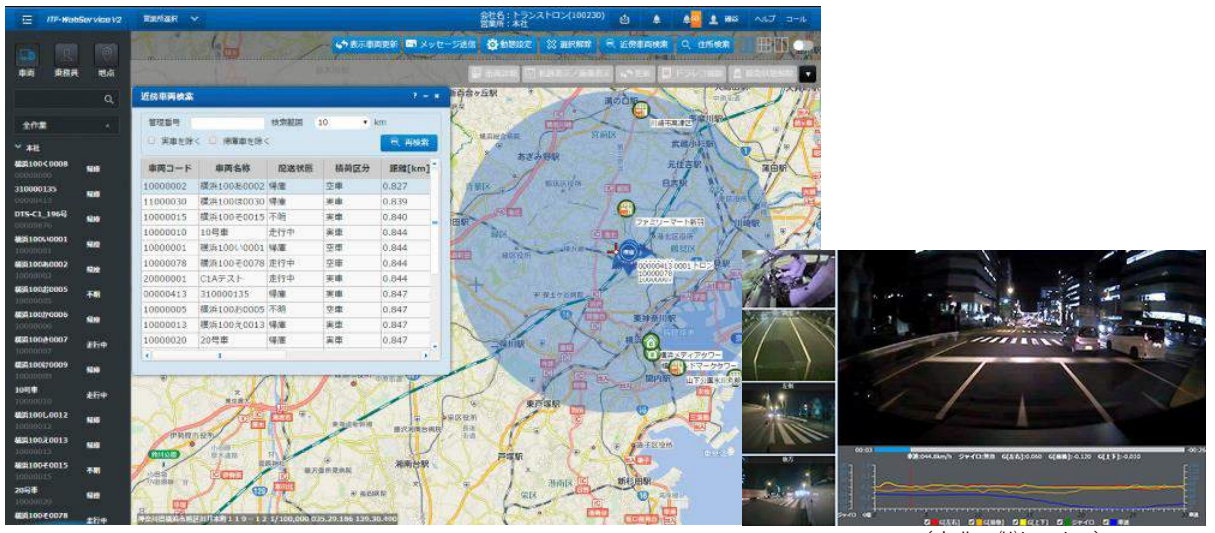

(出典:㈱トランストロン)

図 デジタルタコグラフのリアルタイム通信機能例(再掲)

# **4.3 車外ドライブレコーダーの映像で事故時の状況を確認**

ドライブレコーダーは利用者とのトラブルが発生した際の状況確認や事故 時の検証に役立つとともに、映像を記録していることを周知することでトラ ブルを防ぐことにもつながります。また、トラブルが起きた際の映像を社内 で共有することにより再発防止にも役立てることができます。

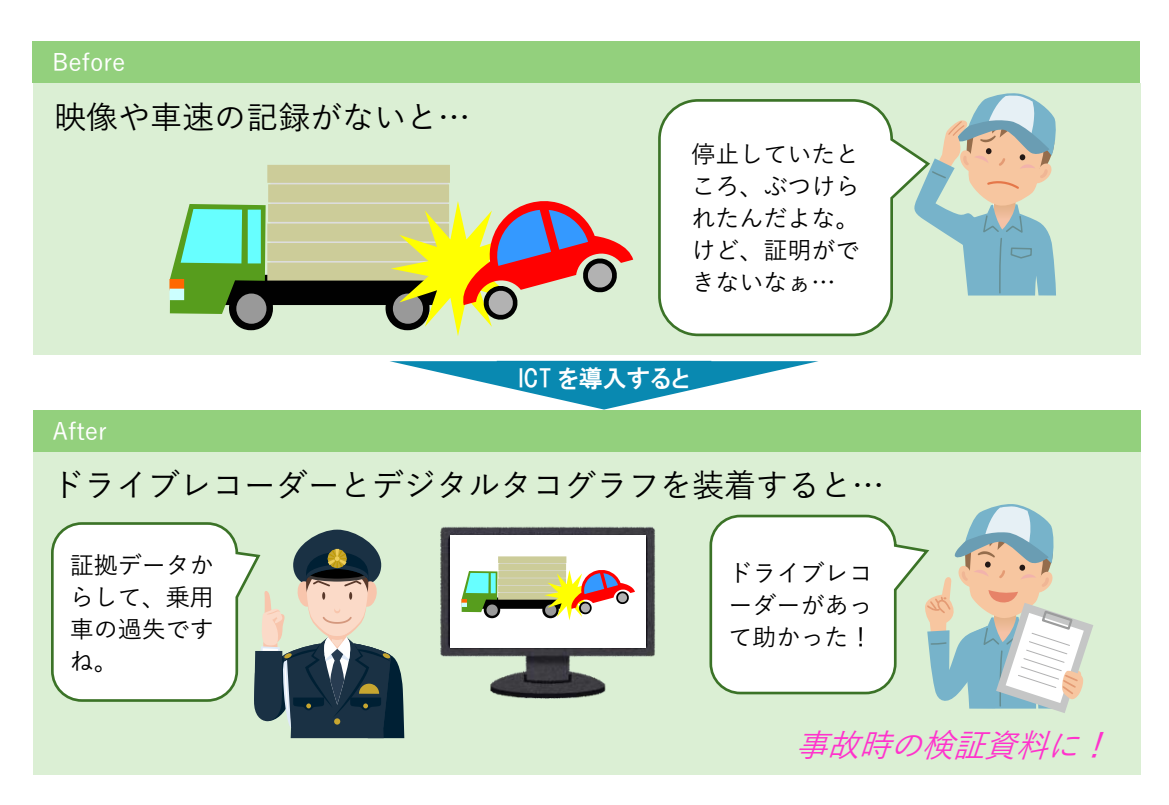

# **4.4 ドライブレコーダーの映像でお客様とのトラブル回避と事故の検証**

ドライブレコーダーはお客さんとのトラブルが発生した際の状況確認や事 故時の検証、映像を記録していることを周知することで、トラブル回避や防 犯対策になります。また、トラブルが起きた際の映像を社内で共有すること により再発防止に役立てることができます。

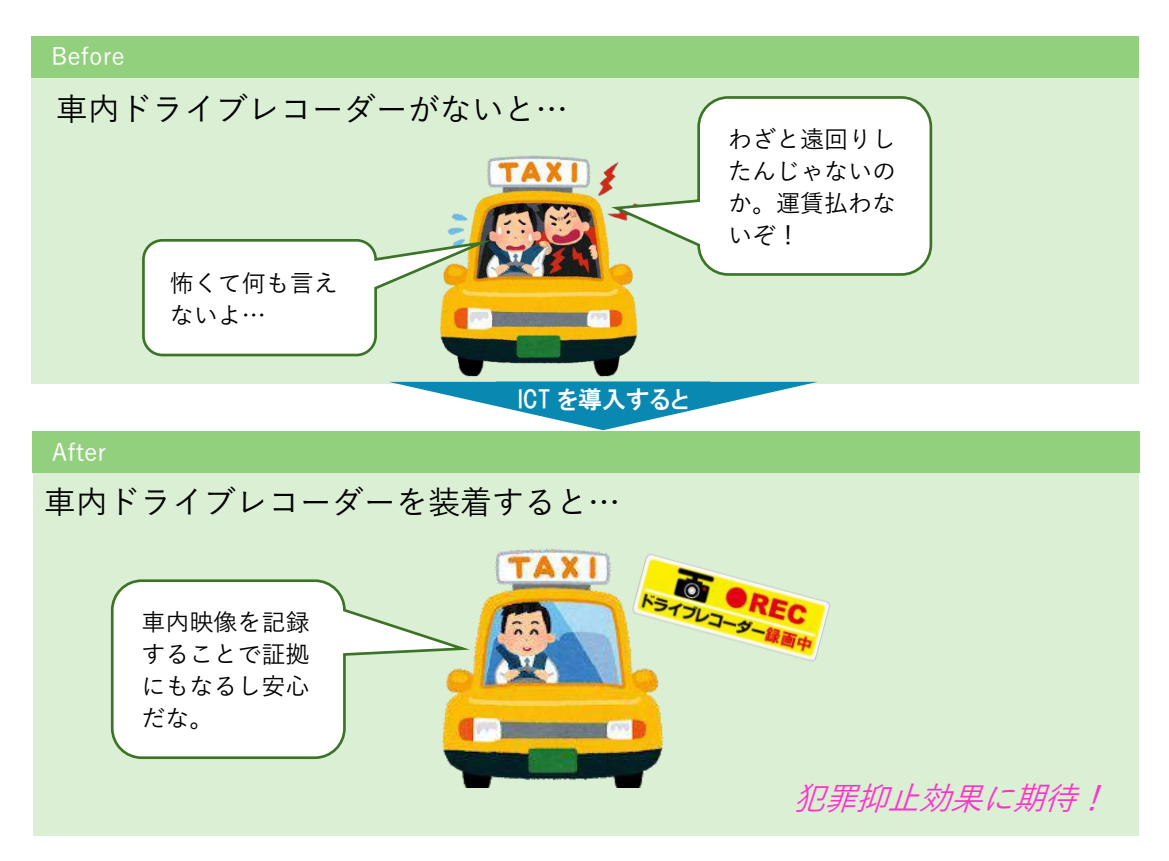

# **4.5 車両情報を取得することでさらに便利に**

デジタルタコグラフ等の車載器、パ ソコンや点呼機器等の事業所用機器、 さらにインターネット上の地図や渋滞 情報を連動させることで、運行管理や 労務管理だけでなく、以下のとおり、 様々な業務における効率化を助けるソ フトウェアやシステムがあります。

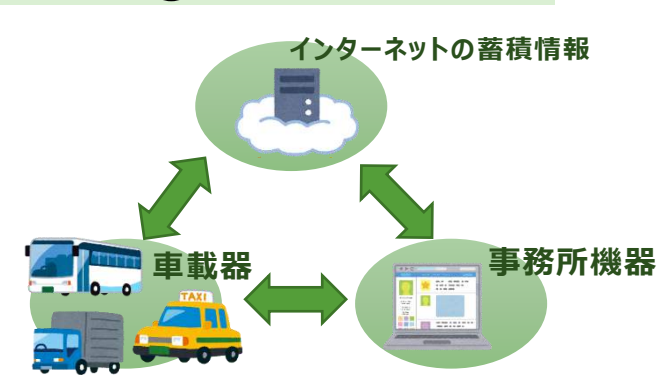

**4.5.1 テレマティクス技術の活用により車両故障の早期発見**

通信環境の発達に伴い、自動車メーカーからは、テレマティクス技術(自 動車の車両情報を用いて通信する技術)を搭載した車両が販売されています。 この技術によりデジタルタコグラフでは把握できないエンジンや軸重等車両 整備に関する詳細な情報を、インターネット通信を通じて把握することが可 能です。その結果、自動車メーカーや運行管理者が車両の故障をいち早く把 握し、運行中の車両故障を防ぐことが可能となります。

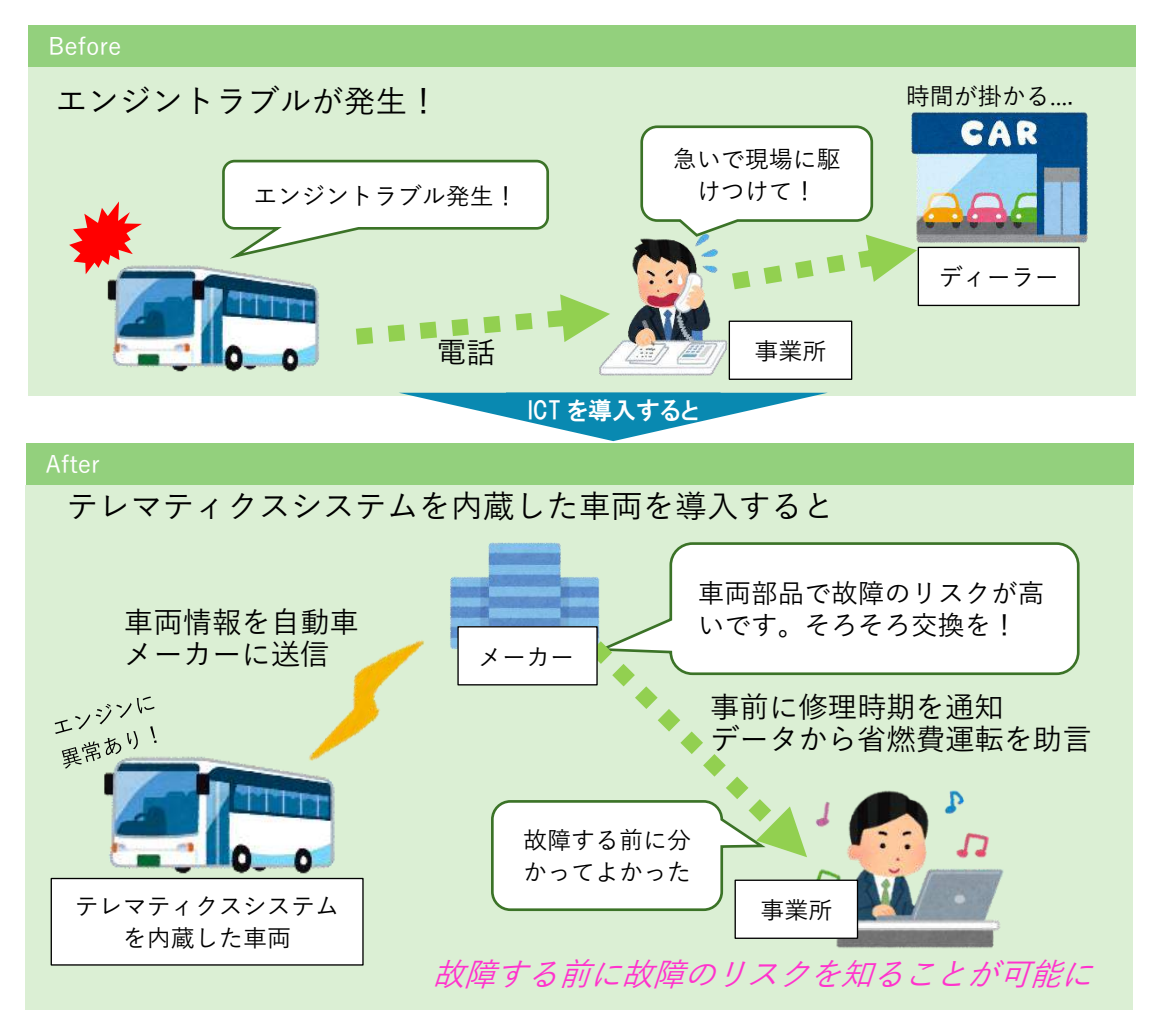

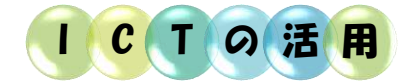

## **遠隔診断により車両故障をいち早く発見するシステム**

テレマティクス技術により、車両メーカーに車両情報を送信することによ り、車両故障や、その原因となりうる機能低下を感知することが可能です。 車両メーカーから認定ディーラーに整備予約することや、車両からの情報を 整備士へ連絡することも可能です。

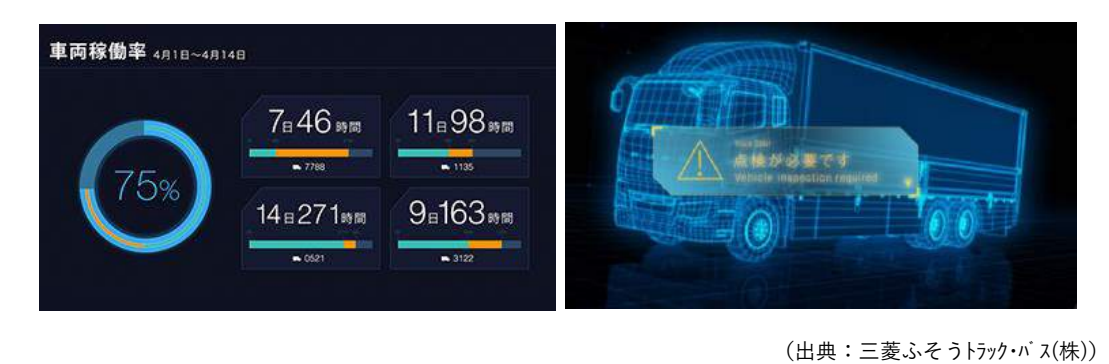

図 車両の遠隔診断システムイメージ

### **4.5.2 求荷求車システムの活用による実車率の向上**

求荷求車システムは、運送事業者の空車情報と荷主の突発的な運送需要を つなぐマッチングシステムのことです。求荷求車システムを使用すれば、空 いていた復路で貨物を運ぶことができる等、生産性向上につながります。求 荷求車システムには、エージェント企業と呼ばれる仲介企業が荷主の需要と 運送事業者の供給を管理した上で適切な依頼をしてくれるサービスや、荷主 と運送事業者がインターネット掲示板上で直接交渉できるサービスもありま す。

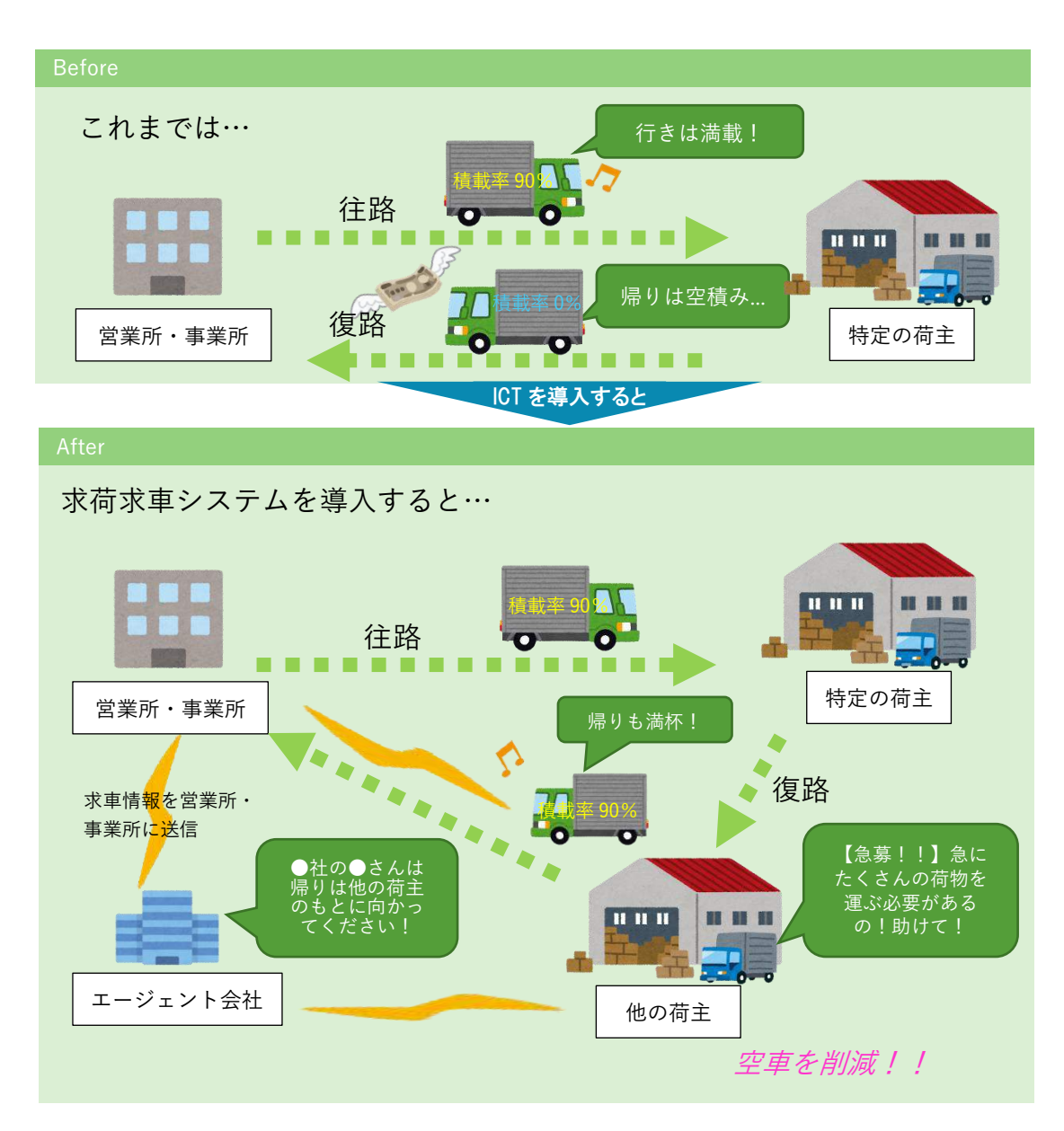

62

# ICTO活用

## **エージェント(仲介)会社によるマッチングシステム**

エージェント(仲介)会社を活用することで、簡単に場所や時間等を考慮 した最適な荷主を見つけることが可能です。

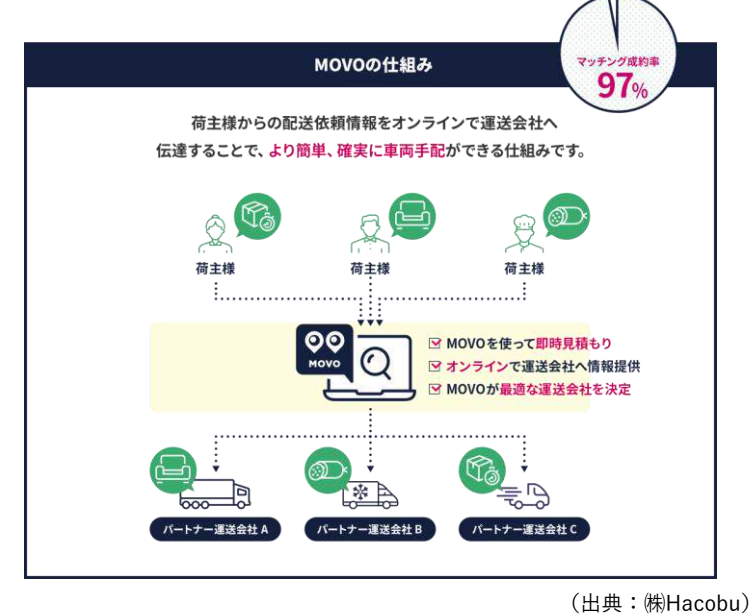

図 エージェント会社によるマッチングシステム例

# I C T の 活 用

## **掲示板を用いた仲介システム**

掲示板に登録された運送事業者と 荷主同士で直接契約を結ぶ形式の仲 介システムもあります。例えば、 WebKIT((公社)全日本トラック 協会が開発、日本貨物運送協同組合 連合会が運営)は、インターネット を利用して、荷物を依頼する側と車 両を活用したい運送側が、双方に検 索を通じてマッチングを行うことの できるシステムです。都道府県トラ ック協会の会員かつ WebKIT 参加協 同組合の組合員であれば参加するこ とが可能なシステムです。

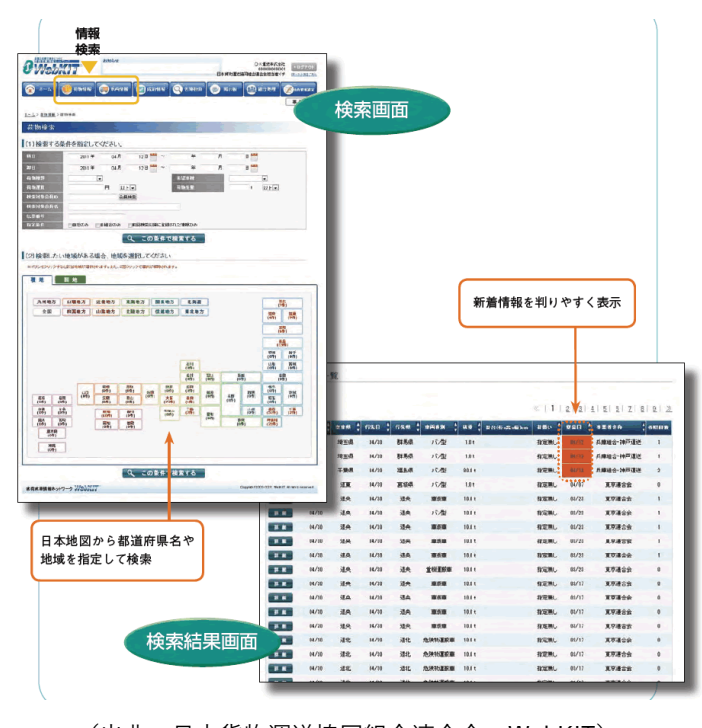

<sup>(</sup>出典:日本貨物運送協同組合連合会 WebKIT) 図 掲示板を用いたシステム例

# 4.6 様々な機器やシステムを組み合わせることで安心経営が期待く

デジタルタコグラフを導入することで詳細な運行管理や改善基準告示に対 応した労務管理が可能ですが、さらに活用の幅を広げることも可能です。例 えば、労働基準法に対応した勤怠管理や、運転者の給与計算等の賃金管理ま で一括して可能にするサービスも提供されています。

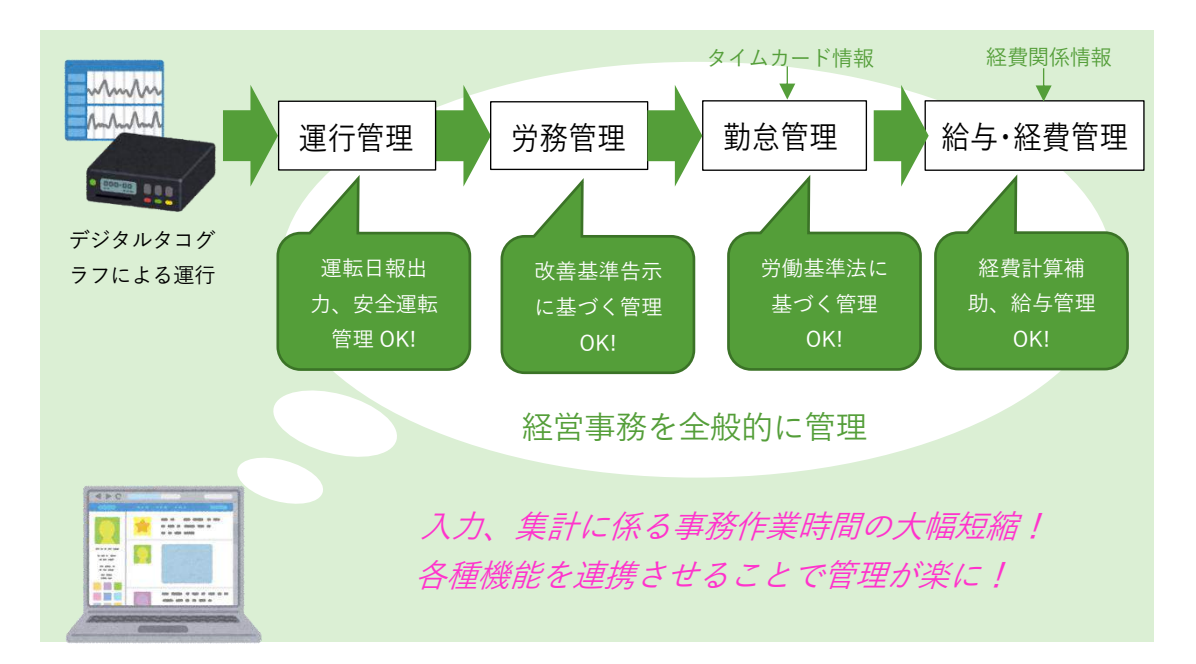

# I C T の 活 用

**デジタルタコグラフによる日報情報をタイムカードや経理情報と合わせ ることで勤怠・給与管理が可能になるシステム**

一般的な解析ソフトウェアでは、デジタルタコグラフと連動した自動日報 作成が可能ですが、運転者のタイムカード情報(出退勤情報)を用いて、労 務管理(改善基準告示対応)だけでなく、勤怠管理(労働基準法対応)機能 を追加オプションとして提供しているシステムもあります。勤怠管理オプシ ョンでは、月の残業の上限時間を設定することで、各運転者の残業時間の残 高と照らし合わせてアラートを出すことが可能です。

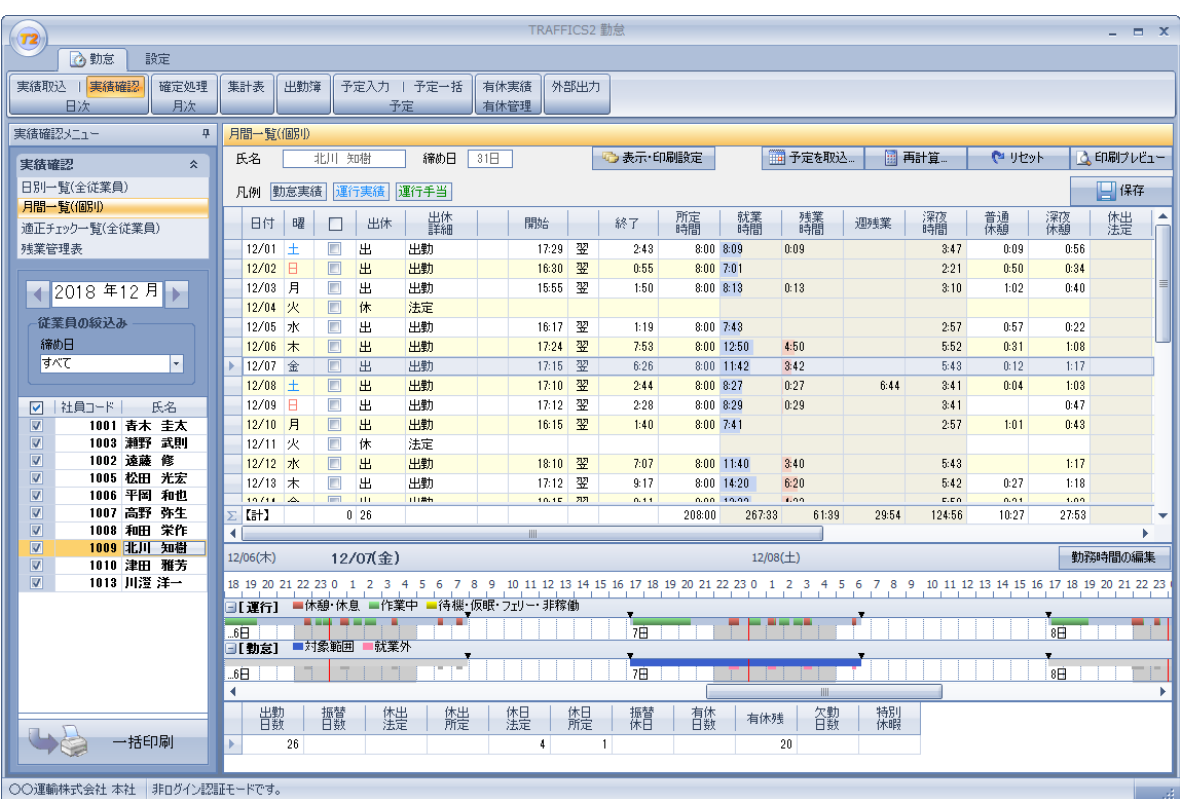

(出典:㈱インターフェイスロジテム)

図 勤怠・給与管理オプション例
**ICTO活用** 

**複数のシステムを連携させた乗合バス向けシステム**

複数のシステムをつなぎ合わせることで、乗務員の日次勤務計画・配車か ら実績までを管理し、乗務員の勤務パターン、休暇受付、車両割当等を行 い、運行に必要な「点呼簿」等の必要な帳票を作成できます。また、改善基 準告示に違反していないかどうかのチェックを自動で行うことも可能です。

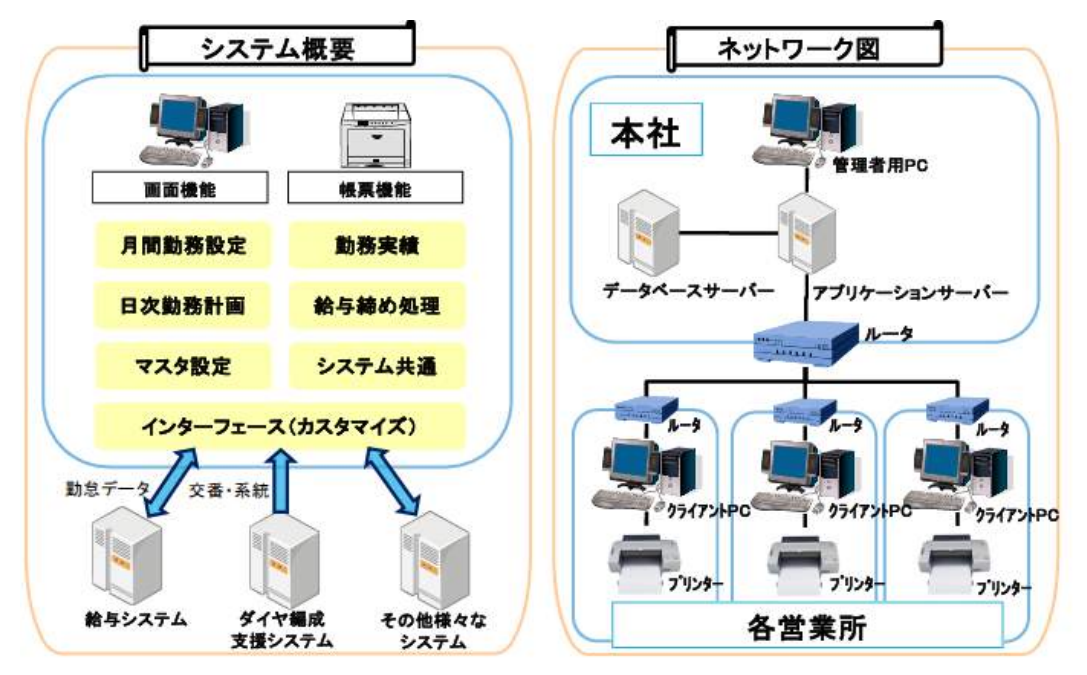

(出典:㈱神奈中情報システム)

図 システム概略図、ネットワーク図

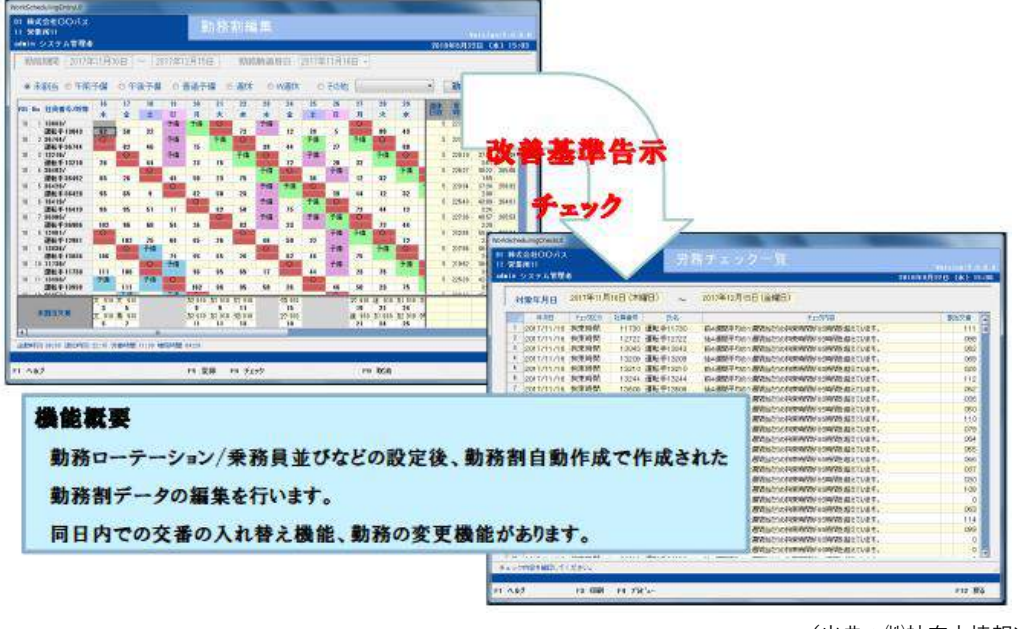

図 勤務割作成イメージ

(出典:㈱神奈中情報システム)

## **ICT を導入した「事業者」の声**

- 社内風土の改善をしたくても何から始めてよいか分からず、まずは 「運転者の実態」を知ることだと思い導入した。
- 運転技術が数値化されることにより、目に見えて運転者が安全な運転 を行うように変わっていった。
- プライドがある運転者の中には、ICT 機器を嫌がる者もいたが、説明を して理解・納得してもらうことができた。
- 運転者の管理をすることで、運転者(社員)の安心のみならず、家族 の安心も醸成できる。
- 思った以上に労務管理が楽になった。
- 省燃費運転により燃費が向上したほか、一定の速度を保つことにより 車両が壊れにくくなり、大きな事故が起こらなくなることで整備費が かからなくなる等、思った以上にコストが削減できた。
- 大きな交通事故がなくなり、保険料率が割引となる等、大幅なコスト 削減となった。
- GPS による位置情報を始めとした各種データを用いることで、顧客へ の交渉がしやすくなった。
- 映像を用いた研修では、運転者同士で改善点等を話し合ってもらうこ とで、運転者の運転技能が向上した。
- 「見られている」という意識を運転者が持つことで、運転の質の向上 につながった。

 $\overline{112}$ BOO

# **5.ICT の導入には様々な補助制度の活用を**

国土交通省や経済産業省、各協会等では、ICT 導入に対する補助や参考資 料の無料配布等、様々な支援を行っていますので、有効に活用しましょう。

### **5.1 運行管理の高度化に対する支援**

国土交通省では、自動車運送事業者における交通事故防止のための取り組 みを支援する観点から、デジタル式運行記録計及びドライブレコーダーにつ いて国土交通大臣が選定した機器の取得にかかる経費に対し一定の補助を行 っています。

#### **●補助内容(平成 30 年度実績)**

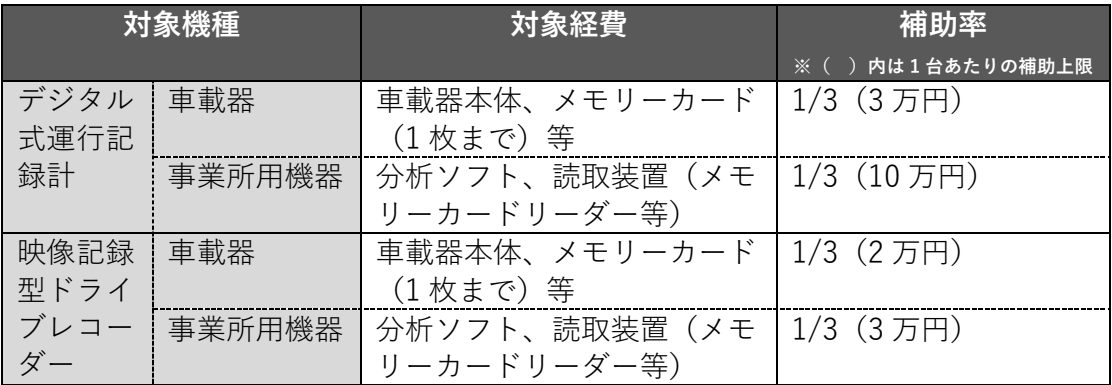

※デジタル式運行記録計と映像記録型ドライブレコーダーの一体型等を購入する場合、1 台当たりの 上限は車載器 5 万円、事業所用機器 13 万円

(注意)1.申請にあたっては、予め国土交通大臣が選定した機器を導入し取付を行ったうえで支払い まで終了(事業完了)したものが対象となります。

- 2.1申請者あたり 80 万円を限度に、上記補助額による交付を行います。
- 3.補助事業完了後、国土交通省より補助事業実施等にかかる調査を行う場合には、当該調査 に全面的にご協力いただきます。
- 4.同一事業において、国が実施する他の補助金は受けられません。

### **■対象機器**

◎デジタル式運行記録計◎

・国土交通大臣が選定したデジタル式運行記録計。

(詳細は国土交通省の自動車総合安全情報のホームページに記載 p.73 参照) ◎映像記録型ドライブレコーダー◎

- ・国土交通大臣が選定した映像記録型ドライブレコーダー。
- ・(貸切バスを除く一般旅客自動車運送事業のみ)車内撮影機能(オプション等 の追加により撮影可能になるものを含む)を有すること。

・一般貸切旅客自動車運送事業者が備える場合は、「ドライブレコーダーにより 記録すべき情報及びドライブレコーダーの性能要件を定める告示」(平成 28年 11 月 17 日国土交通省告示第 1346 号)で定める性能要件に適合していること。 (詳細は国土交通省の自動車総合安全情報のホームページに記載 p.73 参照)

### **5.2 過労運転防止のための先進的な取り組みに対する支援**

国土交通省では、自動車運送事業者が先駆的な機器の導入により、運転者 の過労運転を防止し、居眠り運転等を原因とする重大事故を防ぐため、一定 要件を満たす次の機器であって国土交通大臣が選定した機器の取得にかかる 経費に対し補助を行っています。

#### **●補助内容(平成 30 年度実績)**

#### **○補助対象機器**

①IT を活用した遠隔地における点呼機器

②運行中における運転者の疲労状態を測定する機器

③休息期間における運転者の睡眠状態等を測定する機器

④運行中の運行管理機器

#### **○対象経費**

上記機器及び付随する機器(情報が記録できる電子媒体等)の 導入に係る経費

※パソコン、プリンター、スマートフォン等は補助対象外です。

#### **○補助率**

取得に要する経費の 1/2

※但し、機器によっては上限額があります。

- (注意)1.申請にあたっては、予め国土交通大臣が選定した機器を導入し取付を行ったうえで支払い まで終了(事業完了)したものが対象となります。
	- 2.1申請者あたり80万円を限度に、上記補助額による交付を行います。
	- 3.補助事業完了後、国土交通省より補助事業実施等にかかる調査を行う場合には、当該調査 に全面的にご協力いただきます。
	- 4. 同一事業において、国が実施する他の補助金は受けられません。

#### **●対象機器**

◎国土交通大臣が選定した機器

(詳細は国土交通省の自動車総合安全情報のホームページに記載 p.73 参照)

## **5.3 生産性向上のための IT 導入にかかる支援**

経済産業省では、中小企業・小規模事業者の生産性向上のため、IT 化を推 進しています。

日々業務が発生する経理等のルーティン業務を効率化させる IT ツールや、 顧客等の情報を一元管理するようなクラウドシステム等の導入に活用いただ けます。(検索キーワード⇒「IT 導入補助金」<https://www.it-hojo.jp/>)

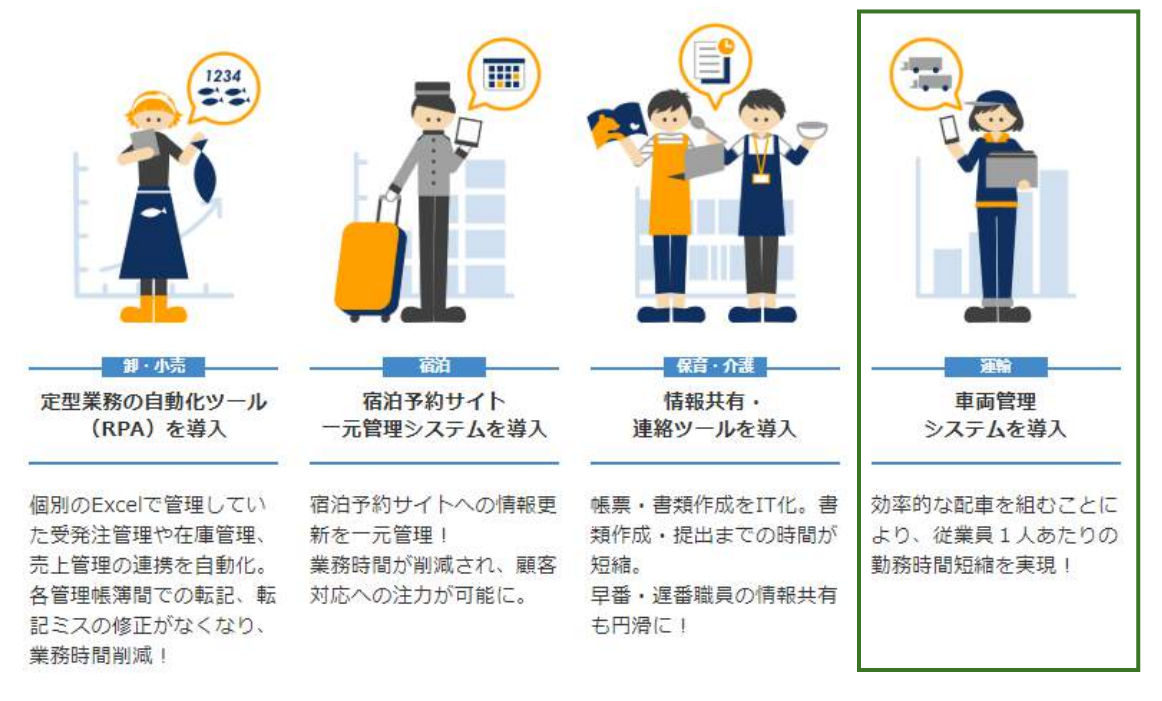

(出典:「IT 導入補助金」(一社)サービスデザイン推進協議会)

#### ●補助内容 (2019年度実績)

#### **○ソフトウェア導入関連費等**

補助対象:本補助金のホームページに公開されている IT ツール ※ハードウエアは対象外となっています。

**○補助対象者**

中小企業・小規模事業者等

※IT 導入支援事業者が本補助金で中小企業と小規模事業者等に、IT ツールを提 供するため、事務局に登録された IT ベンダー・サービス事業者が登録する IT ツールを導入する必要があります。

**○上限額・下限額・補助率**

A 類型:40~150 万円未満

- B 類型:150~450 万円
- 補助率:1/2

## **5.4 トラック輸送における省エネ化推進事業**

国土交通省・経済産業省では平成 30 年度より、荷主との連携を要件に、ト ラック事業者の車両動態管理システム等の導入に要する経費(設備費)の一 部を補助し、当該システムを活用したトラック事業者と荷主との共同による 輸送の効率化を実証する事業を開始しました。この補助制度では、トラック 事業者の「車両動態管理システムの導入」及び荷主の「予約受付システムの 導入」を支援しています。

#### **●補助内容(平成 30 年度実績)**

#### **○補助対象機器**

①車両動態管理システム(必須機能を有する車載器本体) ②予約受付システム

#### **○補助率**

①車両動態管理システム クラウド型車載器 :1/2 以内 メモリーカード型車載器:1/3 以内 ②予約受付システム:1/2 以内、1 事業所あたり 5 千万円

支援制度を活用する場合は、「対象機器」を導入する必要が あります。

### **5.5 各協会支援事業**

- **●(公社)全日本トラック協会** 
	- ⇒WEB 検索「トラック協会 助成制度」 http://www.jta.or.jp/sub\_index/shien.html

## **●(公社)日本バス協会**

⇒WEB 検索「日本バス協会について」 <http://www.bus.or.jp/about/index.html> より、 右側のメニュー「運輸事業復興助成交付金」を選択

## **5.6 その他参考資料等**

**●貸切バス事業者のデジタル式運行記録計導入ガイド~国土交通省~** 

⇒WEB 検索「貸切バス 導入ガイド」 http://www.mlit.go.jp/common/001179418.pdf

**●荷主と運送事業者の協力による取引環境と長時間労働の改善に向けたガイドライン ~国土交通省・厚生労働省~**

⇒WEB 検索「荷主 取引環境改善 ガイドライン」 http://www.mlit.go.jp/common/001259787.pdf

**●情報化推進【IT 活用・導入支援及び情報セキュリティ】~全日本トラック協会~**

⇒WEB 検索「IT 導入 トラック協会」

http://www.jta.or.jp/sub\_index/jyoho.html

**●教育・研修用ツールの開発~厚生労働省~** 

自動車運転者に対する教育・研修用ツール及びツールを用いた改善基準告 示等の周知・啓発(厚生労働省委託事業)では、事業場の教育・研修担当の 管理者等及び自動車運転者の改善基準告示等の理解を促進することを目的と し、学習教材や管理者等用の教育・研修マニュアル、映像教材等を無料で提 供しています。

⇒WEB 検索「自動車運転者に対する教育・研修用ツール及びツール」 https://www.mhlw.go.jp/stf/seisakunitsuite/bunya/0000088143\_00001.html

## **5.7 補助に関する詳細は国土交通省自動車総合安全情報ホームページに掲載**

補助に関する申請受付状況や対象機器に関する最新情報や、詳細な申請方 法については、「自動車総合安全情報」のホームページをご参照ください。

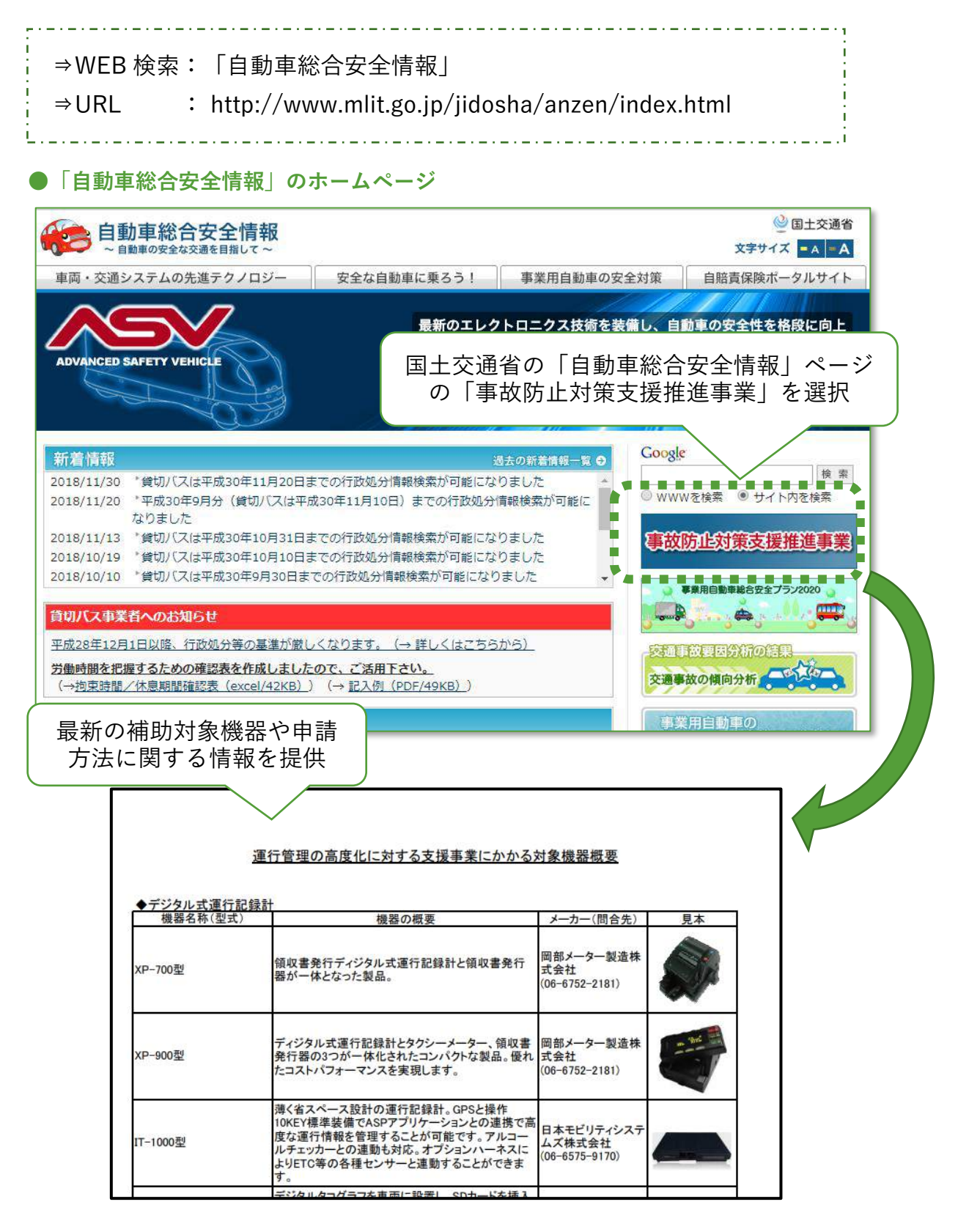

#### 我 **ICT を導入した事業者の「運転者」の声**

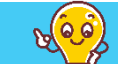

- ◎ 導入前に大変だった日報の作成が楽になった!
- 効率的に配車されるようになったので、拘束時間が減り家族との時間 が増えた!
- 基準を遵守することで運転も安全になり家族も喜んでいる。
- 運行管理者とのコミュニケーションが増えて、前より社内の雰囲気が 良くなった!
- デジタルタコグラフのデータによる運転技術のランク付けにより、み んなのモチベーションが上がった!
- 運転者同士で安全運転の話をしたり、危険箇所を共有し合ったりする 等、前よりみんなのコミュニケーションが増えた!
- ◎ 制限速度を守ったら身体への負担が減った!
- 正しい運転を身につけることで安全・安心運転になり、社内はもとよ り、私生活でも身内や仲間から信頼されている!
- 会社の運行管理がきちんとしていると評判になり、後輩が増えた!
- 最初は「見られているようで嫌だなぁ」と思ったが、意外とすぐ慣れ た!
- 会社が ICT 導入でコストカットできた分(燃費の向上等)、社内の休 憩スペースにコストをかけてくれて快適になった!